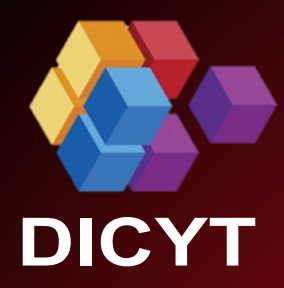

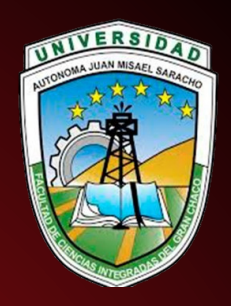

# IYARAKUAA Dueño del Conocimiento Revista

**Facultad de Ciencias Integradas del Gran Chaco**

# **ISSN: 2707-4064**

**Volumen 02 Nro. 4.0**

**REVISTA CIENTíFICA Abril 2021** Departamento de Investigación Ciencias y Tecnología

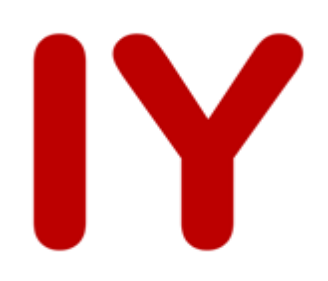

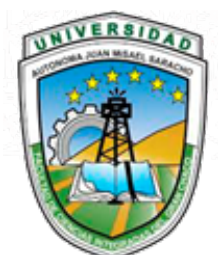

**Facultad de Ciencias Integradas de Gran Chaco**

# **Comité Editorial**

**Ph.D. Omar Amilkar Choque Gonzales**  Editor Revista Científica "IYARAKUAA – Dueño del conocimiento" Universidad Autónoma Juan Misael Saracho **ocho@uajms.edu.bo**

# **Ph.D. Eysin Neri Artunduaga**

Director Revista Científica "IYARAKUAA – Dueño del conocimiento" Facultad Ciencias Integradas del Gran Chaco Universidad Autónoma Juan Misael Saracho

# **M. Sc. Sylvia Gomez Mamani**

Revisión General Universidad Autónoma Juan Misael Saracho

# **Lady Diana Quiroz Benavides**

Diseño y Diagramación Universidad Autónoma Juan Misael Saracho

## **Kelyn Condori Acevedo**

Diseño y Diagramación Universidad Autónoma Juan Misael Saracho

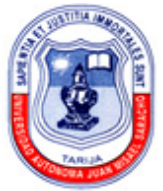

# **UNIVERSIDAD AUTÓNOMA JUAN MISAEL SARACHO**

#### **ISSN 2707-4064**

#### **Nombre de la revista: IYARAKUAA (Dueño del Conocimiento)**

Revista Facultativa de Divulgación Científica con **publicación semestral** en español.

#### **Entidad:**

Facultad de Ciencias Integradas del Gran Chaco. UNIVERSIDAD AUTÓNOMA JUAN MISAEL SARACHO

#### **Medio de Publicación:**

Versión Electrónica: https://dicyt.uajms.edu.bo/revistas/index.php/iyarakuaa/issue/archive

#### **Autoridades UAJMS**

M.Sc. Freddy Gonzalo Gandarillas Martínez RECTOR UAJMS

M.Sc. Luis Ricardo Colpari Díaz VICERRECTOR UAJMS

M.Sc. Jorge Luis Tejerina Oller DIRECTOR DEL DICYT

#### **Autoridad Facultativa:**

M.Sc. José Luis Ayala del Castillo DECANO DE LA FACULTAD DE CIENCIAS INTEGRADAS DEL GRAN CHACO

#### **Edición**

Editor Responsable: Omar Amilkar Choque Gonzales Correo electrónico: ocho@uajms.edu.bo FACULTAD DE CIENCIAS INTEGRADAS DEL GRAN CHACO © Todos los derechos Reservados

**Esta revista no podrá ser reproducida en forma alguna, total o parcialmente, sin la autorización de los editores.**

#### **El contenido de esta revista es responsabilidad de los autores.**

Diseño y Diagramación: Lady Diana Quiroz Benavides Kelyn Condori Acevedo

Publicación financiada por el proyecto "Fortalecimiento de la Difusión y Publicación de Revistas Científicas en la Universidad Autónoma Juan Misael Saracho"

# **Del Consejo Editorial…**

La revista científica "IYARAKUAA" (Dueño del Conocimiento) 4.0, es el resultado de la dedicación y el esfuerzo organizado, para apoyar e impulsar a la investigación científica y mejorar el conocimiento y calidad investigativa.

La Revista Científica, es el mejor medio para difundir las novedades sobre la tecnología y la ampliación del conocimiento científico, acorde a la realidad del contexto donde se desarrollan las actividades académicas, descubrimientos e implementación de las mismas. Permite mantenerse informado sobre el desarrollo tecnológico en lo concerniente al desarrollo regional, nacional e internacional, pues llenar un vacío con información fresca y actualizada que repercute en una mejor educación del capital humano.

Este número, aporta al sector de la CIENCIA Y TECNOLOGÍA con 6 Artículos dirigidos al DESARROLLO TECNOLÓGICO, desde la experiencia profesional y la docencia en aula.

Aspiramos que nuestra revista alcance el prestigio y sea reconocida al ser revisada por pares nacionales e internacionales de prestigiosas universidades dentro de la comunidad científica, en un intento de asegurar los estándares de calidad, así como la validez científica.

Transmitir las novedades tecnológicas, de información y comunicación; y todo lo relacionado directa e indirectamente a ellas, para desarrollar y fortalecer las capacidades tecnológicas, para una competitividad eficaz en organizaciones, empresas, instituciones o individuos.

Cabe destacar la participación de los docentes investigadores cuyos artículos fueron aprobados para esta edición; los mismos, plasman el vigor, talento y entusiasmo con que emprendieron este trabajo, del idealismo de sus pensamientos, de la pureza de sus acciones y de la voluntad inquebrantable de la búsqueda permanente de la verdad, aquella que nos hace libres y ayuda a descubrir lo único necesario para la vida.

Agradecemos profundamente al Sr. Rector, a nuestras Autoridades Facultativas quienes nos apoyaron permanentemente para lograr este objetivo de alcanzar editar este número en esta gestión, con el mismo presupuesto. En dos gestiones se logró editar 5 números de la revista de nuestra facultad, con mucha dedicación y esfuerzo del equipo del consejo editor, esperamos de quienes asuman esta responsabilidad a partir de los próximos números, cuenten con más apoyo y tengan mejores éxitos en beneficio de la investigación científica.

Nuestros sinceros agradecimientos a la Universidad Nacional de Salta – República Argentina, por la participación con sus valiosos artículos en las diferentes ediciones de nuestra revista científica.

"Que hoy signifique el inicio de una publicación científica INDEXADA que contribuya a la búsqueda de la verdad y perdure en el tiempo".

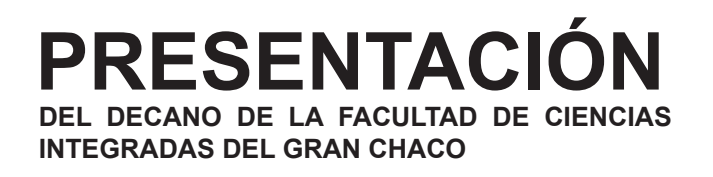

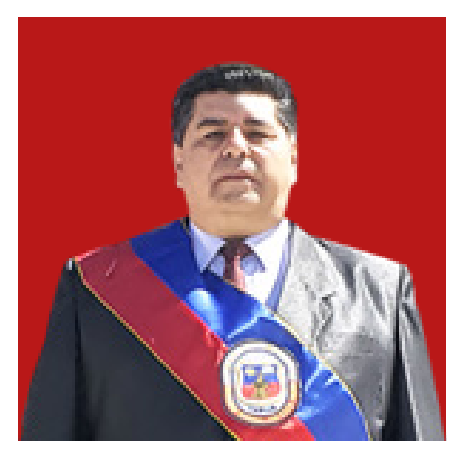

Las Universidad Autónoma Juan Misael Saracho, una Institución de Educación Superior, a través de su dirección de Investigación científica, apoya la generación de nuevos conocimientos pertinente para nuestra sociedad, mediante la INVESTIGACIÓN como parte de sus funciones fundamentales.

El conocimiento debe ser actualizado constantemente y adecuado a las necesidades específicas de nuestra región y época, para luego ser transmitido a través de la DOCENCIA a nuestros profesionales, mediante la EXTENSIÓN UNIVERSITARIA a la sociedad en su conjunto.

En este sentido, la Facultad de Ciencias Integradas del Gran Chaco, cumple con su importante rol de generar conocimiento actualizado y adecuado; a través de la investigación científica, referidos en este número a la tecnología aplicada al medio ambiente y los recursos hídricos, tan importante para nuestra región, sin dejar de lado las tecnologías educativas.

Es así que, con mucha alegría me toca presentar el cuarto número de la revista científica facultativa "IYARAKUAA" (Dueño del Conocimiento), como una contribución de nuestra facultad a la generación de conocimiento sobre la gestión de recursos naturales y el uso de tecnología, desde el Chaco Tarijeño, para Bolivia y el mundo.

# **"LA INVESTIGACIÓN Y EL DESARROLLO TECNOLÓGICO SOSTENIBLE SON LA CLAVE PARA EL PROGRESO DE LOS PUEBLOS"**

M. Sc. José Luis Ayala del Castillo **DECANO - FCIGCH**

# **PRESENTACIÓN**

**DOCENTE DE GRADO Y POSTGRADO DE LA FACULTAD DE CIENCIAS INTEGRADAS DEL GRAN CHACO**

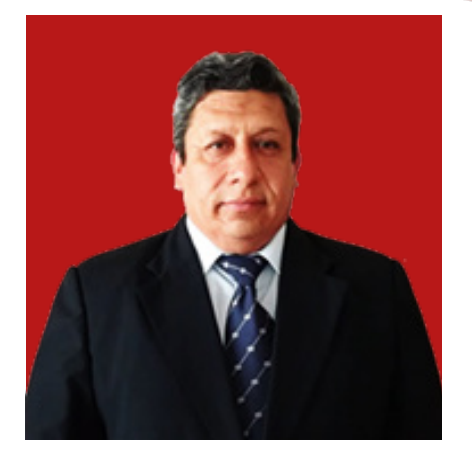

Es un honor presentar la revista científica "IYARAKUAA" 4.0 (Dueño del Conocimiento) ,que se convierte en un medio de investigación, producción y divulgación del conocimiento de la Facultad de Ciencias Integradas del Gran Chaco.

La revolución de la información, nos permite la aplicación de la tecnología en distintas áreas del conocimiento, valoramos que se hayan tomado en cuenta temas muy importantes para la vida como es el recurso del agua, la prevención de los desastres naturales que permitirá mejorar la producción de bienes y servicios agropecuarios en la región, la determinación de contaminantes de los pasivos ambientales generados por la actividad hidrocarburífera, nos brinda información para solicitar la mitigación y prever daños para nuestra salud.

Quiero también resaltar la participación de colegas docentes de la República Argentina, quienes han aportado con sus ponencias a la revista científica "IYARAKUAA" 4.0 (Dueño del Conocimiento), es recomendable para toda la comunidad universitaria de nuestra Universidad Autónoma Juan Misael Saracho, la sociedad a nivel nacional e internacional, porque trata temas muy importantes y de interés social.

Al consejo editorial, a todos los colegas docentes y estudiantes de la Facultad de Ciencias Integradas del Gran Chaco, mis más sinceras felicitaciones por el esfuerzo y la dedicación a la investigación.

> M. Sc. Jaime Julio Requena Herrera **DOCENTE DE GRADO Y POSTGRADO - UAJMS**

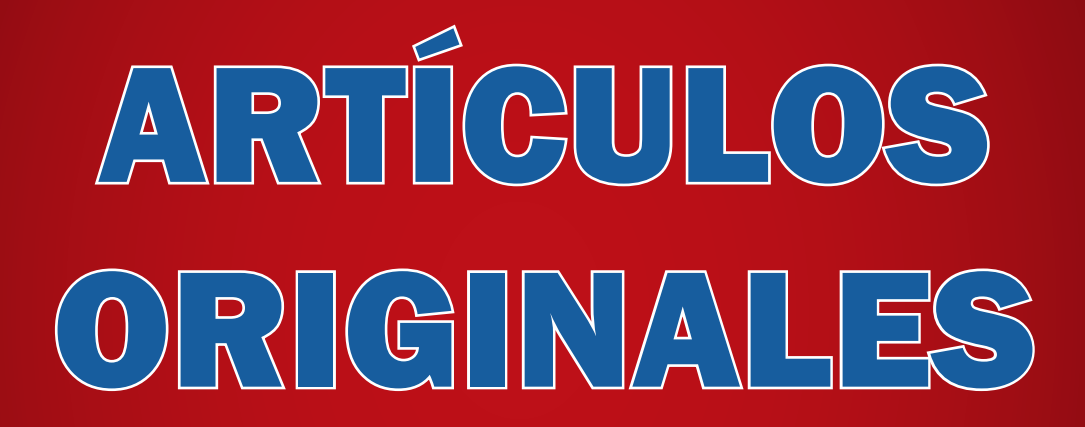

# **CONTENIDO**

## **ARTÍCULOS CIENTÍFICOS ORIGINALES**

[DETERMINACIÓN DE LA RECARGA HÍDRICA A LOS ACUÍFEROS SUBTERRÁNEOS EN LA SERRANÍA DEL](#page-9-0)  AGUARAGÜE- ZONA OESTE DEL MUNICIPIO DE YACUIBA.

*Coa Garcia Romina Rocio - Ph. D. Artunduaga Eysin Neri* 

[EL IMPACTO DE LOS SISTEMAS DE INFORMACIÓN DE ALERTA TEMPRANA \(SAT\) EN LA PREVENCIÓN,](#page-18-0)  GESTIÓN Y CONTROL DE RIESGOS FRENTE A LOS DESASTRES NATURALES Caso: Incendio forestal Cordillera de SAMA-Tarija.

*Choque Gonzales Omar Amilkar* 

[DETERMINACIÓN DE CONTAMINANTES EN LOS PASIVOS AMBIENTALES GENERADOS POR LA ACTIVI-](#page-30-0)DAD HIDROCARBURÍFERA EN LOS CUERPOS DE AGUA DE LA QUEBRADA TUCÁN (COMUNIDAD DE SA-NANDITA).

*Flores Merma Ruth Geneys - Ph. D. Artunduaga Eysin Neri* 

[MODELO DE ENTORNO VIRTUAL 3D COMO APOYO AL PROCESO DE ENSEÑANZA APRENDIZAJE DE LA](#page-43-0)  FACULTAD DE CIENCIAS INTEGRAS DEL GRAN CHACO DE LA U.A.J.M.S. Caso: Estudiantes de la Materia de Sistemas de Información Geográfico de las Carreras de Ingeniería Sanitaria Ambiental e Ingeniería en Recursos Hídricos.

*Jaramillo Farfan Edwin Marcelo* 

[DETERMINACIÓN DEL VOLUMEN DE SEDIMENTOS PRODUCIDOS POR LA CUENCA DE GALARZA \(SAL-](#page-58-0)TA, ARGENTINA) MEDIANTE GRAVILOVIC-DJOROVIC EN ENTORNO SIG

*Ferreira Padilla Silvia E. y Prado Gabriel Alejandro* 

[MICROSIMULADOR DE LLUVIA PARA DETERMINAR PARÁMETROS DE EROSIÓN HÍDRICA EN MICROPAR-](#page-67-0)CELA A CAMPO(SALTA, ARGENTINA)

*Ramírez Liliana y Ferreira Padilla Silvia E.* 

59

50

35

1

11

22

# <span id="page-9-0"></span>**DETERMINACIÓN DE LA RECARGA HÍDRICA A LOS ACUÍFEROS SUBTERRÁNEOS EN LA SERRANÍA DEL AGUARAGÜE- ZONA OESTE DEL MUNICIPIO DE YACUIBA.**

# DETERMINATION OF WATER RECHARGE TO UNDERGROUND AQUIFERS IN THE SERRANIA DEL AGUARAGÜE- WEST AREA OF THE MUNICIPALITY OF YACUIBA.

#### **Coa Garcia Romina Rocio - Ph. D. Artunduaga Eysin Neri**

Licenciada en Ingeniería Sanitaria y Ambiental – Docente de la Facultad de Ciencias Integradas del Gran Chaco

**Dirección de correspondencia:** C/ Jacinto Del fin entre Ballivián y Avaroa. **Correo electrónico:** rrcgtomasina@gmail.com **Celular:** (+591) 77897507

#### **RESUMEN**

El presente artículo surge a raíz de la escasez hídrica que se produce en el Municipio, debido a diferentes problemáticas (sequía, cambio climático, crecimiento urbanístico, sobre explotación mediante pozos).

Es por ello que se busca contribuir al incremento del recurso hídrico subterráneo mediante la implementación de un sistema de infiltración.

Para la determinación de la recarga hídrica a los acuíferos subterráneos se siguió una metodología basada en el trabajo de campo; que incluyó estudios de suelos; y en el trabajo de gabinete: revisión bibliográfica y obtención de informaciones como: datos de precipitación, geología, elaboración - diseño de mapas (mapa topográfico, mapa de microcuencas y mapa de pendientes de la zona de estudio) y procesamiento de datos.

Obteniendo como primer resultado, la precipitación en la zona propuesta para la recarga, obtenidos de la base de datos del SENAMHI de la estación de Yacuiba a partir de 1958 a la actualidad.

Luego, se determinó que el área de estudio, constituida principalmente por gravas, arenas limosas, resulta beneficiosa para la infiltración debido a que estos materiales son permeables.

Posteriormente se procedió a dimensionar y diseñar las zanjas de infiltración en función a los datos de geología, permeabilidad, pendiente, precipitación y escorrentía.

Interpretando y reemplazando valores se obtuvo que el volumen de aporte a la zona impluvio es menor al volumen de captura en la zanja de infiltración más el volumen de infiltración de la zanja, dicho valor es indicador de que el diseño de la zanja va a llegar a cumplir el objetivo principal del proyecto.

Una vez culminado con el análisis numérico, se obtiene

que la instalación de un sistema de infiltración favorecerá y aportará a incrementar la infiltración en los acuíferos subterráneos de la zona, además de disminuir la escorrentía superficial que llega con gran intensidad a la ciudad de Yacuiba.

#### **PALABRAS CLAVE**

Aguas Subterráneas, acuíferos, infiltración, zanjas de infiltración.

#### **ABSTRACT**

This article arises as a result of the water shortage that occurs in the Municipality, due to different problems (drought, climate change, urban growth, over exploitation through wells).

That is why we seek to contribute to the increase of underground water resources through the implementation of an infiltration system.

For the determination of water recharge to underground aquifers, a methodology based on field work was followed; which included soil studies; and in the cabinet work: bibliographic review and obtaining information such as: precipitation data, geology, preparation - map design (topographic map, microbasin map and slope map of the study area) and data processing.

Obtaining as a first result, precipitation in the area proposed for recharge, obtained from the SENAMHI database of Yacuiba station from 1958 to the present.

Then it was determined that the study area, consisting mainly of gravels, silty sands, is beneficial for infiltration because these materials are permeable.

Subsequently, the infiltration ditches were sized and designed according to the geology, permeability, slope, precipitation and runoff data.

Interpreting and replacing values it was obtained that the volume of contribution to the impluvial zone is sma-

ller than the volume of capture in the infiltration trench plus the volume of infiltration of the trench, said value is an indication that the design of the trench will reach fulfill the main objective of the project.

Once completed with the numerical analysis, it is obtained that the installation of an infiltration system will favor and contribute to increase the infiltration in the underground aquifers of the area, in addition to reducing the surface runoff that arrives with great intensity to Yacuiba city.

#### **KEY WORDS**

Groundwater, aquifers, infiltration, infiltration ditches.

#### **INTRODUCCIÓN**

El agua es el recurso más importante para subsistir a nivel mundial, es considerable el aumento de la demanda de agua como consecuencia del rápido desarrollo poblacional, provocando su escasez en diferentes regiones, tal es el caso del Norte de África, donde el acceso a este recurso es limitado, prácticamente un privilegio.

Bolivia se ve afectada por la escasez de agua, varios departamentos en los últimos años han venido batallando con este gran inconveniente que repercute directamente en la calidad de vida de los pobladores, mediante la implementación de técnicas de conservación de agua y suelo.

El municipio de Yacuiba no es indiferente a este fenómeno ya que ha sufrido un incremento considerable en la escasez de agua en los últimos años. Este incremento se debe sobre todo al aumento de la demanda del recurso hídrico por parte de la población, por el aumento demográfico y el cambio climático que se está dando en la zona agudiza aún más este fenómeno.

La tendencia general dentro del municipio ha sido el aumento de reservas de agua superficial mediante presas, embalses, etc. Sin tomar en consideración que Yacuiba se abastece en su gran mayoría de los reservorios de aguas subterráneas, los cuales no están siendo recargados.

Es por ello que se hace crucial la intervención de mecanismos rápidos y eficaces para contrarrestar la problemática de escasez de agua, basándose en el principio de utilización conjunta de aguas superficiales y subterráneas de manera sostenible y racional.

Mediante el diseño e implementación de sistemas que permitan la captación de las aguas de precipitaciones y escorrentías para ser transportadas a través del suelo hasta las aguas subterráneas, se podrá obtener la reducción del riesgo de avenidas responsables de inundaciones y aumentando los volúmenes de agua en los acuíferos para abastecimiento de la generaciones futuras, así también se lograría frenar la disminución o escasez del líquido vital en el Municipio.

#### **PLANTEAMIENTO DEL PROBLEMA**

En la actualidad el municipio de Yacuiba se abastece solo del 20% de agua superficial, el 80% restante proviene de la explotación de aguas subterráneas mediante pozos profundos (Gerente Gral. de EMAPYC, 2015), generando la disminución de los recursos hídricos en especial de los acuíferos subterráneos que constituyen las aguas subterráneas, esto lo realizan de manera constante sin tener en cuenta la posterior restauración o recarga de los mismos.

Dicha explotación es más evidente debido al crecimiento urbanístico y rural, lo que lleva consigo la búsqueda de satisfacción de los diferentes servicios básicos (agua, energía eléctrica, entre otros); ocasionando la alteración de los diferentes ciclos naturales, como es el caso del ciclo hidrológico.

El cambio climático por el que atraviesa el municipio de Yacuiba también ha ocasionado alteraciones en el ciclo hidrológico por falta de precipitaciones o bien por excesiva escorrentía de la misma que impide la infiltración del agua a los cuerpos hídricos subterráneos.

La sequía en la zona de igual manera se ha convertido en un factor clave para la escasez de agua en el municipio, trayendo como consecuencia la disminución constante de los volúmenes de los cuerpos de aguas superficiales y subterráneas, además de afectar considerablemente el progreso económico de la población que emplea el líquido para realización de sus actividades (agricultura, ganadería, entre otros).

La explotación irracional y constante de los acuíferos subterráneos y la falta de interés sobre el cuidado o recarga de los mismo con el tiempo traerá considerables problemas de suministro de agua a la población, además de problemas ambientales más severos.

#### **JUSTIFICACIÓN**

Es evidente que el municipio de Yacuiba, hoy en día, atraviesa por una notable disminución de los volúmenes de cuerpos de agua tanto superficial como subterránea.

En el caso de los cuerpos de agua superficial estos con el pasar del tiempo han llegado a ser escasos debido al factor de la sequía que azota, no solo al municipio, sino a toda la región Autónoma del Gran Chaco.

El cambio climático es otro factor que ha afectado el ciclo hidrológico ya que los cursos de agua no llegan a abastecer a varias comunidades del municipio, debido a los cambios bruscos de las temperaturas que ocasionan su evaporación o bien provoca inundaciones por la presencia de un volumen elevado de escorrentía en algunas zonas; mientras que en otros sectores no existe presencia de la misma.

El volumen de agua subterránea ha disminuido debido a la constante explotación por pozos de agua que son empleados para el suministro del líquido vital a la mayoría de la población.

La Serranía del Aguaragüe es la fábrica de agua que provee de este elemento a las principales poblaciones urbanas y rurales de la provincia del Gran Chaco.

Las cuencas en la Serranía se constituyen en las principales unidades territoriales donde el agua proveniente del ciclo hidrológico, es captada, almacenada, y disponible como oferta de agua ya sea por cursos superficiales o bien subterráneos.

El agua es un recurso limitado y su cantidad y calidad está bajo amenaza constante, debido a diferentes actividades que se realizan dentro y en zonas aledañas a la Serranía como la ganadería, agricultura, extracción ilícita de madera y principalmente las actividades hidrocarburíferas.

Por lo cual genera la necesidad de establecer mecanismos para la conservación de las fuentes de agua, promover alternativas de solución sostenibles que contribuyan al desarrollo en nuestra región, mediante el manejo de nuestros recursos de forma oportuna e integral.

Es por ello que se hace crucial actuar de manera inmediata para contrarestar esta problemática, que afecta considerablemente a la población.

Con la implementación de un sistema de infiltración de recarga hídrica de acuíferos, este caso de las zanjas de infiltración en las cuencas ubicadas en el interior de la Serranía del Aguaragüe, podremos infiltrar aguas provenientes de precipitaciones o escorrentías a los acuíferos, aumentando así los volúmenes de reserva de agua subterránea que servirá para la utilización de las generaciones futuras, favoreciendo de tal manera a la conservación de las fuentes de agua; además que las zanjas de infiltración colaboran con la estabilización del suelo ya que proporcionan almacenamiento de humedad para el uso de las plantas y así también colabora a combatir la erosión de los suelos, lo cual será de gran beneficio para el medio ambiente y para la misma población y ocasionará la disminución de los volúmenes de agua que llegan a inundar las calles en épocas de lluvias torrenciales.

#### **MATERIALES Y MÉTODOS**

#### **Ubicación**

El área de estudio se ubica dentro del Parque Nacional y Área Natural de Manejo Integrado Serranía del Aguaragüe que presenta una extensión aproximada de 108307,750 ha. de las que 45822,500has., corresponden a la categoría Parque Nacional y 62485,250 ha., corresponden a la categoría Área Natural de Manejo Integrado; dicha Serranía se localiza en los municipios de Yacuiba, Caraparí y Villa Montes en la provincia Gran Chaco del departamento de Tarija.

Para esto se realizó la selección de una porción de área representativa de la Serranía del Aguaragüe, la cual cumpla con las características esenciales para el diseño (Vegetación, topografía, suelo, entre otros).

El área de estudio abarca un total de 43252,8 Hectáreas

**Figura 1: Ubicación del Área de Estudio**

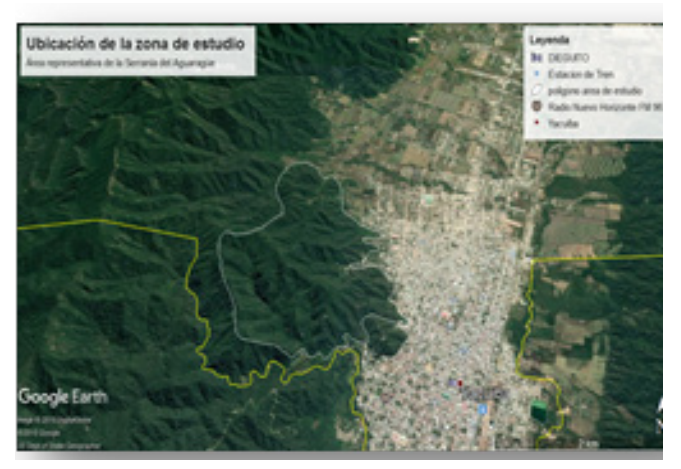

**Fuente:** Elaboración Propia

#### **Metodología**

El presente trabajo es tipo empírico y cuantitativo.

Empírico porque se basa en la recolección de datos que incluyen toma de muestras y documentación, que posteriormente serán analizados para el diseño de las zanjas de infiltración.

Cuantitativo porque permitirá examinar algunos datos en forma numérica para realizar los cálculos necesarios para el diseño.

#### **La metodología a seguir se desarrolla siguiendo los siguientes pasos:**

#### **• Delimitación del Área de las microcuencas dentro el zona de estudio**

La delimitación de las áreas de las microcuencas existentes dentro de la zona donde se pretende realizar la

instalación de las zanjas de infiltración es de gran importancia, ya que mediante la determinación de las microcuencas se podrá calcular el volumen de agua que aportará para la recarga.

**Figura 2: Mapa Microcuencas en el Área de estudio**

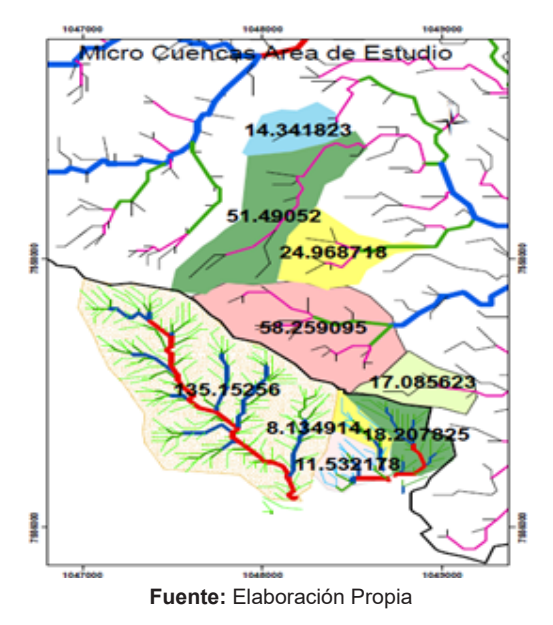

La zona de estudio se encuentra influencia por dos subcuencas; las cuales a su vez están compuestas por una serie de microcuencas.

Para la realización del análisis se ha tomado en cuenta las microcuencas más representativas del área de estudio, siendo estas nueve, de las cuales se realizarán los cálculos posteriores de las dos que tengan mayor influencia o magnitud.

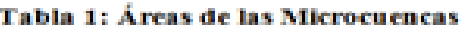

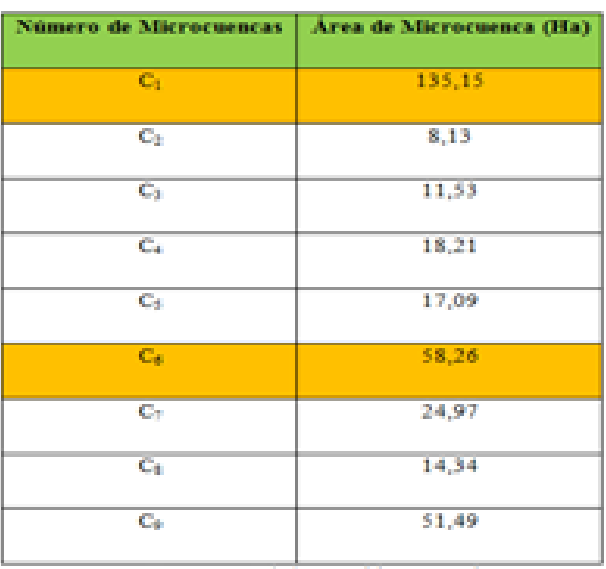

Fuente: Elaboración propia.

 **• Realización de estudios geotécnicos o de suelos.**

Para la obtención de datos sobre la estructura o perfil de suelo de la zona de estudio, se realizó la excavación de tres calicatas con diferentes profundidades y ubicaciones, con la finalidad de extraer muestras representativas para su posterior análisis en laboratorio.

**Figura 3: Excavación de calicatas**

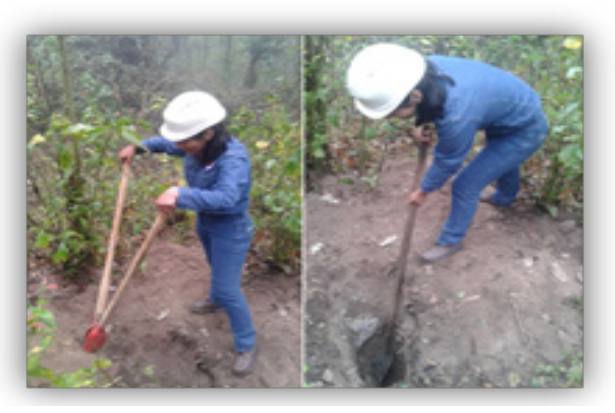

**Figura 4: Toma de datos y profundidades de las calicatas**

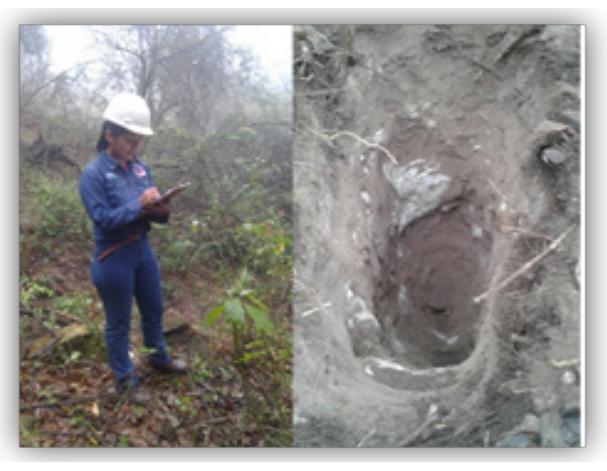

| <b>FOSA</b> | <b>PROFUNDIDAD</b> | <b>COORDENADAS</b>                    | <b>TIPO DE</b><br><b>SUELO</b> |
|-------------|--------------------|---------------------------------------|--------------------------------|
|             | $0.10*2.0m$        | Lac 22°010.915 Long:<br>63°412650.430 |                                |
|             | 0.20 a 2.50 m      | Lat: 22°02.375 Long:<br>63°4170 O     | Orgánico,<br>gravas y          |
|             | $0.30$ a $2.0$ m   | Lat: 21°5934.565<br>Long 63°4126.28 O | arenas.                        |

**Tabla 2: Tipo de suelo del área de acuerdo a las calicatas**

**Fuente:** Elaboración Propia

 **• Levantamiento topográfico** 

La obtención de los datos del levantamiento topográfico permitió la obtención de las cotas terreno de la zona de estudio, para posteriormente poder contar con los

datos de la pendiente del área que es gran importancia para la realización de las zanjas de infiltración.

# **MAPA TOPOGRAFICO** WWITC LEYENDA **MorO Cuencas**

**Figura 5: Mapa Topográfico del Área de Estudio**

**Fuente:** Elaboración Propia

**Figura 6: Mapa de Pendientes de las micro-cuencas en el área de estudio**

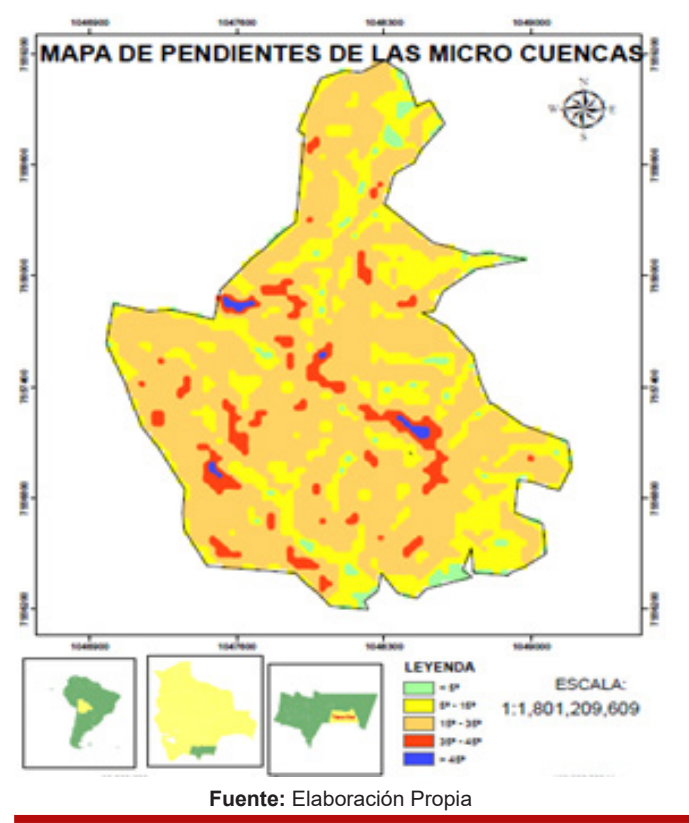

El tipo del terreno a estudiar presenta pendientes de 25º correspondiente al 47%

## **• Obtención de datos meteorológicos.**

La información meteorológica se obtuvo mediante los registros proporcionados por el Servicio Nacional de Meteorología e Hidrología – Bolivia, de la estación del Municipio de Yacuiba, dicha estación cuenta con diversos tipos de registros, como por ejemplo: precipitación, temperatura, velocidad de viento, humedad relativa, entre otros.

Para la realización del presente trabajo de investigación se empleó los datos de la precipitación máxima diaria, la cual será utilizada para la obtención de resultados.

# **RESULTADOS**

Una vez recolectados los datos tanto en campo como en gabinete, estos fueron procesados con la finalidad de obtener los resultados necesarios para la culminación y cumplimiento del objetivo del trabajo de investigación.

Los resultados obtenidos fueron los siguientes.

# **• Determinación del coeficiente de escorrentía**

Para la obtención de este resultado se requiere el dato de la pendiente del terreno el cual es obtenido del mapa de pendientes (fig.6).

De acuerdo al tipo de uso de suelo y a la pendiente del área estudiada, se obtiene el coeficiente de escorrentía mediante la utilización de la tabla de textura de suelos.

**Tabla 3: textura del suelo**

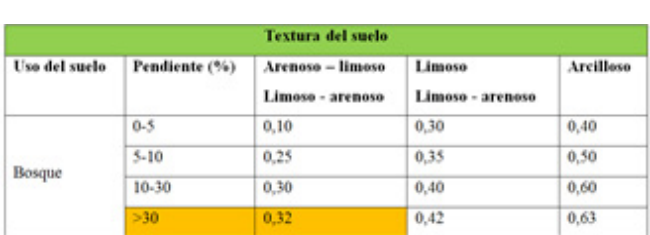

## **• Obtención del caudal de escorrentía**

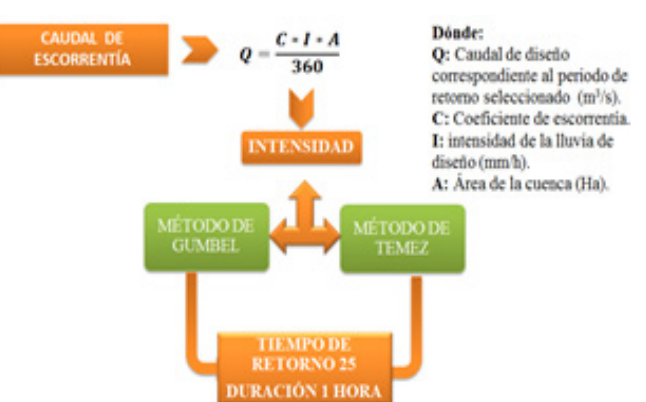

Previamente al cálculo de caudal de escorrentía se requiere obtener el valor de la intensidad para un tiempo de retorno de 25 años,el cual es el mas recomendable para algun tipo de construcción hidraulica de estas características.

**Tabla 4: Intensidades vs tiempo de duración**

|                         |   |               |                                                         |       | Tabla de intensidades - Tiempo de duración |       |                            |       |       |       |                                                                                     |       |
|-------------------------|---|---------------|---------------------------------------------------------|-------|--------------------------------------------|-------|----------------------------|-------|-------|-------|-------------------------------------------------------------------------------------|-------|
| <b>Frecuencia</b>       |   |               |                                                         |       |                                            |       | <b>Duración en minutos</b> |       |       |       |                                                                                     |       |
| <b>Años</b>             | × | 10            | 15                                                      | 20    | 25                                         | 30    | 35                         | 48    | 45    | 50    | 88                                                                                  | 60    |
| 2.                      |   | 179.42 116.84 | 90.91                                                   | 76.08 | 66.27                                      | 59.20 | 53.81                      | 49.54 | 46.06 | 43.15 | 40.68                                                                               | 38.55 |
| $\overline{\mathbf{5}}$ |   | 214.71 139.81 | 108.79                                                  | 91.05 | 79.30                                      | 70.84 | 64.40                      | 59.29 | 55.12 | 51.64 | 48.68                                                                               | 46.13 |
| 10                      |   |               | 245.94 160.15 124.61 104.29 90.84                       |       |                                            |       | 81.15 73.76                | 67.91 | 63.14 | 59.15 | 55.76                                                                               | 52.84 |
| 25                      |   |               | 294.30   191.65   149.12   124.80   108.70   97.10      |       |                                            |       | 88.27                      | 81.27 | 75.55 | 70.79 | 66.73                                                                               | 63.23 |
| 50                      |   |               | 337.11 219.53 170.81 142.95 124.51 111.23 101.11        |       |                                            |       |                            | 93.09 | 86.55 | 81.08 | 76.44                                                                               | 72.43 |
| 100                     |   |               | 386.15 251.46 195.66 163.75 142.63 127.41 115.82 106.63 |       |                                            |       |                            |       | 99.13 | 92.88 | 87.56                                                                               | 82.97 |
| 500                     |   |               |                                                         |       |                                            |       |                            |       |       |       | 529.31 344.68 268.19 224.45 195.50 174.64 158.75 146.16 135.89 127.31 120.02 113.73 |       |

**Fuente:** Elaboración Propia

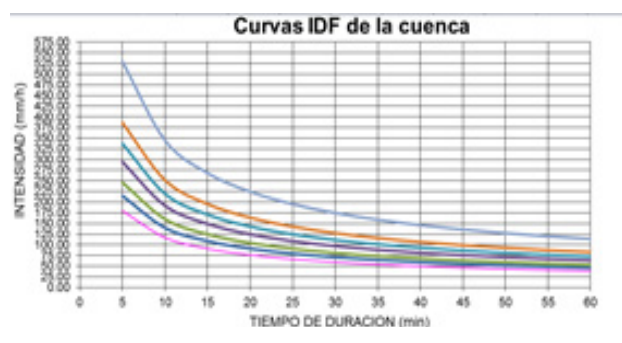

Empleando la fórmula anterior, se obtienen como resultado los siguientes valores:

#### **Tabla 5: Caudal de escorrentía**

| <b>Містосиенса</b> | <b>Pendiente</b><br>(54) | <b>Coeficiente</b><br>de<br><b>Escorrentia</b> | Area (Ha) | Area<br>(m <sup>2</sup> ) | Intensidad<br>(mm/h) | Caudal<br>(m <sup>3</sup> /seq) |
|--------------------|--------------------------|------------------------------------------------|-----------|---------------------------|----------------------|---------------------------------|
| $\mathbf{C}_1$     | 47%                      | 0.32                                           | 135,15    | 1.351.500                 | 63.23                | 7,60                            |
| $\mathbf{C}_4$     |                          |                                                | 58.26     | 582,600                   |                      | 3,27                            |

**Fuente:** Elaboración Propia

#### **• Diseño de zanjas de infiltración**

PEl principio fundamental a la hora de diseñar las zanjas de infiltración corresponde a que la cantidad de agua de lluvia que cae en la zona de impluvio, debe ser menor o igual a la que capta y absorbe la zanja donde se genera la escorrentía.

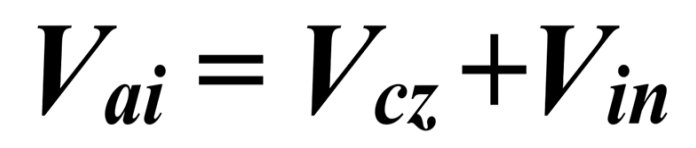

#### **Dónde:**

**V ai: Volumen de aportación zona de impluvio. V cz: Volumen de captura zona de zanjas. V in: Volumen de infiltración de la zanja.**

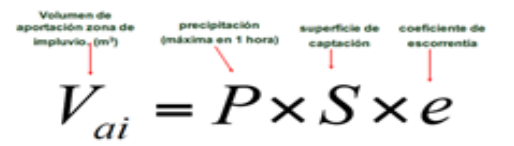

 $\bigcirc$  -  $V_a + V_a$ 

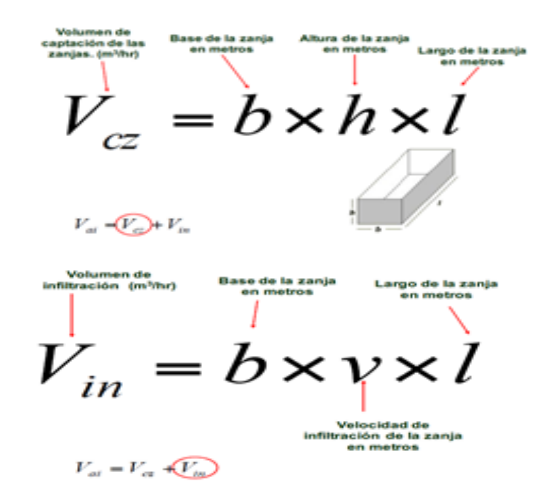

Empelando la formula y utilizando los datos obtenidos tenemos el siguiente resultado:

V\_ai≤ V\_cz+ V\_in

63,2 mm/hora\*2m^2\*0,32 ≤ 2m\*2m\*10m+2m \*0,02 m/hora\*10m

40,4m^3/h≤ 40m^3+ 0,4 m^3/hora

 $40,4 \text{ m}^3/h \leq 40,4 \text{ m}^3/h$ ora Cumple con la condición!!!

 **• Determinación del número de zanjas de acuerdo a la longitud total de la cota terreno.**

$$
N^{\circ} \, \text{zanjas} = l_T/(l_c z + d)
$$

El resultado obtenido de acuerdo a la aplicación de la fórmula es el siguiente:

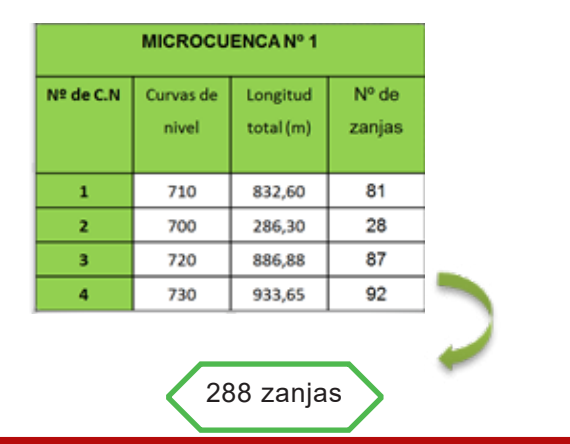

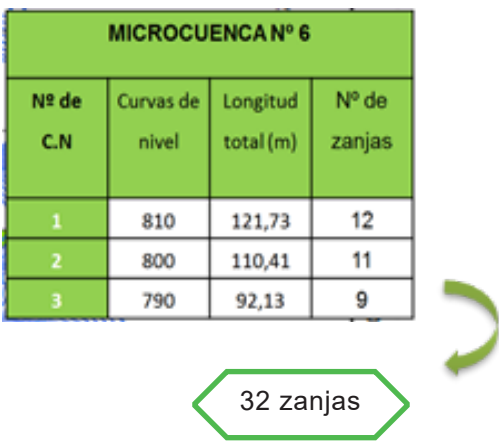

Las zanjas fueron instaladas de forma intercalada o en zigzag de acuerdo a la longitud y curvas de nivel del terreno (fig.5) con el único propósito de aprovechar correctamente el escurrimiento del agua.

#### **• Volumen de infiltración total a aportar**

#### Volumen de infiltración total = N° zanjas + Volumen de infiltración de zanjas

La realización de los diferentes cálculos va dirigida con la finalidad de obtener el volumen de infiltración total que se podrá aportar a los acuíferos subterráneos mediante las zanjas de infiltración.

Obteniendo los siguientes resultados:

#### **Tabla 6: volúmenes de infiltración de aportación**

| Volúmenes de infiltración |                              |
|---------------------------|------------------------------|
| Volumen de                | $0.4 \, \text{m}^3/\text{h}$ |
| infiltración por          |                              |
| zanja                     |                              |
| Número de zanjas          | 320                          |
| en total                  |                              |
| Volumen de                | $128 \text{ m}^3/\text{h}$   |
| infiltración total        |                              |

**Fuente:** Elaboración Propia

#### **Figura 7: Dimensiones de las zanjas de infiltración**

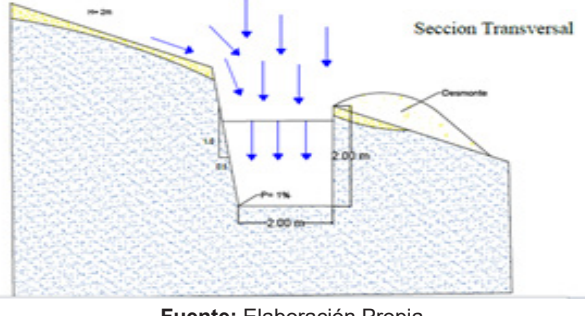

**Fuente:** Elaboración Propia

#### **DISCUSIÓN**

El área de estudio donde se llevó a cabo los análisis y ensayos abarca un total de 43252,8 Hectáreas de la Serranía del Aguaragüe.

A partir de resultados obtenidos se puede evidenciar que existe un considerable caudal de escorrentía que puede ser aprovechado para la infiltración de agua en el suelo, con la finalidad de incrementar los recursos hídricos subterráneos; además de favorecer a la vegetación y al suelo otorgándoles los beneficios necesarios para evitar problemas ambientales y deterioro de los mismos.

Para la obtención del caudal de escorrentía se empleó las precipitaciones máximas diarias probables obtenidas a partir de las precipitaciones máximas diarias registradas en las estaciones pluviométricas del municipio de Yacuiba, mediante estas se pudo obtener la intensidad, dato que resulta ser de mucha importancia, ya que determina cuanta magnitud o fuerza tienen las precipitaciones.

Cabe mencionar que las características del lugar (topografía, suelo, vegetación, entre otros), son favorables para la implementación de un sistema de infiltración, tal es el caso de las zanjas de infiltración, que es un sistema destinado a incrementar volúmenes de agua y a mejorar las características de la zona donde se desee implementar, sin desmerecer que reducen el caudal de escorrentía, evitando así que lleguen en gran volumen a las zonas bajas del municipio.

El volumen de infiltración total obtenido de 128m3/h resulta ser de suma importancia y beneficioso para el incremento de los recursos hídricos ya que de una u otra manera proporcionará mayor volumen de agua que en un futuro serán empleadas por las generaciones futuras.

Los resultados de este estudio podrían ser la base para que se llegue a considerar o implementar sistemas que puedan favorecer al municipio, ya que no es ajeno que al trascurrir de los años los volúmenes de agua van disminuyendo considerablemente.

Pero para esto es necesario que se tengan datos actualizados de diferentes factores, ya que de lo contrario el resultado será erróneo.

Al momento de realizar el diseño de zanjas de infiltración, se debe de considerar los criterios de diseño establecidos, para poder adecuarlo de la mejor manera, si se pretende instalar zanjas de tipo lineal estas podrán ser colmatadas rápidamente, es recomendable verificar o seleccionar correctamente las medidas de las zanjas, para que estas funcionen de la mejor manera.

Es recomendable que para el diseño de la zanja de infiltración se cumpla con el principio fundamental; la cantidad de agua de lluvia que cae en la zona a ser recargada, la cual debe ser menor o igual a la que capta y a la que absorbe la zanja, en un diferencial de tiempo. Adoptar este sistema de zanjas de infiltración ayudará a recuperar la capa freática y el volumen hídrico subterráneo.

Para poder realizar una explotación racional de los recursos hídricos subterráneos, se debe contar con los estudios hidrogeológicos del Municipio además de realizar pruebas de bombeo para saber las características del acuífero, ya que en la actualidad no se cuenta con estudios hidrogeológicos y las pruebas de bombeo son casi nulas, lo que se convierte en una traba para desarrollar cualquier trabajo de este tipo.

Para que la infiltración sea más rápida, se recomienda la instalación de una cama de arena fina y piedras medianas en la base de las zanjas hasta una altura de 0,30m, de tal manera que actúe como filtro.

Para que la infiltración sea eficiente, se recomienda una limpieza mensual de zanjas, es decir, para mejorar y mantener la eficiencia en la recarga se debe hacer limpieza de zanjas antes que comience la época de lluvias (entre junio y septiembre), de tal manera que las primeras lluvias sean retenidas en las zanjas y generen suficientes caudales de infiltración.

Se recomienda colocar camellones de área del material extraído en la excavación a unos 20 cm de las zanjas, además de realizar un corte biselado en la parte superior de las zanjas.

#### **CONCLUSIÓN**

Se obtuvo como resultado que el volumen de aportación a la zona impluvio es de 40,4m3/h, la cual es igual al volumen de captura en la zanja más el volumen de infiltración de la zanja, el cual tiene un valor de 40,4m3/h, por lo que se concluye que cumple la condición del principio fundamental del diseño de zanjas de infiltración, lo que conlleva a un correcto funcionamiento y aporte hídrico.

Se logrará infiltrar un volumen de 128 m3/h mediante la instalación de 320 zanjas (288 zanjas de la microcuenca Nº1 y 32 zanjas de la microcuenca Nº6) lo que resulta favorable.

Mediante el diseño de las zanjas de infiltración se logrará favorecer la recarga hídrica de las aguas subterráneas, además de combatir el déficit hídrico que se presenta en la zona y en el Municipio de Yacuiba.

Este sistema aportará a la regulación del caudal de escorrentía que se produce en la Serranía del Aguaragüe, de tal manera se evitará las inundaciones que se produce en las zonas bajas del Municipio.

Contribuirá a proporcionar una fuente de agua segura y permanente para las generaciones futuras.

El dimensionamiento de las zanjas de infiltración se ha realizado en función a la geología de la zona, la cual tiene como pendiente entre 15º a 35º, a su vez las zanjas tendrán una pendiente entre 1% a 2% de acuerdo a la topografía del terreno, además de contar con una litológica favorable para la infiltración (grava, arenas limosas o arcillosa).

En conclusión, el diseño de zanjas de infiltración se ha diseñado en función directa a la geología, permeabilidad, pendiente, precipitación y coeficiente de escorrentía.

#### **REFERENCIAS BIBLIOGRÁFICAS**

a.t. (s.f.). Factores para la fórmula de Nadal (1986).

a.t. (s.f.). Factores para la fórmulaa de Nadal (1986).

a.t. (s.f.). Hidrología- Ciclo hidrológico (Escorrentía).

C.A.A., O. (2011). Elaboración del Diseño del Programa de Resiliencia al Retroceso de Glaciares a través del Estudio de Gestión de Agua Potable de las Ciudades de La Paz, El Alto, Bolivia, Proyecto de ―Adaptación al Impacto del Retroceso Acelerado de los Glaciares en los An.

Crespo, I. R. (2000). INFORME NACIONAL SOBRE LA GESTION DEL.

Custodio, E. (1986.). Recarga artificial de acuíferos. Boletín de Informaciones y.

Esther, M. Q. (2017). Recarga Artificial de Acuíferos en Función De Las Características Geohidráulicas Para Incremento De La Disponibilidad Hídrica En el Manantial Collana – Cabanilla.

FAO. (2013). Captacion y almacenamiento de agua de lluvia. Santiago ( Chile).

Flores Villanelo, J. P. (2004). Diseño de zanjas de infiltracion bajo criterios de ingenieria hidrológica.Talca. Gálvez, J. J. (s.f.). Cartilla técnica Aguas Subterráneasacuiferos.

GEOBOL. (1979). Proyecto Integrado de Recursos hídricos en Cochabamba (PIRCH). Servicio Geológico de Bolivia.

González., B. y. (2006). Determinación de la recarga

por precipitación en la zona de la Mayca Aplicando el modelo hidrológico Help, UMSS.

GUZMAN, G. (2005). LAS FUENTES DE AGUA EN EL PARQUE NACIONAL AGUARAGÜE. PROVINCIA GRAN CHACO- TARIJA- BOLIVIA.

H. Silva-Hidalgo, M. A.-N. (s.f.). PROYECTO DE MA-NEJO DE RECARGA DE ACUÍFEROS EN LOS OJOS DEL CHUVÍSCAR, CHIHUAHUA, MÉXICO.

Hernández, C. (2013). Recarga del abanico aluvial de Punata Cochabamba-Bolivia. Tesis de Grado de Magister en Hidrogeología y Recursos Hídricos. USFX-Sucre-Bolivia. Irastortza., S. (2009).

J., D. L. (2006). Estudio de la recarga artifical en la plana de Gandía- Denia.

López, B. (1994). Balance Hídrico Subterráneo para los Abanicos de Punata y Cliza. Informe técnico CORDEP DAI. Cochabamba, Bolivia.

ORDOÑEZ, J. J. (2011). CARTILLA TECNICA AGUAS SUBTERRANEAS- ACUIFEROS.

Pacheco, G. M. (s.f.). Recursos Hídricos.

Pacheco, G. M. (s.f.). Recursos Hídricos .

Peña Laureano, F., Charca Huaricallo, M. A., & Condori Quispe, E. (2015). Inspección hidrogeológica para la recarga artificial de acuíferos, en la sub cuenca Santa Eulalia. Lima.

ROGER QUIROGA B., L. A. (s.f.). ATLAS- AMENAZAS VULNERABILIDADES Y RIESGOS DE BOLIVIA.

Schosinsky, G. (2006). Cálculo de la recarga Potencial de los Acuíferos mediante un balance hídrico de suelos. Revista Geológica de América Central, Vol. 34-35, pp. 13-30.

Stefan, J. P. (s.f.). MANEJO DE LA RECARGA DE ACUIFEROS.

TUNDISI, B. J. (s.f.). DIAGNOSTICO DEL AGUA EN LAS AMERICAS.

# <span id="page-18-0"></span>**EL IMPACTO DE LOS SISTEMAS DE INFORMACIÓN DE ALERTA TEMPRANA (SAT) EN LA PREVENCIÓN, GESTIÓN Y CONTROL DE RIESGOS FRENTE A LOS DESASTRES NATURALES Caso: Incendio forestal Cordillera de SAMA-Tarija.**

# THE IMPACT OF EARLY WARNING SYSTEM (EWS) ON THE PREVENTION, MANAGEMENT AND CONTROL OF RISKS AGAINST NATURAL DISASTERS Case: Forest Fire SAMA Mountain Range Tarija

#### **Choque Gonzales Omar Amilkar**

Docente de Grado y Postgrado, Universidad Autónoma Juan Misael Saracho

**UAJMS.** Facultad de Ciencias Integradas del Gran Chaco – (Campus Universitario) Yacuiba – Bolivia **Correo electrónico:** ocho@uajms.edu.bo **Celular:** (+591) 72957902

#### **RESUMEN**

El aumento de los desastres naturales en todo el mundo ha generado grandes pérdidas económicas, ambientales y de vidas humanas.

Los sistemas de alerta temprana SAT se han desarrollado como una herramienta para mitigar el impacto de estos eventos, pero ¿cuál es su uso y aplicación en los casos reales de riesgo y sobretodo en los incendios forestales?

Un caso relevante fue el del municipio de Cercado-Tarija, donde se vivió una pesadilla ya que una densa humareda cubrió el cielo, las sirenas de los bomberos hacían eco por las calles y cientos de mensajes en redes sociales apelaban a la solidaridad de miles de chapacos para evitar la pérdida de la Reserva Biológica Cordillera de Sama, que afecto a:

- La naturaleza, pues destruyo la vegetación.
- Mató a los animales del bosque.
- Eliminó la vida en el suelo.
- Contaminó las aguas.
- Daño el aire para respirar.

Los incendios cambiaron el paisaje de forma radical en este bosque, la vida vegetal, animal y humana se transformó, y en cientos de años no podrá recuperarse y volver a su estado natural.

De ahí que, la finalidad del presente artículo es brindar una guía de procedimientos de gestión de información sobre las condiciones de los sistemas de alerta temprana, sus fases y etapas de implementación ante la ocurrencia de riesgos de incendio.

#### **PALABRAS CLAVE**

Sistemas de alerta temprana, análisis de riesgos, ges-

**ABSTRACT** tión de información, incendios, desastres naturales.

The increase of natural disasters throughout the world has generated great economic losses, environmental and human lives.

EWS Early warning systems have been developed as a tool to mitigate the impact of these events, but what is its use and application in real cases of risk and especially in the forest fires?

A relevant case was in of Cercado-Tarija municipality, where a nightmare was experienced as a dense smoke covered the sky, the sirens of the firemen echoed through the streets and hundreds of messages on social networks appealed to the solidarity of thousands of Chapacos to prevent the loss of the Cordillera de Sama Biological Reserve, affecting to:

- Nature, because it destroyed the vegetation.
- Killed forest animals.
- Eliminated life on the ground.
- Polluted the waters.
- Damage the air to breathe.

The fires changed the landscape radically in this forest, the plant, animal and human life was transformed, and in hundreds of years it will not be able to recover and return to its natural state.

#### **INTRODUCCIÓN.**

Los incendios forestales en un 95% son causados por el ser humano, las actividades humanas están relacionadas principalmente con: habilitación de chacos para cultivos, limpieza de malezas, quemas de pastos, habilitación de tierras y desmontes en épocas secas, donde existe sequía y en época donde la lluvia es escaza y el terreno es seco.

Los incendios son provocados porque no se toman las medidas de seguridad y los cuidados necesarios para hacer uso del fuego (brechas corta fuegos, controlar el viento, falta de personal suficiente para controlar las quemas, mal uso de materiales combustibles, entro otras medidas).

**Figura 1: Efectos de los incendios.**

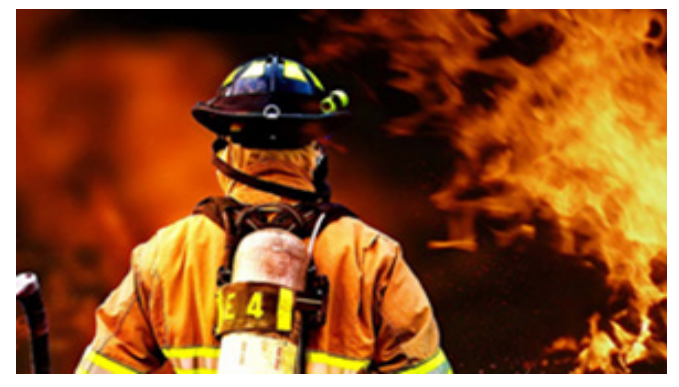

**Fuente:** Redes sociales.

#### **PROBLEMA DE INVESTIGACIÓN**

Ante esto el problema de investigación es el siguiente:

*¿Pueden los sistemas de alerta temprana mejorar la prevención, control y gestión de riesgos para la mitigación de los desastres naturales?*

#### **OBJETIVO GENERAL Y ESPECÍFICO**

#### **a. Objetivo General:**

La presente investigación tiene el siguiente objetivo:

*Determinar el impacto de los sistemas de alerta temprana en la prevención, control y gestión de riesgos para mitigar los desastres naturales a causa de los incendios forestales.* 

#### **b. Objetivos Específicos:**

Son los siguientes:

- Analizar la estructura, funciones y atribuciones de la Unidad de Gestión de Riesgos UGR, así como, el cumplimiento del mismo durante el in cendio forestal
- Identificar los componentes teórico- conceptual de los sistemas de alerta temprana.
- Determinar los elementos indispensables en la implementación de un SAT.
- Establecer el rol de los SAT durante el incendio forestal del caso de estudio.

#### **MARCO CONCEPTUAL:**

De los anteriores planteamientos, resulta oportuno, realizar una revisión teórica- conceptual que fundamente la comprensión sobre los sistemas de alerta temprana SAT y su rol dentro de los incendios forestales. Para ello se establecen los siguientes conceptos:

#### **1. DEFINICIONES CONCEPTUALES:**

#### **• Amenaza.**

Es la probabilidad de que un fenómeno de origen natural o causado por la acción humana, se produzca en un lugar específico con una intensidad, magnitud y duración determinada.

**• Vulnerabilidad.**

Son las condiciones socio-culturales, económico-productivas y organizativo-institucionales, desfavorables en que se encuentra la población para enfrentar una amenaza.

#### **• Riesgo.**

Es la probabilidad de daños y/o pérdidas sociales, económico-productivas y medioambientales, frente a la materialización de una amenaza y la existencia de condiciones de vulnerabilidad.

No obstante, el riesgo se puede definir también como "la combinación de la probabilidad de que se produzca un evento y sus consecuencias negativas" (UNISDR, 2017).

#### **• Desastre.**

Es una situación grave de daños y/o pérdidas que alteran las condiciones normales de vida.

#### **Descripción del riesgo: Incendios Forestales a.**

El incendio forestal se define como un fuego que se extiende sin control sobre terreno forestal, afectando a vegetación que no estaba destinada a arder. Estos fuegos los suele provocar rayo, gente imprudente, de manera accidental e incluso a propósito; comienzan siendo pequeños y crecen rápidamente. A veces estos fuegos permanecen activos durante días y semanas.

Pueden hacer desaparecer un bosque entero y des truir casi toda la materia orgánica en él.

A estos fuegos incontrolados se les llama incendios forestales y, dependiendo del tipo de vegetación que se quema o el contexto en el que suceden, también pueden denominarse de la siguiente manera: quema, deflagración, ignición, abrasamiento, carbonización, calcinación, ustión, desastre, siniestro, etc. Cabe destacar que estos fuegos son típicos de los climas secos.

La naturaleza destructiva de un incendio forestal es excepcional. El bosque es un ecosistema completo que consta de factores bióticos como animales, insectos, pájaros, bacterias, plantas y árboles; así como de factores abióticos como el agua, rocas y el clima en esa área del bosque. Si un fuego golpea un ecosistema así, se perderán todas las formas de vida. El aire y el agua se contaminarán. La tierra se degradará gravemente y otros elementos abióticos

se verán afectados, incluidas las áreas de captación de agua. Los diferentes tipos de incendios arden de manera diferente.

Algunos factores se combinan y resultan ser complejos ingredientes que ayudan a que el fuego arda más y más rápido. Aquí algunos de ellos:

- **Viento:** El viento determina la dirección de avance del fuego y favorece el aporte de oxígeno. Aproxima las llamas al combustible situado en la dirección de avance del viento. Desplaza chispas y pavesas, provocando la aparición de nuevos focos en zonas alejadas y provoca cambios de dirección, sentido y velocidad de desplazamiento del incendio.
- **Pendiente:** El fuego avanza más rápido ladera arriba que ladera abajo. Los incendios suelen desplazarse más rápidamente hacia arriba que hacia abajo. A mayor pendiente, mayor velocidad de propagación y cuanto más quebrado sea el relieve mayor será la velocidad del viento y por lo tanto aumenta la velocidad de propagación.
- **Temperatura:** Es el resultado de la acción de la radiación solar sobre la superficie terrestre y la atmósfera. Cuanto mayor es la temperatura, mayor es la intensidad y velocidad de desecación de los combustibles.
- **Humedad:** Los combustibles en los lugares con mucha humedad y pluviosidad tienden a estar húmedos y mojados. La humedad es la cantidad de vapor de agua en el aire. Al subir la temperatura la humedad relativa disminuye y es más probable que se quemen los combustibles.
- **Tiempos y estaciones:** La meteorología constituye un factor variable sobre el que no se puede actuar directamente, pero se puede predecir, conocerlo y tomar medidas preventivas. En muchos lugares de Bolivia, la sequía y los fuertes vientos hacen que los fuegos prendan más.
- **Combustibles:** La facilidad con la cual se propague el fuego también depende de la composición de los combustibles. Los árboles y la vegetación con mucha humedad tienden a reducir la velocidad de los incendios, al contrario que la vegetación seca como la hierba seca, hojas muertas, matorrales y pequeños árboles. Además, la vegetación con una alta cantidad de aceites y resinas ayuda a la combustión.
- **Espacio entre combustibles:** Los incendios forestales queman más y se propagan más rápido si hay más combustibles en sus proximidades. Si los combustibles están distribuidos de manera dispersa o aislados, los fuegos tienden a reducir su velocidad. Es por esto que un método común para poner fin a un incendio es crear un cortafuegos a su alrededor.

#### **b. Clasificación de los incendios:**

Podemos clasificar los incendios forestales en los siguientes tipos:

- **Incendios de suelo o subsuelo:** incendios que queman material orgánico del suelo. Este fuego es de quema lenta, normalmente material orgánico en descomposición o raíces. Se propagan por combustión incandescente.
- **Incendios de superficie:** fuegos que se prenden en la superficie del suelo. Queman hojas secas, pequeñas ramas rotas, ramas y otros materiales en el suelo. Estos fuegos se propagan rápidamente.
- **Incendios de copas:** fuegos virulentos de llamas grandes y calor intenso. Se extienden por la copas de los árboles y se propagan rápidamente con el viento y el calor. Es peor si se dan en pendientes pronunciadas.
- **Provocados por brasas desplazadas:** A veces los vientos desplazan brasas de los incendios de copas a nuevas áreas. Las brasas son como bolas de fuego que vuelan de la copas de los árboles a otros lugares, provocando nuevos incendios y propaganda el fuego.
- **Conflagración:** Gran incendio de carácter grave, normalmente agravado por la acción del viento y las brasas.

#### **c. Causas de los incendios:**

Pueden dividirse en dos tipos:

- **Fenómenos naturales** como, por ejemplo, los rayos que cuando cae produce chispas. Puede caer en árboles, cables eléctricos, rocas y otras muchas cosas y desencadenar el fuego.
- Por interferencia humana, que se puede clasificar en:
	- **Fumar:** A veces las colillas se tiran sin ser apagadas debidamente. Nunca se sabe dónde irán a parar esas colillas y si acabarán provocando un incendio.
	- **Hogueras:** En muchos lugares hay costumbre de acampar y el fuego es necesario para varias cosas y se pueden producir incendios si no se presta la atención debida.
	- **Intencional o incendio provocado:** Este es el acto de prender fuego a una propiedad, terreno o cualquier cosa con la intención de causar daño.
	- **Accidental**  debido a negligencia- Tira de cerillas y colillas; pérdida de control de quemas agrícolas, de trabajadores, campistas, turistas, etc.; fallo técnico de maquinaria y vehículos trabajando en el monte o áreas rurales; niños jugando con fuego; quema incontrolada de basura o grandes cantidades
- de hierba seca cerca del monte; combustión espontánea de sustancias y materiales; cortocircuitos y accidentes en las líneas eléctricas ubicadas encima o cerca del monte y otros.
- **Quemas:** Las quemas de desechos, basura y desechos de jardín o quema de hojas que pueden ser causa de incendios si no se detectan rápido pueden causar muchos
- **Fuegos artificiales:** Debido a su naturaleza explosiva y su alto potencial para iniciar un fuego.

#### **d. Consecuencias:**

Los incendios forestales provocan pérdidas graves y cuantiosas, las consecuencias son muy negativas sobre:

- La naturaleza, pues destruye la vegetación.
- Matan a los animales del bosque.
- Eliminan la vida en el suelo.
- Contaminan las aguas.
- Dañan el aire para respirar.

Los incendios cambian el paisaje de forma radical de un bosque, la vida vegetal, animal y humana se transforma, y en cientos de años no puede recuperarse y volver a su estado natural.

*Los efectos negativos de un incendio duran años y cambian la vida de las personas que viven en la zona afectada.*

#### **2. SISTEMAS DE ALERTA TEMPRANA (SAT):**

#### **a. Causas de los incendios:**

Un sistema de alerta temprana se puede definir como *"el conjunto de herramientas, dispositivos de control, capacidades de gestión e instrumentos tecnológicos que las instituciones claves identifican para difundir la información de manera oportuna a las comunidades expuestas a un riesgo, y cuyo resultado son medidas de mitigación orientadas a reducir los efectos de los desastres naturales y las pérdidas económicas y de vidas, así como las lesiones" (*Dominguez-Calle & Lozano-Baez, 2014.

#### **Componentes de la gestión de riesgos (SGR): b.**

Los componentes de un SGR, se muestran en la figura 2 y están conformados por cinco fases que son:

La identificación y evaluación del riesgo; donde se realiza la observación y vigilancia sobre la base de los estudios, modelos, mapas de forma imaginario social, en comunidad o de percepción individual.

- La reducción del riesgo; sobre la base de la fase anterior se realizan las obras de mitigación, reforzamiento y otros además de incluir la capacitación, formación e inclusión en currículo escolar, para crear una cultura ciudadana basada en una planificación territorial, sectorial y social.
- La protección financiera; incluye la retención del riesgo, la transferencia del riesgo y los sistemas de aprobación y ejecución necesaria que garantice los recursos en caso de ocurrencia del riesgo.
- Los preparativos y la respuesta a los desastres: en este cuarto componente incluye los sistemas de alerta temprana, los sistemas de alerta-alarma, la planificación de la respuesta, capacidad logística, entrenamiento, simulacros, además de la atención de desastres
- La recuperación después de un desastre, una vez ocurrido el desastre se debe ejecutar la planificación y organización institucional que incluye las estrategias de recuperación además de los planes de rehabilitación, reconstrucción.

#### **Figura 2: Componentes de la gestión de riesgos (SGR).**

#### **Fases y etapas.**

#### 1. **Identificación y evaluación de riesgos**

- Observación y vigilancia, estudios, modelos, mapas.
- • Imaginario social, percepción individual.

#### 2. **Reducción del riesgo.**

- • Obras de mitigación, reforzamiento, etc. Inclusión en currículo escolar, cultura ciudadana.
- Planificación territorial y sectorial, códigos de construcción, etcétera.
- Demuestra dominio en el acceso y manejo básico del hardware y el software.

#### 3. **Protección Financiera.**

- • Retención del riesgo.
- • Transferencia del riesgo.
- • Sistemas de aprobación y ejecución.

#### 4. **Preparativos y respuesta a desastres.**

- • Sistemas de alerta-alarma.
- • Planificación de la respuesta, capacidad logística, entrenamiento, simulacros.
- Atención de desastres

#### 5. **Recuperación Posdesastre.**

- • Planificación y organización institucional.
- • Estrategias de recuperación.
- • Planes de rehabilitación, reconstrucción.

**Fuente:** (Yamin, Ghesquiere, Cardona, & Ordaz, 2013)

#### c. **Componentes de los Sistemas de Alerta Temprana (SAT):**

Los componentes de un SAT, se muestran en la figura 3:

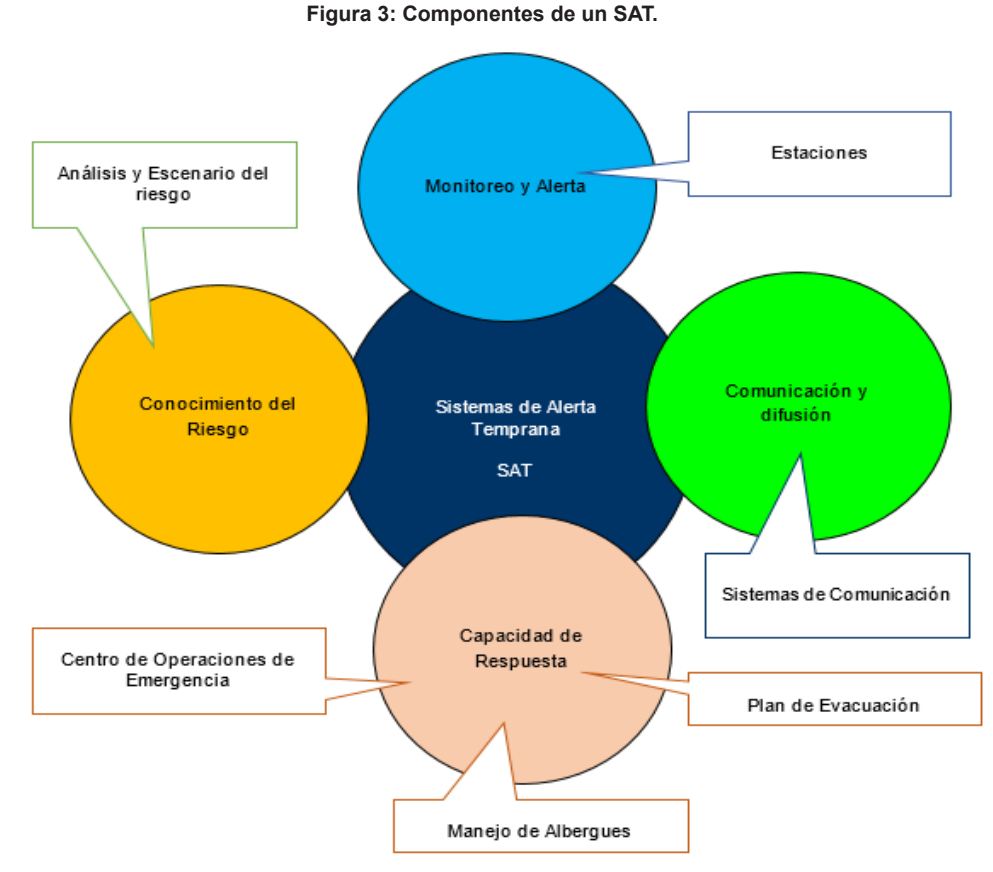

**Fuente:** (Quiñones\_Zepeda, 2015)

Están conformados por cuatro pasos que son:

#### **Paso 1. Conocimiento del Riesgo:**

Que incluye las necesidades de información, sobre las amenazas, vulnerabilidades y riegos sobre un caso particular. Para ello se debe producir información sobre los datos básicos cada amenaza (Ubicación, alcance, magnitud, recurrencia) y sobre las vulnerabilidades (Física, cultural, institucional, económica, social, técnica)

La finalidad es generar el conocimiento necesario que permita la toma de decisiones con propósitos definidos de prevención, mitigación, preparativos.

#### **Paso 2. Monitoreo y Alerta:**

No todos los eventos se pueden monitorear, sin embargo las alertas dependen de la calidad del monitoreo; es necesario determinar niveles de alerta, correspondientes a diferentes estados de la amenaza y para cada nivel de alerta debe corresponder a diferentes acciones de preparación.

#### **Paso 3. Comunicación y difusión:**

La sociedad en su conjunto requiere datos e información específicos sobre, las agencias de emergencia y seguridad para organizar la respuesta. La sociedad en general necesita estar comunicado y preparado ante las instrucciones de las autoridades entendidas en la materia y el denominado cuarto poder, los medios masivos de comunicación (radio, televisión) tienen que dar información a la población.

Por eso, la información oficial de las alertas tiene que ser en lenguaje entendible; manejado por una sola instancia de coordinación encargada de los anuncios, la capacitación y señalización (de rutas de evacuación, albergues, sitios de ayuda y otros) –Ver figura 4-.

#### **Figura 3: Gestión de datos de un SAT.**

|                      | <b>Tsunami Information</b>                         |                      | Earthquake Information         |
|----------------------|----------------------------------------------------|----------------------|--------------------------------|
| <b>Message Time:</b> | 16 Aug 2007 02:09 UTC                              | Origin Time:         | 15 Aug 2007 23:41 UTC          |
| ttessage Num:        | A                                                  | Magnitude:           | 7.9 Mwp (reviewed by PTWC)     |
| <b>Message Text:</b> | click to read.                                     | Latitude:            | $13.6^{\circ}$ south           |
| <b>Message Type:</b> | Expanding Regional Tsunami<br>Warning Cancellation | Longitude:<br>Depth: | 76.7° west<br>33 km (20.5 mil) |
| <b>Warning:</b>      | cancelled                                          | Location:            | Near Coast of Peru             |
| Watchc               | cancelled                                          | More Info.:          | search NEIC                    |
| ETAs / Obs:          | <b>CODA</b>                                        |                      |                                |
|                      |                                                    |                      |                                |
|                      |                                                    |                      |                                |

**Fuente:** (Yamin, Ghesquiere, Cardona, & Ordaz, 2013)

#### **Paso 4. Capacidad de Respuesta:**

Resulta esencial tener preparativos efectivos y probados (planes con simulacros); que incluya la coordinación de los diferentes estamentos, a través de las autoridades y la sociedad en su conjunto. Esto genera una necesidad sobre la información del riesgo, para planificar la respuesta qué se va a producir, para saber dónde; a quienes o qué va a afectar cada organización; determinar cuántos son y cómo salvarlos.

#### **3. PROCEDIMIENTO DE PREVENCIÓN Y MITIGA CIÓN DE INCENDIOS:**

Para una mejor comprensión sobre los métodos y procedimientos sobre la prevención y mitigación de incendios que utilizan en países europeos y de norte américa, se hace un análisis de los principales componentes que debe considerar un SAT ante un riesgo de incendio forestal.

#### **Objetivo:**

Conseguir un territorio que reúna el menor número de elementos que puedan desencadenar el incendio y su propagación. Así mismo, se ha de conseguir la disminución del riesgo de incendios y que la extinción sea lo más fácil, rápida y segura posible.

#### **Acciones:**

#### **Mejora de los instrumentos legales: a.**

• Aplicar el marco legal vigente y completar la regulación de todos aquellos aspectos vinculados a la prevención de incendios.

- Planificar una defensa contra los incendios que permita optimizar los recursos, dimensionar las medidas y maximizar la consecución de los objetivos.
- Fijar pautas generales y requisitos mínimos en la ejecución de actividades preventivas de aplicación en el contexto regional.
- Mejorar la valoración y tipificación de infracciones administrativas en materia de incendios forestales.
- Optimizar la aplicación de determinados aspectos normativos, como la aplicación de los acotados.

#### **Prevención de causas identificadas como gene-b. radoras de riesgo de incendio.**

- Reducir los incendios forestales, actuando en las causas de los mismos identificadas como tal.
- • Garantizar la coordinación y efectiva colaboración con las empresas y entidades implicadas en la elaboración de procedimientos de actuación.

#### **Estrategia integral de prevención y lucha c. contra los incendios.**

#### **Conciliación de Intereses:**

- Favorecer el consenso, la participación, cooperación e intercambio de información con los propietarios y usuarios del monte.
- Compatibilizar en el territorio los diferentes usos desarrollados en el ámbito forestal. Disminuir la tensión social generada por daños de especies silvestres.

#### **Mejora de la Información:**

- Facilitar el intercambio de información a partir de la coordinación entre entidades implicadas.
- • Mejorar y optimizar la información empleada en la elaboración de las estadísticas de incendios y de los índices de riesgo.
- • Implantar una adecuada gestión de los incendios adaptada a las condiciones geográficas y temporales de los mismos.
- Optimizar y mejorar el sistema para la identificación de carencias estructurales y la planificación de las tareas preventivas.

#### **Mejora de medios, equipamientos y personal de prevención:**

Reforzar la estructura y los equipamientos de prevención, garantizando una adecuada cobertura.

- Reforzar la formación del personal (técnicos y guardería) adaptada a las necesidades actuales del servicio y a la consolidación paulatina de equipos especializados en materias específicas.
- Fomentar la participación e implicación social en la lucha contra los incendios forestales.

#### **Optimización del operativo de vigilancia:**

- Disminuir el número de incendios forestales mediante vigilancia disuasoria y/o identificación y denuncia de incendiarios.
- Conseguir una pronta detección de los conatos para minimizar la superficie afectada por el incendio. Contribuir a la persuasión y desestimiento de posibles incendiarios.

#### **Mejora de la coordinación y la cooperación:**

- Garantizar el desarrollo y funcionamiento de instrumentos de gestión y coordinación entre la distintas Administraciones con competencias en esta materia.
- • Favorecer el intercambio de experiencias en materia de prevención.
- • Actualizar y mejorar la organización de efectivos con el objeto de atender las necesidades de prevención de incendios forestales y facilitar la movilización.

#### **4. PROGRAMAS ACCIONES Y MEDIDAS.**

- **a. Intervención en causas identificadas:**
	- Continuación y mejora del procedimiento para la supervisión del estado de la red de transporte de energía
	- • Consolidación y desarrollo de la colaboración con la entidad administradora de infraestructuras ferroviarias
	- • Consolidación del programa para la erradicación de vertederos localizados en montes.

#### **b. Conciliación de Intereses:**

- • Fomento del aprovechamiento y la gestión sostenible de los recursos forestales
- • Optimización de la gestión basada en convenios forestales entre las entidades propietarias de montes y el Municipio para la erradicación de malas prácticas en el control de la fauna silvestre.

#### **c. Mejora de la información:**

- Mejora de la información de los partes de incendios.
- Mejora del flujo de información y comunicación

entre todas las entidades implicadas

- • Mejora y adecuación del índice de riesgo de incendios.
- Mantenimiento y mejora de la base de datos de puntos de agua de la región.
- Automatización del análisis estadístico de los incendios.
- Consolidación y mejora de GIS de defensa contra incendios forestales.
- **d. Mejora de medios, equipamientos y personal de prevención:**
	- Optimización de los recursos humanos vinculados a la prevención
	- Formación continua del personal de prevención
	- Promoción del voluntariado para reforzar las labores preventivas.

#### **e. Optimización del operativo vigilancia:**

• Plan de consolidación y mejora de los dispositivos de vigilancia.

#### **f. Mejora de la coordinación y cooperación:**

- • Creación de organismos que garanticen la coordinación y cooperación interadministrativa en la lucha contra los incendios forestales
- Dotación de equipamientos que agilicen la movilización de personal.

#### **5. PROGRAMAS DE EXTINCIÓN:**

El objetivo es conseguir una alta efectividad de los equipos de extinción y sus acciones son:

#### **a. Mejora de los medios y equipamientos:**

- Reforzar de manera eficiente la estructura y los equipamientos de extinción, garantizando una adecuada cobertura regional.
- • Reducir el efecto de los incendios en las zonas más problemáticas.

#### **b. Preparación de medios humanos para la extinción:**

- A decuar las necesidades de personal a la problemática de los incendios.
- • Garantizar una formación adecuada y adaptada a las necesidades de los trabajos, presentes y futuros, a desarrollar.

#### **c. Mejora de la capacidad de respuesta:**

Garantizar la actualización y adaptación de los planes de actuación y de los medios y recursos de que se dispone en cada temporada a la nueva normativa que se vaya desarrollando.

#### **d. Incorporación de nuevas tecnologías:**

- • Aprovechar la información que las nuevas tecnologías informáticas ofrecen para optimizar la gestión y el manejo de los medios.
- • Incorporar sistemas informáticos integrales con utilidades específicas programadas.

#### **6. CONCLUSIONES DEL MARCO CONCEPTUAL:**

Se pueden destacar las siguientes:

- La duración de los incendios presenta una tendencia claramente creciente.
- La alta proporción de incendios para los que no se indica una causa conocida hace que el análisis de la causalidad pueda estar sesgado y no garantiza la validez estadística de las conclusiones.
- Existen zonas con que presentan una mayor tendencia al alza en cuanto al número de incendios.
- La superficie afectada, sin embargo, sigue creciendo con el paso de los años.
- La proporción de incendios grandes y de superficie arbolada afectada ayuda a identificar años problemáticos en las distintas zonas forestales.

#### Caso de Estudio: Incendio en la reserva Biológica de SAMA 2017:

Para determinar el procedimiento que se aplica en nuestra región, se hace un resumen ejecutivo de los procedimientos realizados en el incendio de la reserva biológica de la cordillera de Sama en la gestión 2017.

#### **a. Aspectos relevantes:**

Se pueden señalar los siguientes:

- Las autoridades del departamento toman conocimiento de la situación del incendio forestal en la Cordillera de Sama pero reaccionan tarde.
- • Se evalúa la magnitud del incendio para toma de decisiones en base al informe por SENAHMI.
- • Se elabora un plan de acción, donde se establece la Misión, los objetivos y las acciones específicas a seguir.

#### **b. Actividades realizadas:**

Fueron las siguientes:

- Conformación de un Centro de Situación y una Coordinación General con diferentes instituciones locales, nacionales e internacionales encabezada por el Gobierno Departamental de Tarija.
- Identificar los focos de fuego existentes por

medio de imágenes (mapas) satelitales proporcionados por SENAHMI, SEDECA, PROMETA e IGM.

- Establecer campamentos móviles cercanos a los focos de incendio, para proteger la zona y evitando a toda costa que el fuego penetre a las comunidades.
- Proveer agua en abundancia a cada campamento.
- • Brindar asistencia médica a todos los pobladores y voluntarios en las zonas de incendio de manera inmediata y efectiva.
- • Dirigir y orientar equipos, materiales, alimentos, tecnología y personal capacitado para sofocar incendios.
- Garantizar el transporte de personal especializado y agua a los diferentes focos de incendio.
- Brindar albergue y alojamiento a los voluntarios.
- Proveer de alimentación a todos los voluntarios y personal de apoyo.
- Coordinar toda la movilización estableciendo turnos diurnos y nocturnos, trabajando así las 24 horas.
- Mantener informada a la ciudadanía a través de la comunicación por redes sociales.
- Mantener un teléfono de emergencia para la atención ciudadana desde las 22:00 PM hasta las 06:00 AM (Centro de Llamadas).
- • Brindar seguridad a todos los voluntarios y afectados.

#### **c. Imágenes de la catástrofe:**

La magnitud del desastre ecológico en la reserva biológica de la cordillera de sama se muestran en las figuras 5 y 6 del presente documento.

#### **Figura No. 5: Imágenes de la catástrofe**

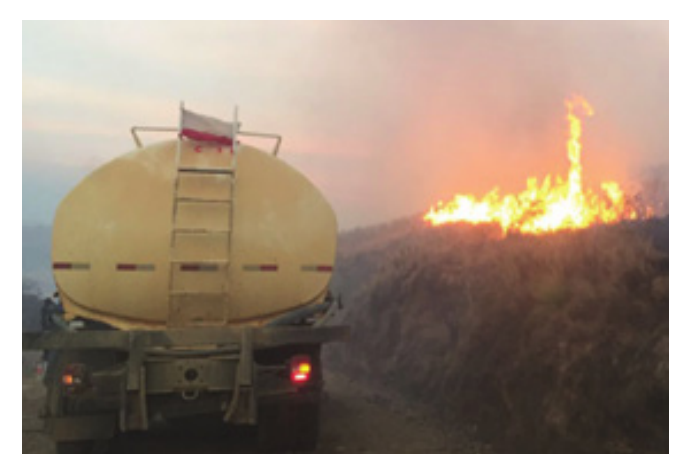

**Fuente:** Redes Sociales.

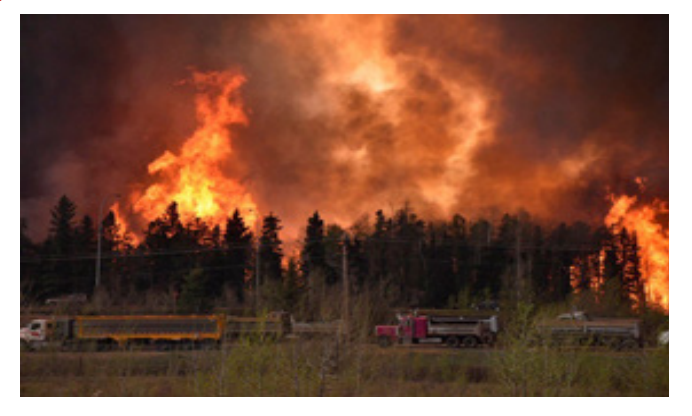

**Fuente:** Redes Sociales.

**Figura No. 6: Imágenes de la catástrofe**

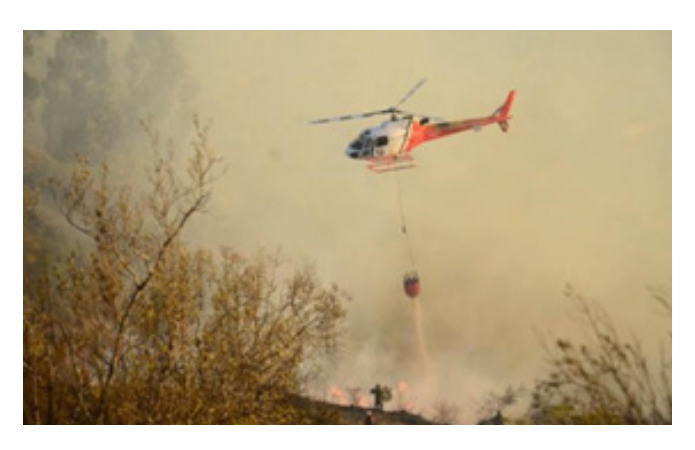

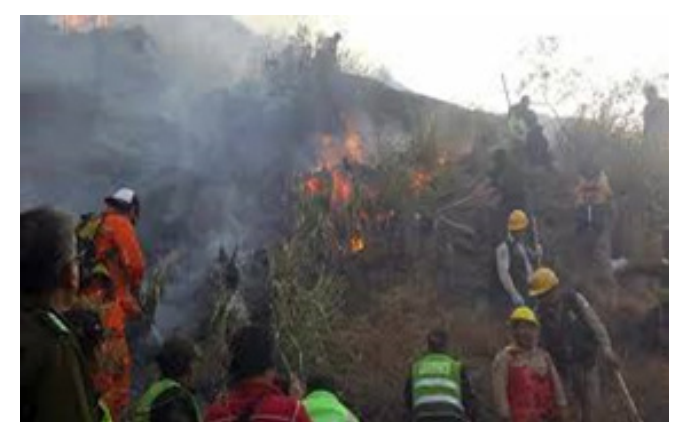

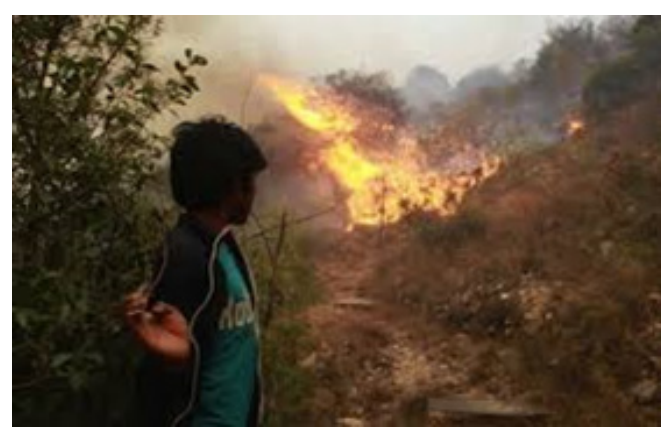

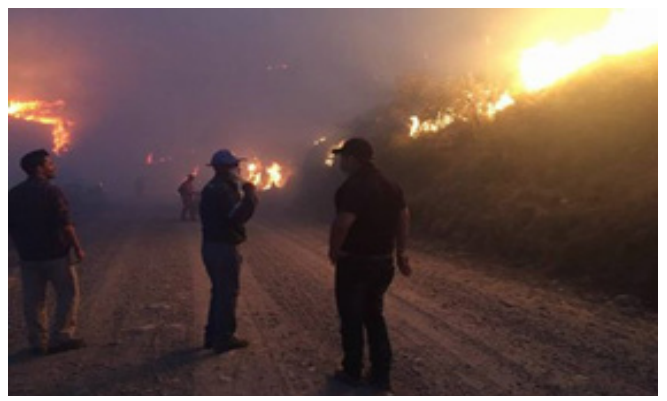

**Fuente:** Redes Sociales.

#### **d. Conclusión del caso SAMA:**

Se llega a la conclusión que ante situaciones de esta naturaleza el País y el Departamento de Tarija no se encuentran preparados para afrontar este tipo de desastres naturales.

#### **CONCLUSIONES DEL ARTÍCULO:**

Como conclusiones del presente artículo podemos señalar los siguientes aspectos:

- • Se puede concluir que la importancia de un SAT radica en que permite conocer anticipadamente y con cierto nivel de certeza, en que tiempo y espacio, una amenaza o evento adverso de tipo natural o humano pueden generar situaciones potencialmente peligrosas.
- Los sistemas de alerta temprana SAT, trabajan y requieren del trabajo en equipo, donde los actores coordinen y colaboren ante una amenaza o desastre de forma segura, bajo un control, seguimiento y supervisión establecido para proteger la vida humana y del ecosistema.
- El desarrollo e implementación de los sistemas de alerta temprana SAT, son fundamentales para la prevención, mitigación, control e información antes, durante y después de la materialización del riesgo.
- El desarrollo del SAT debe estar basado en un procedimiento, plan de acción que determine las acciones, estrategias y procesos que permitan preparar a toda la población para enfrentar este tipo de riesgos.
- Dada las distintas inferencias de SAT, podemos concluir que la población puede llegar a ser menos vulnerable con el seguimiento de estos planes, acciones, estrategias y capacitación para la población.
- La política del estado plurinacional para la reducción del riesgo a los desastres y las administraciones de los gobiernos departamentales como gobernaciones y municipios, son respon-

sables de las políticas y marcos de alto nivel que facilitan la alerta temprana, y de los sistemas técnicos que prevén y emiten las alertas de amenaza.

- Los órganos qubernamentales necesitan interactuar con las autoridades regionales e internacionales para reforzar las capacidades de los sistemas de alerta temprana y encargarse de que las alertas y las consiguientes respuestas vayan dirigidas a las poblaciones más vulnerables.
- Elaborar un plan de Gestión de Riesgo, permitirá definir cómo debe actuar la población ante eventualidades, riesgos, vulnerabilidades y desastres que requieren ser reducidos y aumentar la capacidad de la población para decidir y planificar las actividades de preparación, prevención, mitigación y manejo de las emergencias y /o desastres hasta evitar la muerte por falta de estos elementos como ocurrió en el anterior desastre.
- Desarrollar sistemas productivos integrales permitirá reducir la pobreza de la población generando mayores ingresos para las comunidades con su esfuerzo y trabajo.
- Generar programas de reforestación y forestación en las áreas de mayor pendiente permitirá estabilizar el terreno, asimismo utilizar especies nativas permite una adaptación más rápida al entorno, permitirá la conservación de los suelo y la protección de las fuentes y nacimientos de agua. Además la presencia de árboles modificará el microclima y modera el efecto de la lluvia, la radiación solar, el viento en el espacio que los alberga, mejora la calidad del aire, protege las fuentes de agua y ofrece albergue y fuentes de alimento a la fauna nativa, lo que incrementará la calidad de vida de la población no solo del área local si no de la misma ciudad de Tarija.
- Elaborar y poner en práctica planes de desarrollo agroforestal comunitario, permitirá tener comunidades y ciudadanos capacitados y mejor preparados ante los desastres cuidando el ecosistema para las futuras generaciones.
- Proteger e incrementar la capacidad de almacenamiento de agua permitirá garantizar la vida de todo este ecosistema donde plantas, animales y seres humanos necesitan de este recurso.
- Establecer controles de alerta sanitaria ambiental permitirá reaccionar oportunamente de forma preventiva y ante la contaminación atmosférica priorizando la salud de la población.

## **BIBLIOGRAFÍA**

Aguilera Martinez, M. A., Garcia Montoya, J. M., & Gonzales Poveda, M. (2013). Teorias y tendencias pedagogicas a nivel Colombiana.

Álvarez, C. (28 de 2 de 2018). Bbva. Obtenido de https:// twitter.com/intent/tweet?via=BBVA&url=https%3A%- 2F%2Fwww.bbva.com%2Fes%2Fidentidad-digital-protegerla%2F&text=La%20identidad%20digital%20 es%20la%20versi%C3%B3n%20en%20internet%20 de%20la%20identidad%20f%C3%ADsica%20de%20 una%20persona.%20Est%C3%A1%20

Arredondo Ossadón, V. (2002). Guía Básica de Prevención del Abuso Sexual Infantil. Editorial Paicabi. Chile.

Bautista , J. (12 de Junio de 2015). El ABC del Aprendizaje Basado en Competencias. Recuperado el 2019 de Enero de 2017, de http://info.shiftelearning.com/: http:// info.shiftelearning.com/blogshift/el-abc-del-aprendizaje-basado-en-competencias

Bernaza Rodriguez, G., & Douglas de la Peña, C. (2016). Un paso más hacia las tareas docentes en el posgrado. Revista Iberoamericana de Educación, 114.

CanalTIC educacion. (6 de agosto de 2015). Canaltic. Obtenido de http://canaltic.com/internetseguro/manual/3\_mi\_identidad\_digital.html

Cetys Universidad. (2016). Guía del Profesor de Educación Superior. México: Cetys Universidad.

Chao\_Gonzales, M. M. (2014). El rol del profesor en la educación virtual. Revista Iberoamericana para la Investigación y el Desarrollo Educativo, 12-20.

CI2 Competencias informaticas e informacionales. (2017). Obtenido de https://moodle2017-18.ua.es/ moodle/pluginfile.php/39736/mod\_resource/content/7/ identidad/page\_03.htm

Dominguez-Calle, E., & Lozano-Baez, S. (2014). Estado del arte de los sistemas de alerta temprana en Colombia. Revista Académica Colombia Ciencia Nro.38, 321-332.

Durán Vela, T. (2010). Importancia del proceso de aprendizaje y sus implicaciones en la educación del siglo XXI. Odiseo(14). Obtenido de http://odiseo.com.mx/

EDUCACIÓN 3.0. (7 de Marzo de 2017). Educación tres punto Cero. Obtenido de Evaluación sencilla de las competencias con Anaya: https://www.educaciontrespuntocero.com/recursos/evaluacion-sencilla-las-competencias-anaya/44385.html?fbclid=IwAR2DEg\_-rXzgWzaFdE\_ahGSpwHHLO1ESeOHvo2r4Lz11TPdvxGvcP\_D43jo

Fabra\_Galofre, A., & Gimenez, A. (2013). El cambiante mundo de las organizaciones: Teoría, metodologia e Investigación. París - Francia: Universitat Jaume.

Fernández Marcha , A. (4 de Enero de 2020). Sitio Oficial Universidad de Alicante - España. Obtenido de https://www.ua.es/es/: https://web.ua.es/es/ice/documentos/recursos/materiales/ev-aprendizajes.pdf

Fundacion Telefonica EducaRed. (2013). El Rol del Profesor: De Faro a Guia. Encuentro Internacional de 2012 2013.

Gonzales, V. (2013). LA ORIENTACIÓN PROFESIO-NAL EN LA EDUCACIÓN SUPERIOR. REFLEXIONES Y EXPERIENCIAS DESDE EL ENFOQUE HISTÓRI-CO-CULTURAL DEL DESARROLLO HUMANO. AL-TERNATIVAS CUBANAS en psicologia, 1.

Guerrero Hernández, J. A. (1 de Abril de 2019). Docentes al Día. Obtenido de Blog - Secuencias Didácticas: https://docentesaldia.com/2019/04/01/ que-son-las-competencias-y-como-favorecer-su-desarrollo-con-una-secuencia-didactica/?fbclid=IwAR-2D7xB3ve5GtW9gOwX5BvxhLKtbVf\_yGrY2J96xWZNlO5OARmbMhbnz4sg

Jakelyn. (12 de 10 de 2013). Didactica Tradicional y Moderna. Recuperado el 22 de 5 de 2016, de Didactica Tradicional y Moderna: http://jakelinet.blogspot. com/2013/12/didactica-tradicional-y-moderna.html

Jaquez, P. (11 de Marzo de 2013). Rol del docente en el proceso enseñanza aprendizaje. Recuperado el 31 de Mayo de 2016, de Rol del docente en el proceso enseñanza aprendizaje: http://sabanetasr.com/web/ item/8224-rol-del-docente-en-el-proceso-ense%C3%- B1anza-aprendizaje.html

Lopez\_Ruiz, M. (22 de Junio de 2015). http://myslide. es/. Recuperado el 19 de Enero de 2017, de Sitio Web de recursos educativos: http://myslide.es/documents/ el-metodo-proyecto-y-su-aplicacion-practica-en-el-aula.html.

Media. (7 de Noviembre de 2017). Signaturit. Obtenido de https://blog.signaturit.com/es/que-es-la-identidad-digital

Ministerio de Educación Nacional de Colombia. (1 de Enero de 2020). Sitio Web oficial del Ministerio de Educación Nacional de Colombia. Obtenido de Educación SUperior Boletin 13: https://www.mineducacion.gov. co/1621/articles-92779\_archivo\_pdf\_Boletin13.pdf

Montenegro, A. (23 de Noviembre de 2015). Convertir al estudiante en protagonista de su aprendizaje: una tarea actual. Recuperado el 22 de Mayo de 2016, de Convertir al estudiante en protagonista de su aprendizaje: una tarea actual: https://prezi.com/uzeew6kb9yms/convertir-al-estudiante-en-protagonista-de-su-aprendizaje-u/

Ortiz Ocaña, A. (2012). Hacia una Didáctica de las Áreas Profesionales. Colombia: Universidad de la Costa.

Perez, V., Ruiz, M., & Gonzales, M. (2014). Zona de Desarrollo Proximo. Venezuela: Universidad Nacional Experimental Rafael Maria Baralt.

Programa Erasmus de la Unión europea. (2017). Definición de las Rutas Formativas. Esapaña: Erasmus 3D Plus.

Quiñones\_Zepeda, J. (23 de Agosto de 2015). Mecanismos de Control y Monitoreo de Riesgos: Sistemas de Alerta Temprana SAT. Obtenido de Slideshare.net: https://es.slideshare.net/sjnavarro/ppt-sat-jorgeq

Ruiz, D. M. (31 de Julio de 2014). Observatorio Iberoamericano de Protección de Datos. Obtenido de http://oiprodat.com/2014/07/31/identidad-digital-concepto-componentes-y-riesgos/

Schunk, D. H. (2012). Teorías del Aprendizaje. México: Pearson Educación.

Secretaria de Educacion Continua. (2016). Enfoques Pedagogicos. Tarija - Bolivia: Direccion de Postgrado.

Segovia, A. I. (17 de abril de 2018). BBVA. Obtenido de https://www.bbva.com/es/importante-identidad-digital/

Suarez Rodriguez, E. (2013). Teorias del Aprendizaje. This WordPress.com site is the bee's knees. (25 de Enero de 2013). Paradigma sociocultural un enfoque dentro de la enseñanza. Recuperado el 31 de Mayo de 2016, de Paradigma sociocultural un enfoque dentro de la enseñanza: https://parasociocultu.wordpress. com/2013/01/25/paradigma-sociocultural-un-enfoque-dentro-de-la-ensenanza/

Tobon, S. (2007). Competencias, calidad y educación superior. Bógota-Colombia: Alma Mater Magisterio.

Tobon, S., Pimienta, J., & Garcia, J. (2010). Las competencias son actuaciones integrales con idoneidad y compromiso ético ante situaciones y problemas de un contexto. Méxio: Prentice Hall.

UNICEF. (2014). Eliminar la Violencia contra los Niños y Niñas: Seis Estrategias para la Acción. UNICEF, EEUU.

UNISDR. (23 de Noviembre de 2017). Terminology on Disaster Risk Reduction. Obtenido de Terminología sobre la reducción de riesgos de desastres: http://www. unisdr.org

Universidad Autónoma Tomas Frías. (2015). Didáctica en la Educación Superior. Bolivia: Universidad Autónoma Tomas Frías.

Web del Maestro CMF. (16 de Junio de 2019). LA WEB DEL MAESTRO. Obtenido de AYUDA DOCENTE: HE-RRAMIENTAS DE EVALUACIÓN EN EL AULA: https:// webdelmaestrocmf.com/portal/herramientas-de-evaluacion-en-el-aula/?fbclid=IwAR372rEnNOkRC-F4sY2wIotbez0Q09GlA9AThtZGbyNIAyOCp0NqT2Rf-J9xE

Yamin, L. E., Ghesquiere, F., Cardona, O. D., & Ordaz, M. G. (2013). Modelación probabilista para la gestión del riesgo de desastre. El caso de Bogotá, Colombia. Bogotá. Bogotá.: Banco Mundial y Universidad de los Andes.

# <span id="page-30-0"></span>**DETERMINACIÓN DE CONTAMINANTES EN LOS PASIVOS AMBIENTALES GENERADOS POR LA ACTIVIDAD HIDROCARBURÍFERA EN LOS CUERPOS DE AGUA DE LA QUEBRADA TUCÁN (COMUNIDAD DE SANANDITA).**

DETERMINATION OF POLLUTANTS IN THE ENVIRONMENTAL PASSIVES GENERATED BY THE HYDROCARBON ACTIVITY IN THE WATER BODIES IN QUEBRA-DA TUCÁN (SANANDITA COMMUNITY).

#### **Flores Merma Ruth Geneys - Ph. D. Artunduaga Eysin Neri**

Licenciada en Ingeniería Sanitaria y Ambiental – Docente de la Facultad de Ciencias Integradas del Gran Chaco

**Dirección de correspondencia:** Av. San Martin esquina Tassakis. **Correo electrónico:** ruthf4918@gmail.com **Celular:** (+591) 74518533

#### **RESUMEN**

En este artículo se presenta los problemas que se fueron desarrollando en la región del Chaco, durante décadas, que en la actualidad existe contaminación en los cuerpos de agua de la Quebrada Tucán debido a pasivos ambientales, originados por las actividades petroleras, que afectan a los diferentes factores ambientales, entre ellos, calidad de agua para consumo humano o riego.

Sin embargo, los pasivos ambientales, pueden llegar a contaminar el agua, los suelo, el aire, afectar la salud de la población que viven cerca de ellos e incluso puede perjudicar la propiedad de terceros. Por ejemplo, puede incrementar la presencia de minerales en el organismo, o generar enfermedades respiratorias u otras (Castro Valera., 2007).

Entre los resultados de análisis físico-químico realizados, nos indica que la mayoría de los parámetros establecidos por la Norma Boliviana 512 calidad de agua potable para consumo humano, no cumple con lo establecido, como Turbiedad, Aluminio, Antimonio, Arsenio, Bario, Cadmio, Manganeso, Fenoles, Níquel, Plomo, Amonio, Bario, Benceno, Benzo Pireno. Por lo que se propone implementar medidas de mitigación basados en tratamientos convencionales.

los parámetros de acuerdo a Reglamento Ambiental para el Sector de Hidrocarburo (RASH) se encuentren dentro del límite permisible (metales pesados, PAH, constituyentes orgánicos e inorgánicos), sustancias químicas que, en organismos vivos, alcanzan concentraciones más elevadas que las concentraciones en su medio (Bioacumulación).

#### **PALABRAS CLAVE**

Calidad de agua, metales pesados, pasivos ambienta les, contaminación de agua

#### **ABSTRACT**

This article presents the problems that were developing in the Chaco region, for decades, that there is currently contamination of the bodies of water in the Tucán brook due to environmental liabilities, caused by oil activities, which affect the different environmental factors, including water quality for human consumption or irrigation.

However, environmental liabilities can contaminate water, soil, air, affect the health of the population living near them and may even damage the property of third parties. For example, it can increase the presence of minerals in the body, or generate respiratory or other diseases (Castro Valera., 2007).

Among the results of the physical-chemical analysis carried out, it indicates that most of the parameters established by Bolivian Standard 512 quality of drinking water for human consumption, do not comply with what is established, such as Turbidity, Ph, Aluminum, Antimony, Arsenio, Barium , Cadmium, Manganese, Phenols, Nickel, Lead, Ammonium, Barium, Benzene, Benzo Pyrene. Therefore, it is proposed to implement mitigation measures based on conventional treatments.

The parameters according to the Environmental Regulation for the Hydrocarbon Sector (RASH) are within the permissible limit (heavy metals, PAH, non-organic and organic constituents), chemical substances that, in living organisms, reach higher concentrations than concentrations in its medium (Bioaccumulation).

#### **KEY WORDS**

Water quality, heavy metals, enviromental passives, water contamination.

#### **INTRODUCCIÓN**

Los pasivos ambientales han existido en el país durante siglos, pero la falta de conciencia tanto de las autoridades como de la población en general no permitió un manejo sostenible de esta actividad. Por lo tanto,

las poblaciones cercanas a estas áreas han tenido que lidiar con sus consecuencias (Gine L, Andreucci, & Soto S, 2013).

Teniendo en cuenta que, en la actualidad la actividad hidrocarburífera es considerado como el motor del crecimiento económico del país, y es necesario establecer un mecanismo para prevenir, estimar y resolver sus daños colaterales a nivel ambiental.

Por lo que, en el Departamento de Tarija fueron construidos 56 pozos petroleros y se han identificado 36 pasivos ambientales dentro del área protegida. En el municipio de Yacuiba, comunidad de Sanandita existe 27 pozos perforados, de estos, solo se tiene registrado 22 pozos, por el cual se han identificado 12 pozos como pasivos ambientales (Mamani Q, Suarez R, & Garcia T, 2013).

En los últimos años la investigación en el tema, se ha enfocado en los impactos ambientales que están generando en toda el área de la serranía del Aguaragüe, puesto que se encuentra sometida a intensos trabajos de exploración y explotación dejando así, vulnerable y generando riesgo ambiental debido a los pasivos ambientales, una vez concluido la actividad de explotación.

Según Vacaflor, existen otros campos importantes que no se encuentra dentro del área protegida, es decir no pertenecen al mismo lineamiento estructural de la Serranía Aguaragüe, (campos Tahiguati, Villamontes y san Alberto). La importancia del estudio que se ha llevado a cabo en la Comunidad de Sanandita porque fue uno de los primeros Campos petrolíferos explorados y explotados de Bolivia, operado en un principio por la Empresa Norteamericana Standard Oil Company.

Algunas interrogantes en relación con el tema se centran, en la falta de entrenamiento para enfrentar una contingencia ambiental, se sugiere que se formule un plan de contingencia ambiental para enfrentar los riesgos que se tienen a causa de la filtración / emanación o derrames de hidrocarburo.

Los objetivos de este artículo son: 1) Identificar los puntos de contaminación por hidrocarburo. 2) proceder a realizar análisis de laboratorio de los tipos de contaminantes existentes en la Quebrada Tucán. 3) identificar y clasificar las fuentes de contaminantes que inciden en la calidad en la Quebrada Tucán posteriormente proponer las medidas de mitigación para disminuir los contaminantes presentes en el agua.

## **PLANTEAMIENTO DEL PROBLEMA**

La Serranía Aguaragüe provee aproximadamente el 70 % del agua a los municipios de Yacuiba, Villamontes

y Carapari, como ya se ha mencionado anteriormente, los efectos ocasionados por la exploración y explotación que se fueron desarrollando durante décadas, han dado lugar, a los impactos ambientales tanto negativos como positivo, generando así, la contaminación del agua en la Quebrada Tucán debido a los pasivos ambientales por las actividades petroleras. cabe mencionar la presencia de emanación natural de forma directa hacia el cuerpo de agua superficial y posteriormente subterráneo. (Centeno Sanchez , 2004).

#### **JUSTIFICACIÓN**

La calidad del agua en la Quebrada Tucán es un factor preocupante, debido a que dos comunidades se sustentan de este recurso liquido tanto, la comunidad campesina del chorro como la comunidad de Sachapera, carecen de un sistema de abastecimiento de agua potable y sistema de riego. Por lo cual, ambas poblaciones se abastecen de este líquido, tanto para consumo propio y sus ganados, ante la necesidad de este recurso líquido recurren a la búsqueda de este, fotografía Nº 1, situación, que por todo un año sus animales (ganado, pollo, mascota, etc.) mueren sin explicación alguna.

Esta zona se encuentra en riesgo de contraer enfermedades a causa de la contaminación existente, aun así, presentan ciertos efectos secundarios que están ocasionando las aguas contaminadas, desde una alergia superficial hasta un dolor abdominal, diarrea, náuseas o entre las más conocidas IRAS (Infección Respiratoria Agudas).

Este riesgo aumenta en época de lluvia por el arrastre de desecho que proviene de las dos planchadas existentes en la zona. En términos generales, Ante esta situación, es necesario implementar medidas de prevención y control o donde se incluya métodos de prevención asociados con la población, (Gonzales Alonso, Hernandez, Valcarcel Rivera , Hernandez Barrera , & Gil de Miguel, 2010) sobre los recursos hídricos que está siendo afectados de forma directa o indirecta sobre el medio ambiente.

Razón por la cual, se ha realizado análisis Físico- Químico para determinar la calidad de las aguas en los cuerpos de agua superficiales y de acuerdo a los análisis realizados, se ha considerado la ley 1333 en el reglamento de materia de contaminación hídrica y la NB 512, ISO 17025 procedimiento de muestreo de agua superficial y NB496 agua potable- toma de muestras en base a los resultados obtenidos mediante los análisis se aplicará la propuesta de medidas de mitigación.

**Fotografía Nº 1 Recolectando Agua para Uso Domestico**

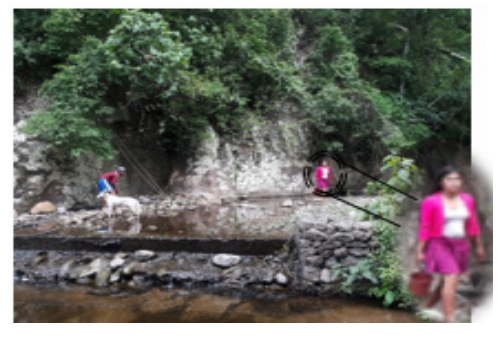

**Fuente:** Elaboración Propia

#### **MATERIALES Y MÉTODOS**

#### **Ubicación**

El trabajo de investigación se llevó a cabo en la comunidad de Sanandita ubicada al pie de las Serranías del Aguaragüe a 48 km al noroeste del Municipio de Yacuiba, Provincia Gran Chaco.

El lugar de estudio está caracterizado por un clima cálido semihúmedo y húmedo, con lluvias anuales mayores a 1000 mm con frecuentes heladas en invierno, debido al lento descenso de aire frío. Los suelos muestran problemas de erosión hídrica, la textura de la zona es arcillo-arenosa.

#### **Metodología**

En el presente trabajo se desarrolló la siguiente metodología:

Para llevar adelante el trabajo de investigación se usó el método experimental ya que describe, la realidad de situaciones, con el fin de describir por qué causa se produce una situación o acontecimiento.

**Ilustración 1 Resumen de la Metodología**

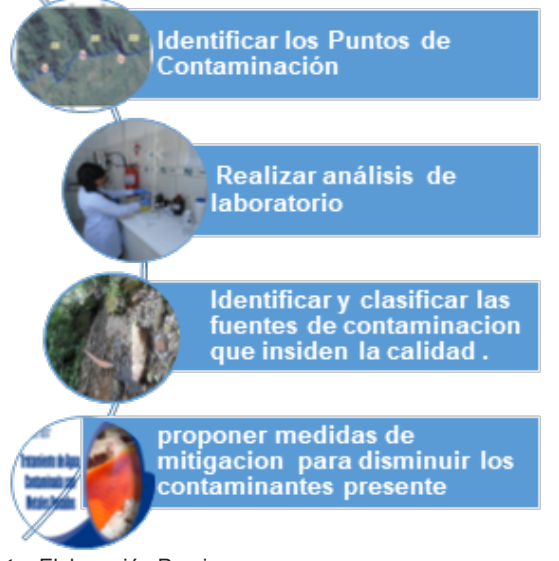

**Fuente:** Elaboración Propia

#### **Esta Investigación se desarrolla para:**

#### **> Identificar los Puntos de Contaminación.**

Es importante hacer notar, la existencia de otros puntos de contaminación de menor tamaño de las que se ha llegado seleccionar. Se ha identificado 3 punto de contaminación, entre ellos, el aporte de contaminantes de la serranía del Aguaragüe (naciente) hacia la Quebrada Tucán, SAN-X3 (filtración) y a 80 m (emanación natural) SAN-X1.

#### **Fotografía Nº 2 Ubicación de los Pasivos Ambientales**

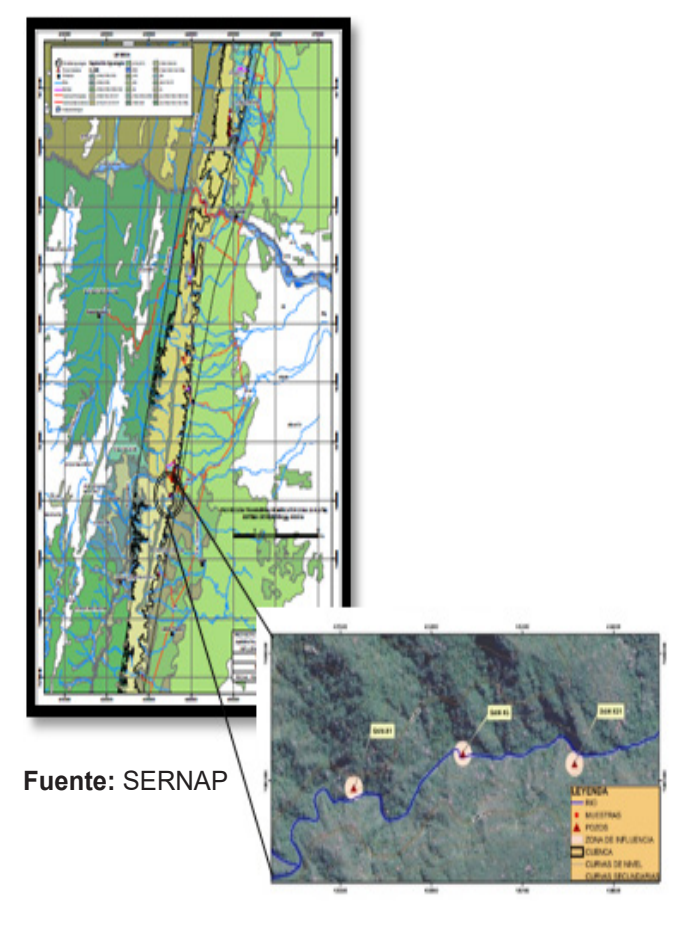

**Fuente:** Elaboración Propia

Antes de recolectar las muestras se ha realizado una planificación (protocolo) basados en las condiciones del estado del área y toma de muestras (envases, procedimientos y precauciones, condiciones de traslado y conservación) lo importante, cada muestra sea representativa (AIC, 2015), con el fin de asegurar la fiabilidad de los resultados obtenidos, que permite realizar una buena interpretación los datos de campo obtenidos, ya que la calidad de los resultados depende de la integridad de las muestras.

**> Realizar análisis de laboratorio de los tipos de contaminantes existentes en la Quebrada Tucán.**

Se realizó la recolección de muestra de cada punto **Cuadro Nº 5**, tomando en cuenta normas como:

**NB 496 agua potable- toma de muestras** cuyo objetivo es establecer las condiciones necesarias para llevar a cabo el muestreo, y determinar la calidad de agua.

**Reglamento en materia de contaminacion hidrica (RMCH)** prevenir y controlar la contaminación hídrica, en el marco del desarrollo. Por lo que se declara regulación de la prevención de la contaminación de control de la calidad de los recursos hídricos.

**D.S. 2400 Reglamento ambiental para el sector hidrocarburifero (RASH)** regular y establece los límites y procedimientos para las actividades del sector hidrocarburos que se lleven a cabo en todo el territorio nacional, cuyas operaciones produzcan impactos ambientales y/o sociales en el medio ambiente.

**NB 512 calidad de agua potable para consumo humano**, tienden a garantizar los valores máximos aceptable de calidad de agua a la salud de los consumidores; especifica los parámetros y sus niveles, que representan un peligro para la salud.

**ISO 17025 Procedimiento de muestreo de agua superficial** Garantiza que las muestras de agua tomadas en campo, se realicen de forma correcta para obtener resultados optimos y confiables de nuestros analisis.

y posteriormente la realización de laboratorio físico-químico y organoléptico , en los laboratorios de Quebracho y Yaculab tomando en cuenta los parámetros de acuerdo a la NB 512 calidad de agua potable para consumo humano, siendo estos: pH, Solidos Disueltos Totales, Solidos Suspendidos Totales, Temperatura, Turbidez, Aluminio, Antimonio, Arsénico, Bario, Calcio, Cadmio, Cianuro, Cobre, cloruros, Cromo, fluoruro, Hierro, Manganeso, Mercurio, nitratos, nitritos, Níquel, sulfatos, Plomo, Zinc, Amonio-N, Fenoles, benceno, Benzo Pireno.omadas en campo, se realicen de forma correcta para obtener resultados optimos y confiables de nuestros analisis.

Reglamento Ambiental para el Sector Hidrocarburo **(RASH)** se ha considerado la tabla 7.1. Límites Máximos Permisibles para descargas líquidas en cuerpos de agua para el sector de Hidrocarburos.

**Fotografía Nº 3 Aplicando Conservantes de Acuerdo ISO 17025**

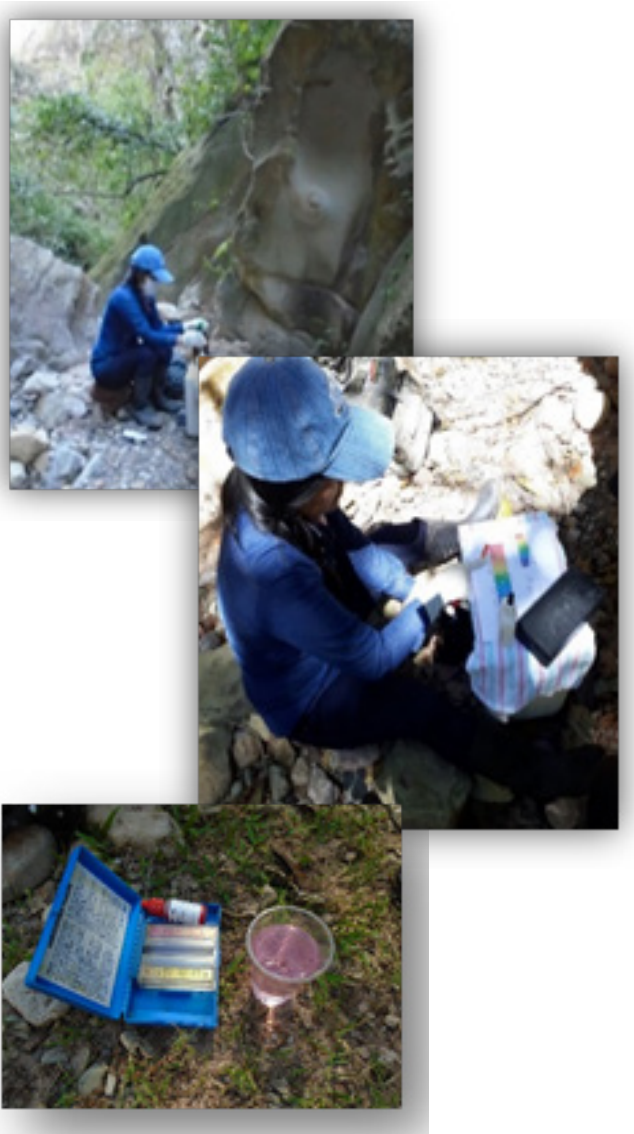

**Fuente:** Elaboración Propia

#### **> Identificar y clasificar las fuentes de contaminantes que inciden en la calidad de agua en la Quebrada Tucán.**

Se llegado a identificar 2 tipos de contaminación que influyen o inciden la calidad de agua como:

#### » **Contaminación Natural**

Se debe a la presencia de partículas sólidas claramente la existencia de la inestabilidad de los taludes de las planchadas, el área de estudio se encuentra en estado de erosión (caídas de detritos) y partículas orgánicas, procedentes de restos vegetales o de cadáveres o excrementos de animales, que al descomponerse fermentan y causan contaminación.

**Fotografía Nº 4 contaminación natural en la Quebrada Tucán.**

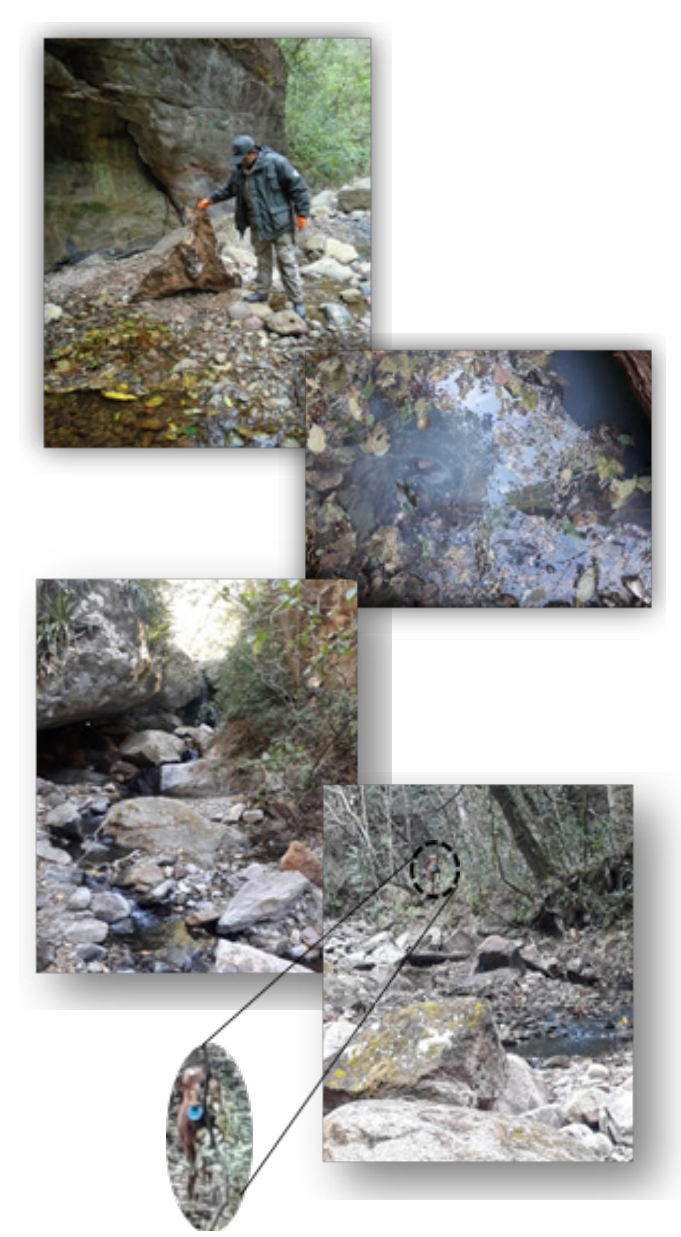

**Fuente:** Elaboración Propia

#### » **Contaminación Antrópica**

**-** Actividad Agrícola y ganadera: tanto la Comunidad del Chorro como la Comunidad de Sachapera tienen su área de cultivo ubicada por arriba de los pasivos, los contaminantes más frecuentes del agua, se debe al uso de fertilizantes, herbicidas y plaguicidas u otras sustancias químicas (Quebracho, 2007), que son aplicados a los campos de cultivo convirtiéndose en portadores de contaminantes, los componentes de dichos productos incorporado por riego (filtración), a cuerpo de agua superficial y subterráneo.

La actividad ganadera realiza un aporte importante

en la contaminación del agua fundamentalmente por la producción de grandes cantidades de residuos orgánicos en forma de purinas que producen la contaminación del cuerpo de agua (Alberto Vasconez E & Wilmer Santiago, 2015).

- **-** Ambas comunidades recurren a esta quebrada al consumo de agua, aseo personal, lavado de ropa usando productos de limpieza, jabones, detergentes, etc. de acuerdo a las encuestas realizadas para este estudio de investigación, sustancia química que influyen en la calidad de agua.
- **Fotografía Nº 5 Contaminación Antrópica ( Filtración de los Pasivos, Emanación Natural y Tubería hasta 4,2 km)**

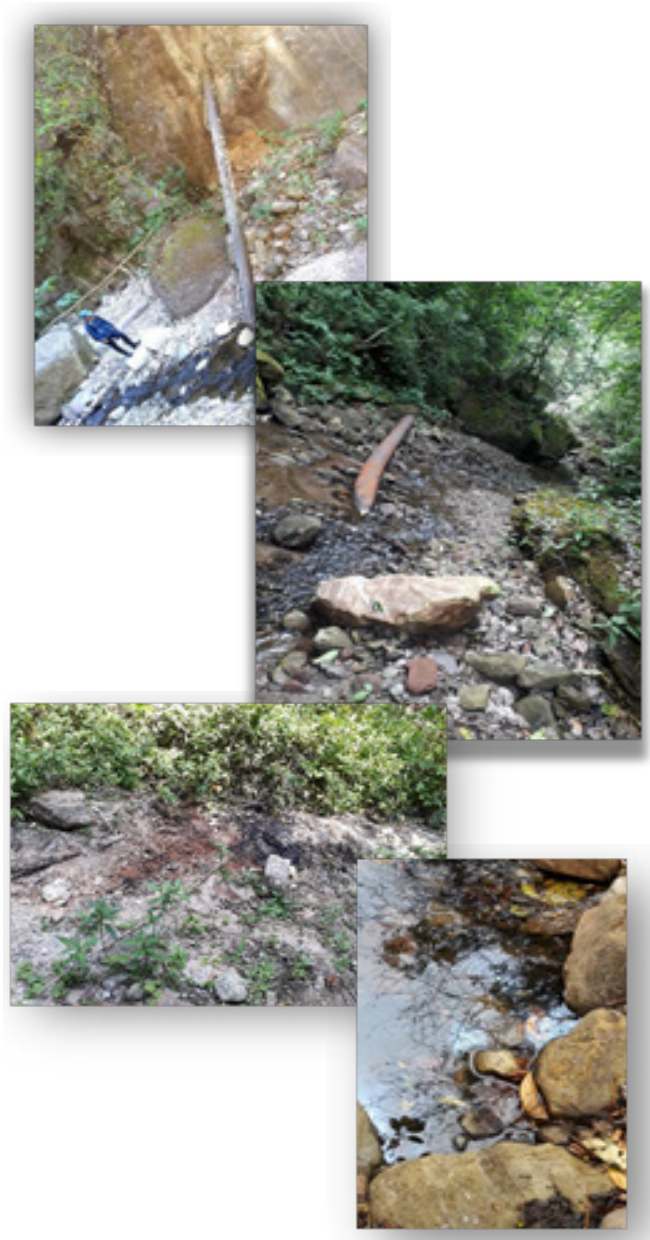

**Fuente:** Elaboración Propia

#### **RESULTADOS**

A continuación, se presentan los siguientes resultados obtenidos en la presente investigación, mismos que se explican de acuerdo a los siguientes aspectos:

Las aguas superficiales que son de uso para riego o consumo humano deben encontrarse dentro de lo establecido por la NB 512 calidad de agua potable para consumo humano y reglamento ambiental para el sector de hidrocarburo (RASH), en los siguientes cuadros, muestra los resultados obtenidos de las 4 muestras por parámetro físico-químico. De acuerdo a los objetivos trazados en el trabajo de investigación, se llegó a los siguientes resultados:

**Cuadro Nº 1 Valores máximos aceptados en el cuerpo de agua para el consumo humano de cada uno de los contaminantes analizados en el presente estudio, según las normas boliviana RASH Y NB 512 calidad de agua potable para consumo humano.**

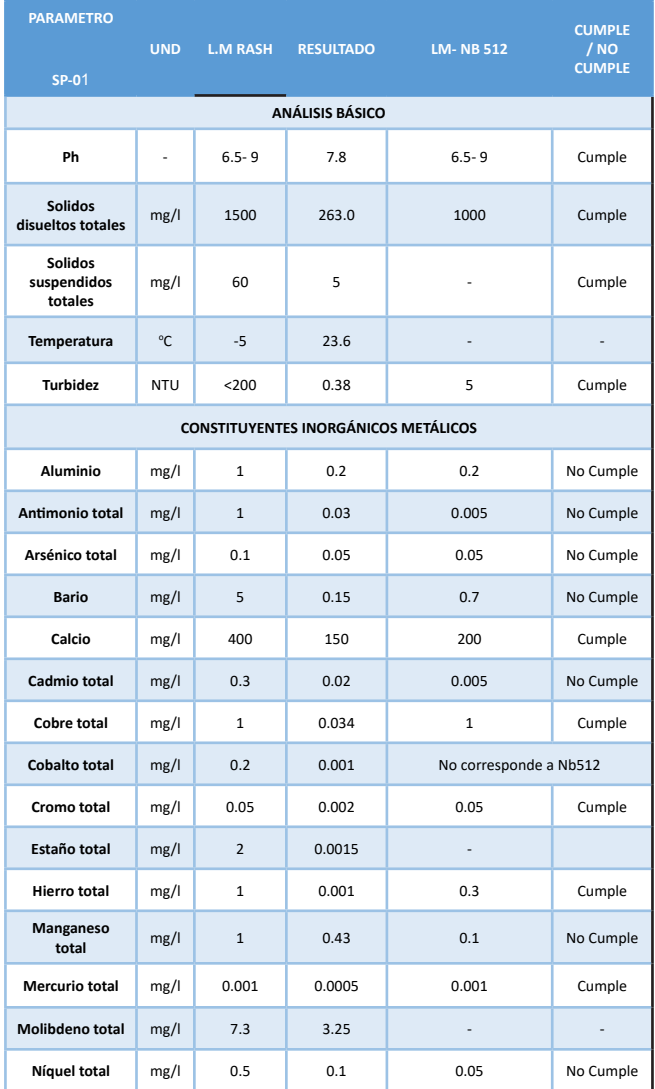

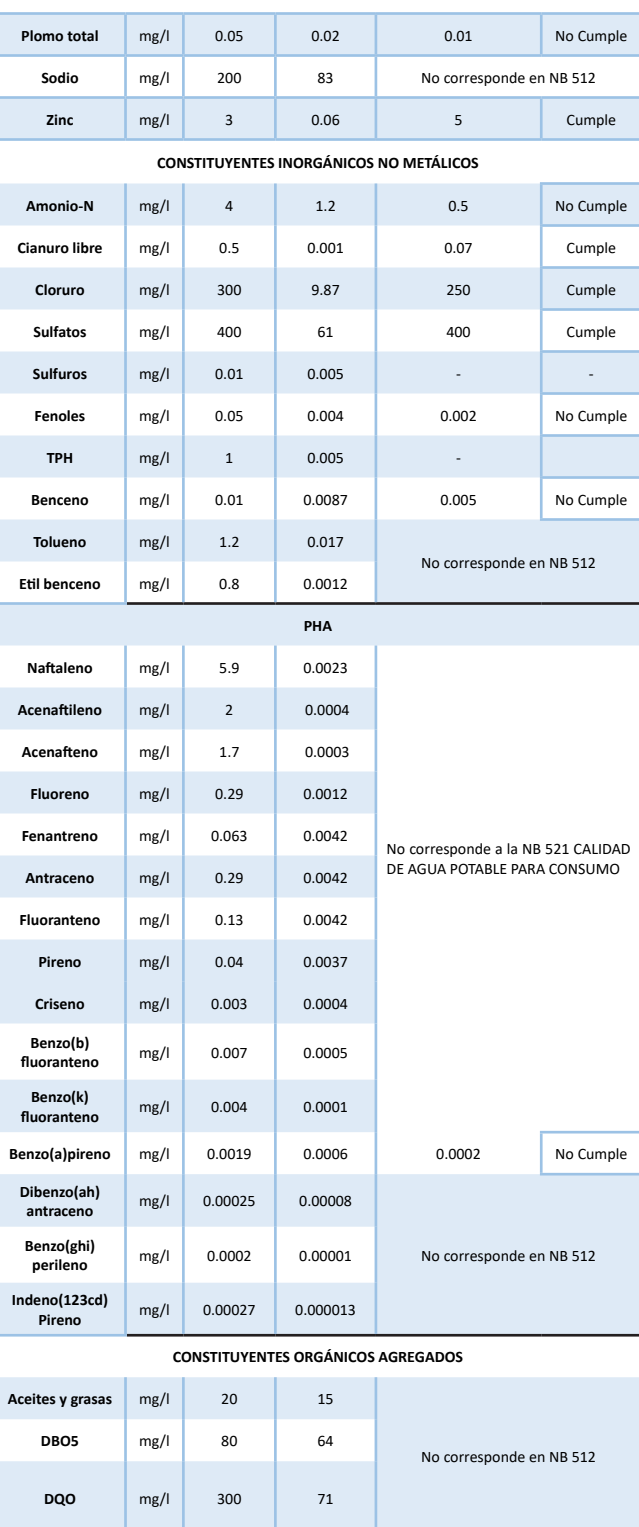

**Fuente:** Elaboración Propia
El análisis de contaminación en este acápite que corresponde al **Cuadro Nº1** se observa claramente que los **Parámetros Físico –Químico como: Aluminio, Antimonio total, Arsénico total, Bario, Cadmio total, Manganeso total, Níquel total, Plomo total, Amonio, Fenoles, Benceno, Benzo(a)Pireno** se encuentran fuera del límite permisible de acuerdo a la NB 512. calidad de agua potable para consumo humano, en este punto existe la toma de agua por parte de los comunarios del chorro, por lo cual no es apta para el consumo humano.

#### **Cuadro Nº 2 Resultados de Análisis Físico -Químico del Agua**

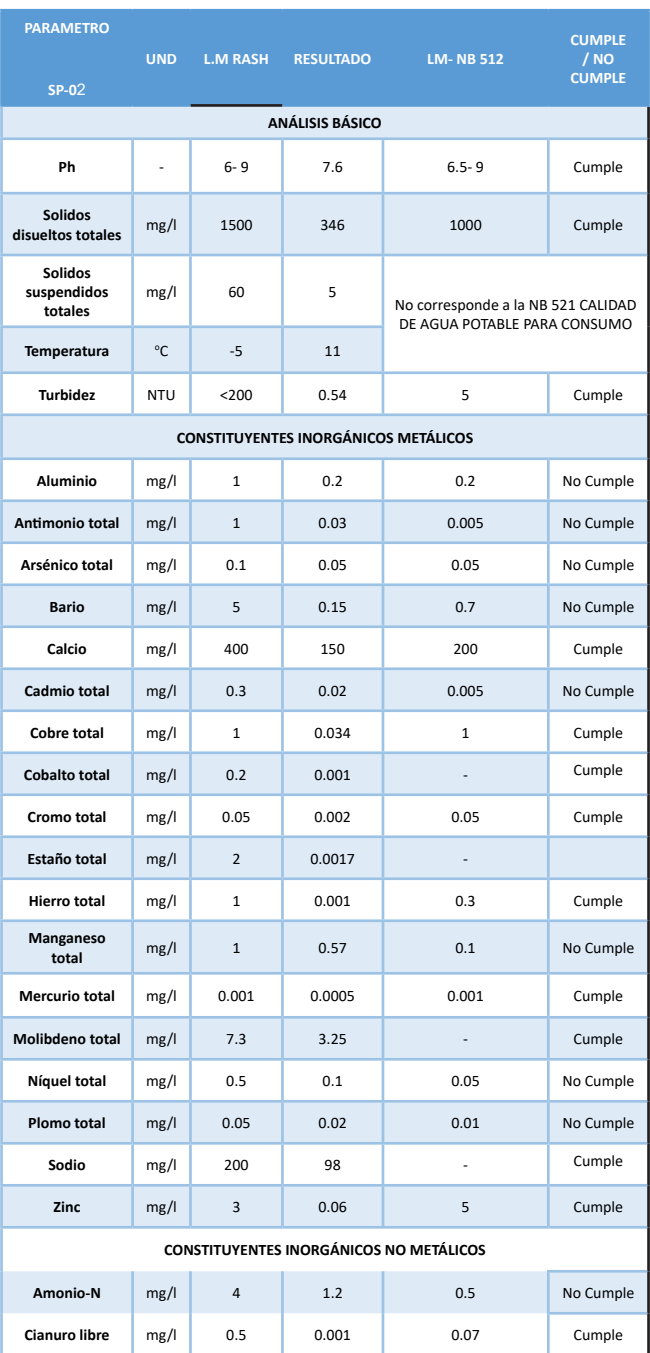

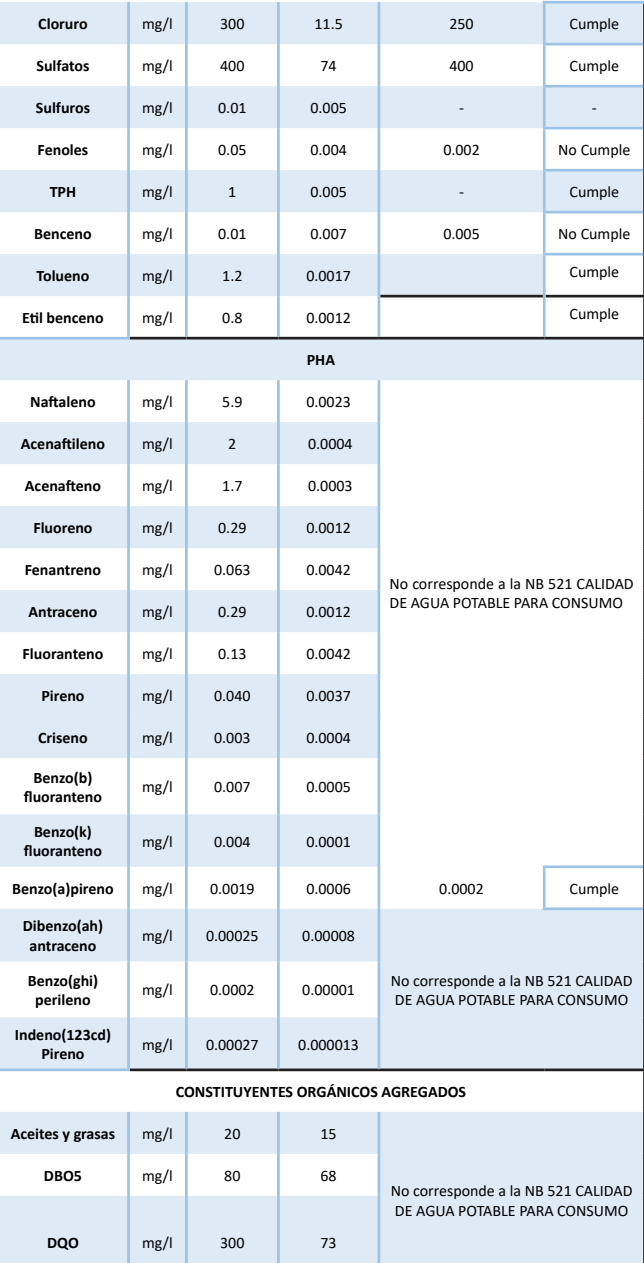

#### **Fuente:** Elaboración Propia

Los valores obtenidos para los diferentes parámetros analizados corresponden al **Cuadro Nº2** se observa claramente que los **Parámetros Físico –Químico como: Aluminio, Antimonio total, Arsénico total, Bario, Cadmio total, Manganeso total, Níquel total, Plomo total, Amonio-N, Fenoles, Benceno**, se encuentran fuera de los límites permisibles de acuerdo a la NB 512. calidad de agua potable para consumo humano, en este punto es del **SAN-X3** (productor petrolífero) y el **SAN-X1** (productor gasífero-petrolífero) y la existencia de una construcción para riego.

#### **Cuadro Nº 3 Resultados de Análisis Físico - Químico de Agua**

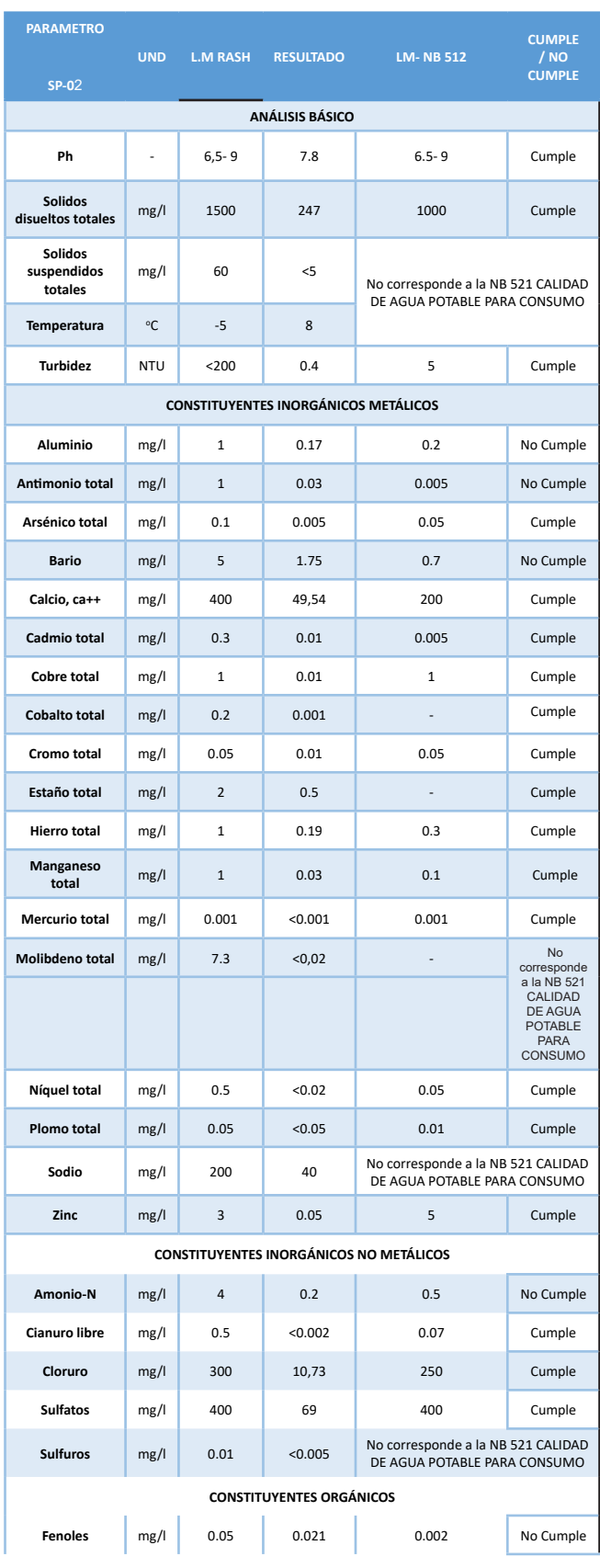

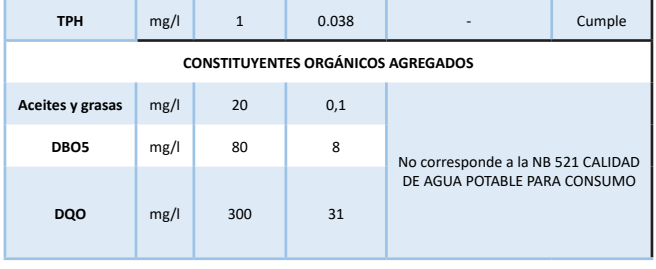

#### **Fuente:** Elaboración Propia

El análisis de contaminación en este acápite que corresponde al **Cuadro Nº3** Los **Parámetros Físico – Químico como: Aluminio, Antimonio total, Fenoles, Bario**, se encuentran fuera del límite permisible de acuerdo a la NB 512 calidad de agua potable para consumo humano, este punto corresponde a la naciente de la Quebrada Tucán, estamos viendo el aporte de contaminante por parte de la serranía del Aguaragüe hacia la fuente.

Los primeros 3 cuadros fueron realizados el 5 de agosto de 2018 y el último cuadro Nº 4 se realizó el 10 de septiembre del mismo año.

#### **Cuadro Nº 4 Resultados de Análisis Físico- Químico de Agua**

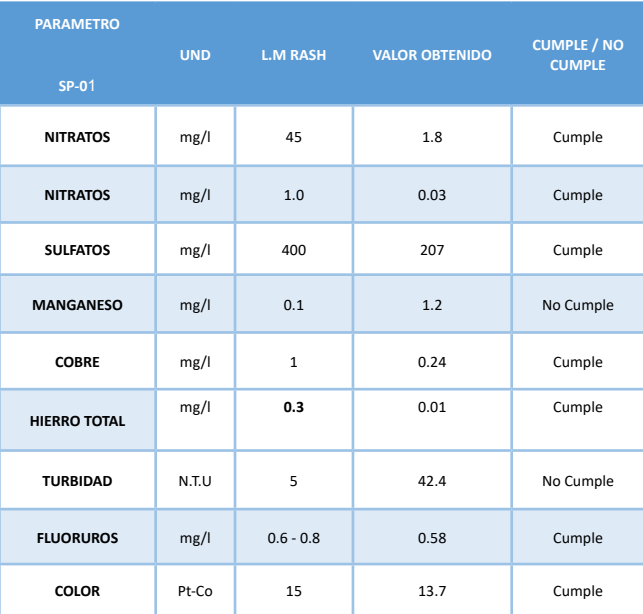

**Fuente:** Elaboración Propia

De los 3 puntos critico se finalizó con la última muestra realizada el 10 de septiembre de 2018 este resultado de laboratorio corresponde al **Cuadro Nº4** se observa claramente que los **Parámetros Físico –Químico como: Manganeso, Turbiedad**, se encuentran fuera del límite permisible de acuerdo a la NB 512. calidad de agua potable para consumo humano, es evidente la contaminación que persiste en esta zona punto de muestreo en la toma de agua.

**Fotografía Nº 6 toma de agua por los comunarios del chorro.**

**15/08/2018 18/09/2018**

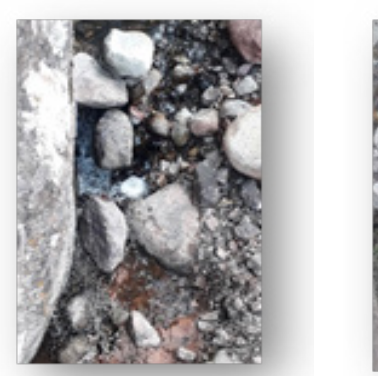

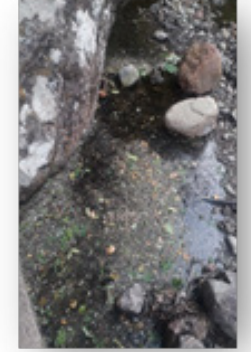

**Fuente:** Elaboración Propia

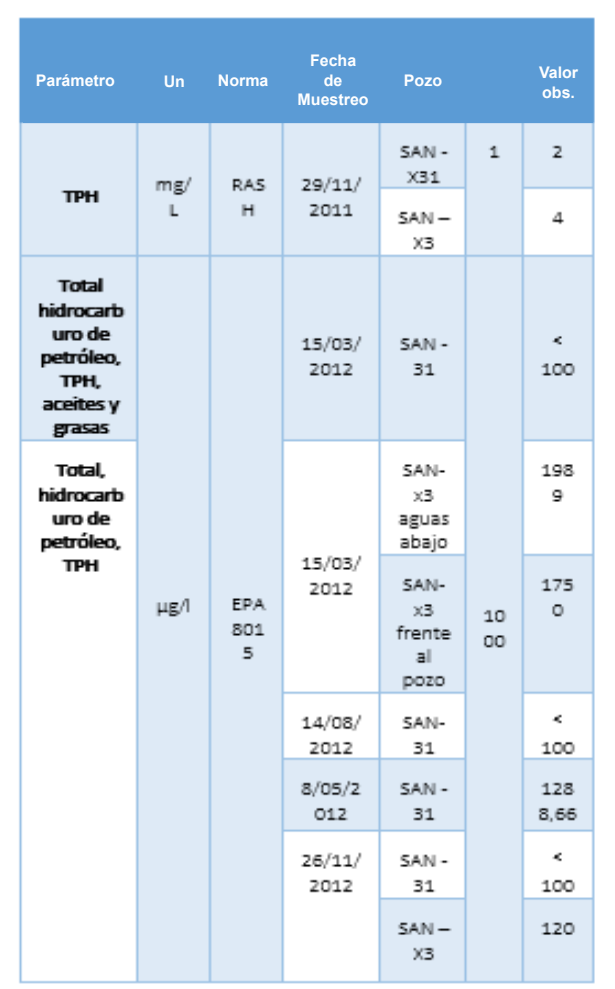

#### **Cuadro Nº 5 resultados luego de la remediación del 2005**

#### **Fuente:** YPFB

Toma de muestras representativas, realizadas Cuando se concluyó la remediación dada por la empresa SE-SIGA BÚHOS, (SAN-X3 Y SAN-X31).

#### **Cuadro Nº 6 Medición de Caudal Época de Frio**

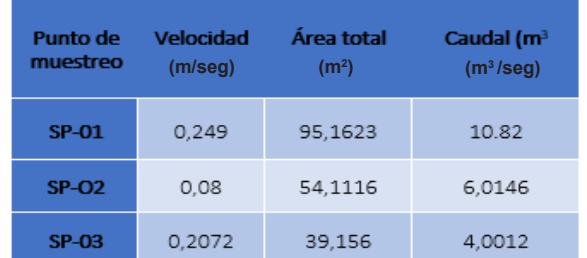

**Fuente:** Elaboración Propia

Medición de caudal realizado en época de frio la primera semana de agosto de 2018.

#### **Cuadro Nº 7 Medición de Caudal Época de Estiaje**

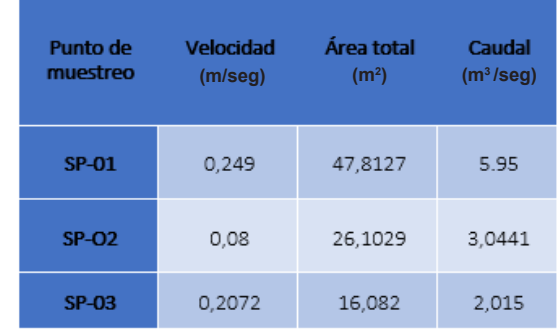

#### **Fuente:** Elaboración Propia

Medición de caudal realizado en época de estiaje del 10 de septiembre de 2018.

Método aplicado para la medición de caudal, flotador, procedimiento muy sencillo para medir aproximadamente el caudal de agua en quebradas o arroyos muy pequeños. Para ello no necesita emplear ningún equipo especial.

**Fotografía Nº 8 medición de caudal.**

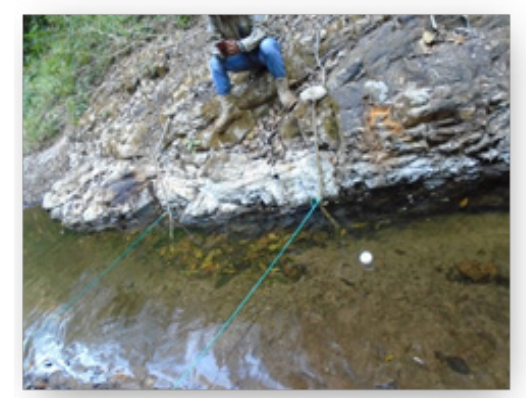

**Fuente:** Elaboración Propia

El área de estudio constituye una longitud de 6,30 km. Los análisis realizados en las fuentes de agua, representadas en los cuadros anteriores de análisis físico-químico. "comunidad de Sanandita", revelaron altas concentraciones de Turbiedad, Aluminio, Antimonio, Arsenio, Bario, Cadmio, Manganeso, Fenoles, Níquel, Plomo, Amonio, Bario, Benceno, Benzo Pireno. No obstante, la normativa boliviana 512 calidad del agua potable para consumo humano. Las concentraciones de BTEX en las muestras analizadas estuvieron por debajo de los límites establecidos en las normativas aplicadas en el estudio **(RASH)** cumple con los límites permisibles de descarga. Hasta el momento existen muy pocos estudios que hayan realizado análisis de compuestos químicos derivados de petróleo en muestras de agua para consumo humano y no se encontró ninguno que haya analizado varios compuestos simultáneamente.

Tal es el caso, de los estudios realizados para la remediación de los pozos SAN- X3 y SAN-X31, Estos pozos fue intervenido el año 2005 por YPFB, con la finalidad de cortar el flujo de petróleo hacia la superficie, un área de 20 X 12 m, y un total de suelo contaminado con petróleo en ese entonces era de 3000 m3 (SAN–X3), Este pozo está localizado a 136 m al Suroeste del anterior, cuya dimensión es de 15m X 7m, suelo contaminado de 16 m3 **Cuadro Nº5**.

La principal limitación del presente estudio ha sido la utilización de un muestreo puntual y discreto para analizar la calidad de las fuentes de agua (Sierra Ramirez, 2011), se decidió realizar el muestreo durante la estación fría y seca, cuando se esperan las mayores concentraciones de los diferentes contaminantes, este período se alcanzarían las máximas concentraciones a las que podrían estar expuestos los potenciales consumidores.

Cabe mencionar que si la toma de la muestra ocurre tras la desaparición de los compuestos pueden no detectarse elevaciones de la concentración debidas a vertidos puntuales, así como las exposiciones agudas e intensas asociadas, bien por desplazamiento del vertido aguas abajo o por dilución del compuesto con los nuevos aportes de agua por parte de la Serranía del Aguaragüe. Esta limitación solamente es salvable con redes de control de calidad de las aguas que permitan tomar muestras compuestas y diarias, un escenario deseable pero difícilmente alcanzable en el área de estudio.

Es de anotar que los estudios, analizados en los laboratorio nos ayudan a tomar la mejor radiografía de la situación y evidenciar si los proyectos petroleros que ejercen actividad (Bravo, 2007), cerca de la población de estudio están afectando las fuentes superficiales y generando impactos negativos sobre este ecosistema. Se ha realizado la clasificación de calidad del agua, de acuerdo a la ley del medio ambiente, Reglamento de materia de Contaminación Hídrica (RMCH) de acuerdo al cuadro Nº 1 clasificación de los cuerpos de agua según su aptitud de uso, se ha determinado que la calidad de agua es mínima (Clase D) fotografía Nº 5.

**Fotografía Nº 8 imagen satelital (pozos y muestras)**

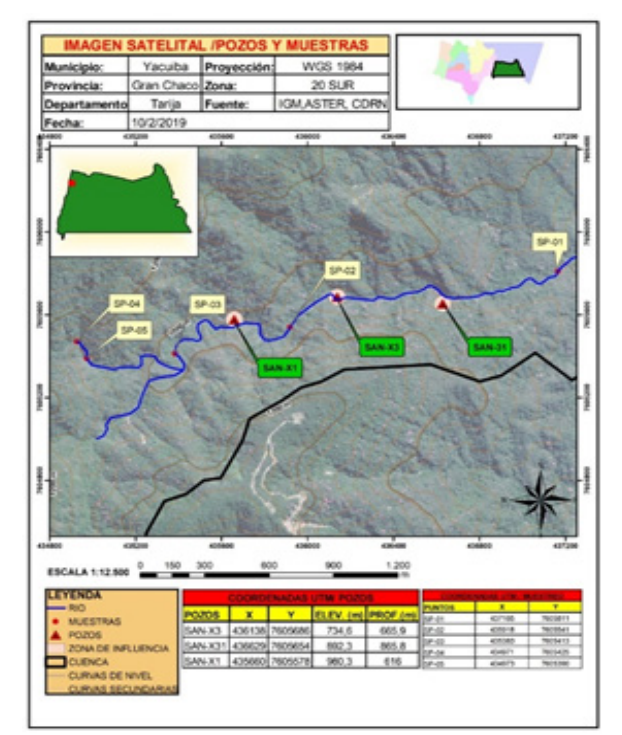

**Fuente:** Elaboración Propia

### **Propuesta de Medidas de mitigación Para reducir los parámetros que se encuentran fuera de los límites permisibles que establece la NB 512**

Elementos tales como hierro (Fe), manganeso (Mn), molibdeno (Mo), cobre (Cu) y zinc (Zn) son considerados como esenciales para el correcto crecimiento y funcionamiento de plantas, animales y humanos, mientras que elementos como mercurio (H)g, cadmio (Cd), plomo (Pb), y arsénico (As), etc. no son considerados esenciales para ningún organismo.

Existe elevadas concentraciones de algunos de estos elementos en el ambiente que pueden desencadenar una serie de problemas que van desde la degradación y pérdida de la fertilidad de suelos hasta afectar los mantos acuíferos y poner en riesgo la disponibilidad de agua segura para el consumo de los seres humanos.

Existen diferentes tecnologías convencionales para la remoción de metales pesados presentes en el agua, pero estas requieren un alto costo de inversión, operación y mantenimiento, por lo que no son accesibles para todos, es por esto que en los últimos años se está trabajando en el desarrollo de metodologías no convencionales a las cuales se pueda acceder.

Una de las propuestas que resultan más viables desde el punto de vista económico y de eficiencia en la remoción de metales se encuentra el proceso de coagulación-floculación y posterior sedimentación, en el cual se utilizan sustancias coagulantes (adsorbentes) como el hierro y el aluminio para provocar la floculación de los metales pesados y por sedimentación-decantación se separa el líquido (agua) sobrenadante ya libre de metales pesados.

## • **Metodologías utilizadas para la remoción de metales pesados**

Los métodos convencionales para remover metales pesados provenientes de efluentes industriales como precipitación, oxidación y reducción química, intercambio iónico, osmosis inversa, separación por membranas, tratamiento electroquímico y evaporación, son frecuentemente inefectivos y costosos cuando son aplicados en efluentes diluidos con concentraciones de metales pesados menores a 100 mg/l. Entre las más utilizadas se encuentran:

### • **Intercambio iónico**

El intercambio iónico es un proceso donde un ion es sustituido o intercambiado por otro de la misma carga, este proceso es utilizado para la extracción de disolventes sólidos en el agua hasta para tratar la dureza de la misma, al reemplazar el calcio y el magnesio contenidos en el agua por otro ión, usualmente sodio. Para ese tratamiento el agua debe estar esencialmente libre de turbidez o la resina podría funcionar como un filtro y llegar a taparse.

### **Osmosis Inversa**

Es el proceso por el cual el agua atraviesa una membrana ultra fina, semipermeable. Esta membrana solo es permeable para las moléculas más finas es decir el solvente (agua) es transferido a través de una membrana densa diseñada para retener sales y solutos de bajo peso molecular. Se considera una eliminación prácticamente total de las sales disueltas y total de los sólidos en suspensión, debido a esto este proceso es la elección cuando se necesita agua muy pura o de bebida (Lopez Ramirez , 2004).

Este proceso no almacena los contaminantes, Se llama proceso inverso porque necesita una presión suficiente para forzar al agua pura a pasar a través de la membrana. Este proceso tiene muy buenos resultados porque elimina el 98% a 99% de las partículas sólidas disueltas y el 99% de los micro-organismos.

El problema más crítico a enfrentar en la operación de un sistema de ósmosis inversa es la posibilidad de ensuciamiento, por eso es necesario un pretratamiento previo.

El empleo del osmosis inversa para la regeneración del agua residual ha tenido un gran éxito en los proyectos donde se ha utilizado, consiguiéndose agua de elevada calidad (López-Ramírez et al, 2004).

## **Coagulación - Floculación**

La coagulación/floculación es un proceso químico unitario empleado en el tratamiento de aguas que persigue alterar el estado de los sólidos filtrables y en suspensión para facilitar su separación mediante sedimentación. Una suspensión coloidal es un conjunto de partículas de pequeña dimensión (del orden de mili- y decena de micras) que soportan cargas eléctricas del mismo signo repartidas en su superficie. Estas partículas en suspensión forman parte de las impurezas del agua causantes de turbidez y color (por ejemplo: arenas, arcillas, cienos, partículas orgánicas, otros), y se caracterizan por su gran estabilidad ya que las repulsiones electrostáticas entre los coloides impiden su agregación en partículas mayores sedimentables (SEDEPAL 2000).

La coagulación es una operación consistente en neutralizar las cargas eléctricas de una suspensión coloidal. De esta forma dejan de actuar las fuerzas de repulsión y las partículas coloidales comienzan a agregarse. Los productos químicos que suelen utilizarse para favorecer la coagulación de las partículas coloidales suelen ser sales de hierro y aluminio.

La floculación es una operación basada en la agregación de las partículas coloidales previamente desestabilizadas en la etapa de coagulación, formando partículas de mayor tamaño (flóculos) que permitan su sedimentación. La formación de estos flóculos favorece con la adición de los polielectrolitos que se caracterizan por moléculas orgánicas poliméricas que son ionizables. Estos compuestos forman puentes entre las partículas dando lugar al fenómeno de floculación con partículas de mayor tamaño que resultan sedimentables (Andia Cardenas , 2000).

## **CONCLUSIÓN**

Como resultado general de las 3 muestras; los resultados obtenidos de acuerdo al reglamento ambiental del sector hidrocarburo (RASH) todos se encuentras dentro del límite permisible, ante la existencia de filtración e emanación aun tienden a aportan contaminación.

 EN CUANTO A LA NB 512 (calidad de agua para consumo humano), ciertos parámetros (metales pesados y otros como el benceno, el Benzo Pireno) no se encuentran dentro del límite permisible. Estos elementos son los de mayor interés debido a su alta toxicidad.

- Con los resultados obtenidos se observa que la contaminación se puede dar por escorrentías; las concentraciones superiores a los valores que sobrepasan los límites permisibles, actúan como contaminantes, si su uso fuera para el consumo humano, esta no es apta para consumo humano, debido a que sobrepasan los valores límites establecidos por el RMCH, clasificada como CLASE D y los valores referenciales sugeridos por la NB 512, siendo necesario su tratamiento.
- Cabe señalar que ciertos componentes del petróleo son considerados carcinogénicos (Cáncer) potenciales. Es más, dado que los riesgos asociados con la exposición a concentraciones superiores o incluso inferiores a las encontradas en este trabajo han sido ampliamente documentados en investigaciones, las comunidades estudiadas ya están sufriendo tales efectos en su salud desde un dolor o infección estomacal hasta una alergia superficial en la piel.
- Una de las principales fuentes de contaminación, que inciden en la calidad de agua en la Quebrada Tucán es contaminación antrópica (erosión y partículas orgánicas, procedentes de restos vegetales o excrementos de animales, etc.) y antropogénica debido a las actividades agrícolas y ganaderas, uso de fertilizantes, herbicidas y plaguicidas u otras sustancias químicas, que son aplicados a los campos de cultivo convirtiéndose en portadores de contaminantes, mientras que el ganado genera la producción de purinas (residuos orgánicos).
- En cuanto a la propuesta de medidas de mitigación se ha optado por el tratamiento de osmosis inversa, pero antes se ha seleccionado desbaste como reja y/o rejilla, sedimentación (pre-tratamiento), filtración (tratamiento primario) permite eliminar los sólidos en suspensión (en un 60%, aproximadamente) presentes en las aguas y la materia orgánica (en un 30%, aproximadamente), y la mezcla de lana de acero y arena como materia prima para la eliminación de arsénico del agua (Zapana Quispe, 2016).

Filtros con carbón activado tienden a reducir materia orgánica, olor, color y sabor, además de químicos orgánicos sintéticos, aceites disueltos, benceno, clorofenoles, fenoles, gasolina, detergente, etc. como tratamiento secundario (retiene compuestos volátiles) y para culminar la osmosis inversa.

## **RECOMENDACIÓN**

- Debido a la presencia del BTEX, MTEB en los cuerpos de agua en la Quebrada Tucán es recomendable realizar monitoreo de hidrocarburo en aguas, realizándolo en la misma época con el fin de mantener un estricto control de la calidad del agua en la zona.
- Realizar estudios prospectivos que permitan analizar la evolución de la concentración en el tiempo y, por tanto, detectar las fluctuaciones asociadas a fugas puntuales y variaciones estacionales.
- Es fundamental durante el procedimiento de muestreo, transporte, extracción y análisis de las muestras tomar en cuenta las medidas de seguridad que estipulan cada uno estos parámetros para evitar la pérdida de los compuestos (datos erróneos en el laboratorio). Seguir rigurosamente en los procedimientos de las condiciones de almacenamiento, envase y conservante para las diferentes determinaciones (NTP ISO/IEC 17025), para prevenir la perdida de las muestras al ser transportadas, deben ser refrigeradas a 4 °C, y la utilización de conservantes para mantener la calidad, compuestos y así evitar el deterioro de dichos componentes.
- Se debe de tomar ciertas precauciones con presentar mayor cantidad de metales pesados como el Sb, As, Cr y Cd, Be, fenoles, y componentes del hidrocarburo, ya que existen cada vez más filtración del SAN-X3 y emanación a 80 m. Son severamente tóxico y dañino para los organismos y para los humanos.
- Las medidas conducentes para lograr un mejoramiento de las condiciones de la calidad del agua en la Quebrada Tucán de la comunidad de Sanandita, deben orientarse hacia la implementación de medidas y/o prácticas de conservación de suelos y aguas en las áreas críticas identificadas, debido al uso inadecuado del suelo.

## **REFERENCIAS BIBLIOGRÁFICAS**

(RMCH). (2014). Reglamento en Materia de Contaminacion Hidrica. La paz- Bolivia.

17025), a. (. (s.f.). Procedimiento del Muestreo de Agua Superficial (ISO 17025). santiago.

2400, R. D. (2015). Reglamento Ambiental para el Sector de Hidrocarburo.

496., N. (2005). Agua Potable- Toma de Muestras. La Paz - Bolivia.

AIC. (2015). Protocolo General de Muestreo, Transporte y Conservacion de Muestras de Agua para Programas Especificos. Argentina: Cipolleti.

Alberto Vasconez E, L., & Wilmer Santiago, D. D. (2015). Evaluacion Ambiental de la Cuenca del Rio Gala del Canto ponce Enrique. Ecuador.

Andia Cardenas , I. (2000). Evaluacion de Plantas y desarrollo Tecnologico. En Tratamiento de Agua : Coagulacion Floculacion. SEDAPAL.

Bravo, E. (2007). Los Impactos de la Explotacion Petrolera en Ecosistemas Tropicales y la Biodiversidad.

Castro Valera., I. (2007). Monitoreo Frente a Derrame de Hidrocarburo. Informe Final. Quillote.

Centeno Sanchez , D. (2004). Tarija Gas y Petroleo. Tarija.

Gine L, J., Andreucci, D., & Soto S, A. (2013). Estado de la Gestion Socio- Ambiental del Sector Hidrocarburo en Pueblos Indigenas del Chaco y Norte de La Paz. Cochabamba.

Gonzales Alonso, S., Hernandez, J. E., Valcarcel Rivera , Y., Hernandez Barrera , V., & Gil de Miguel, A. (2010). Contaminacion del Agua en Fuentes Cercanas a Campo Petroliferos de Bolivia.

IBNORCA, N. 5. (s.f.). Calidad de Agua Potable Para Consumo Humano.

Lopez Ramirez , E. (2004). Uso de la Osmosis Inversa para la Regeneracion de Agua Residuales Urbanas.

Mamani Q, W., Suarez R, N., & Garcia T, C. (2013). Contaminacion del Agua e Impacto por Actividad Hidrocarburifera en Aguarague. En Investigaciones Regionales Tarija: Tarija.

Quebracho, S. D. (2007). Estudio de Pasivos Ambientales Hidrocarburiferos. Tarija: Quebracho.

Sierra Ramirez, C. A. (2011). Calidad Del Agua;Evaluacion y Diagnostico. Medellin.

Zapana Quispe, R. N. (2016). Estudio de Remocion de Arsenio del Agua del Rio Sama- Tacna: tacna- peru.

# **MODELO DE ENTORNO VIRTUAL 3D COMO APOYO AL PROCESO DE ENSEÑANZA APRENDIZAJE DE LA FACULTAD DE CIENCIAS INTEGRAS DEL GRAN CHACO DE LA U.A.J.M.S.**

**Caso: Estudiantes de la Materia de Sistemas de Informacion Geográfico de las Carreras de Ingeniería Sanitaria Ambiental e Ingeniería en Recursos Hídricos.**

3D VIRTUAL ENVIRONMENT MODEL AS SUPPORT THE TEACHING LEARNING PRO-CESS IN THE FACULTY OF INTEGRAL SCIENCES FROM GRAN CHACO UAJMS. Case: Geographic Information Systems students in Environmental Sanitary Engineering and Water Resources Engineering Career.

## **Jaramillo Farfan Edwin Marcelo**

Docente de Grado, Universidad Autónoma Juan Misael Saracho.

**Dirección de correspondencia:** Facultad de Ciencias Integradas del Gran Chaco – (Campus Universitario) Yacuiba – Bolivia.

**Correo electrónico:** marcelofarfan2015@gmail.com. **Celular:** (+591)67699583.

## **RESUMEN**

El presente trabajo de investigación se realizó de un Modelo Entorno Virtual 3D como propuesta de herramienta tecnológica y educativa primero procedió a sacar la situación actual del proceso de enseñanza aprendizaje y luego se validó el Modelo de Entorno Virtual 3D con estudiantes y los docentes de la materia de Sistemas de Información Geográfico de las carreras de Ingeniería Sanitaria y Ambiental e Ingeniería en Recursos Hídricos de la Facultad de Ciencias Integradas del Gran de la UAJMS, donde se usaron herramientas tecnológicas la Plataforma Moodle que es un gestor de contenidos educativos, OpenSim que es un visor de mundos virtuales 3D y Sloodle que es una herramienta de integración entre Moodle y Opensim, donde esta herramienta apoya al proceso de enseñanza aprendizaje y así mismo surge como una idea ante la necesidad de mejorar el rendimiento académico de los estudiantes.

Primero, se hizo un análisis de la situación problemática si es viable el tema de investigación, luego se planteo el objetivo general para resolverlo, luego los objetivos especificos punto por punto, se justifica la investigación por el aporte científico a la sociedad, el alcance hasta donde quiere llegar con la investigación, las limitaciones donde se definen las limitantes que se tuvo para resolver el problema de investigación y por ultimo se planteo la Hipótesis de Investigación.

Segundo, se refiere al marco teórico que son los fundamentos teóricos si aportan a la investigación donde la teoría contribuye al objeto de estudio de la investigación propuesta, los antecedentes de las investiga-

ciones previas que son el punto de partida de otras investigaciones similares al tema propuesto en el cual utilizamos conceptos, definiciones y otros para encaminar la presente investigación, las bases teóricas que son donde se definen conceptos sobre la presente investigación que es el proceso de enseñanza aprendizaje, bibliografía, tecnologías de Informacion y comunicación, métodos, técnicas e instrumentos de evaluación, valores éticos morales, en la area de aplicación que es el proceso de enseñanza aprendizaje con sus respectivos componentes, en el área metodológica como se debe estructurar un curso virtual y con la metodología PACIE, en el area de innovación los Entorno Virtual 3D donde se integración de las herramientas tecnológicas en el desarrollo del Modelo de Entorno Virtual 3D con las Herramientas Tecnológicas y Educativas integradas usando Moodle, Opensim y Sloodle y en la parte pedagógico con sus respectivas acciones formativas de comunicación, aprendizaje y evaluación.

Tercero, se refiere a los materiales y métodos del diseño de la metodología de la investigación científica según las técnicas de obtención de datos, que es una investigación descriptiva por la descripción de las variables independientes y cuantitativa que parte de lo general a lo especifico en otras palabras el objetivo general, según las variables de investigación cuasi experimental por el uso y manipulación del Modelo de Entorno Virtual 3D para la validación por los estudiantes y docentes de la materia, según las fuentes de información es una investigación documental porque se analizó tesis similares para que sean el punto de partida de la presente investigación, según su objeto de estudio es una investigación de campo para comprender la situación actual

del proceso de enseñanza aprendizaje que es el problema que se quiere resolver con la investigación propuesta, también es un método científico que marca los lineamientos para no ir a ciegas a descubrir los que ya está descubierto, los métodos teóricos es para profundizar los conocimientos sobre el proceso de enseñanza aprendizaje, los métodos empíricos que permiten medir la variable del proceso de enseñanza aprendizaje, el método deductivo que es la descomposición del objetivo general a los específicos, el método de análisis que son las partes del proceso de enseñanza aprendizaje, la bibliográfia, las tecnologías de información y comunicación, los métodos, técnicas e instrumentos de evaluación y los valores éticos morales, el método de síntesis que es la unión del proceso de enseñanza aprendizaje con la bibliografía, tecnologías de información y comunicación, métodos, técnicas de evaluación y valores éticos morales, la población que son todos los estudiantes y docentes de las carreras de Ingeniería Sanitaria y Ambientas e Ingeniería en Recursos Hídricos, con un muestreo probabilístico por su uso en la investigación cuantitativa, la muestra se tomó a los estudiantes y docentes de la materia, la técnica de la observación sistematizada para observar las variables del proceso de enseñanza aprendizaje, bibliografía, tecnologías de información y comunicación, métodos, técnicas e instrumentos de evaluación y valores éticos morales, y el instrumento que se utilizo es el cuestionario para recoger la información de las variables a medir con sus preguntas cerradas para limitar las respuestas y así facilitar la codificación de las variables, la guía de observación se utilizó para el registro de las actividades desarrolladas en su ambiente natural en clases de la materia, la variable dependiente que es el proceso de enseñanza aprendizaje y la variable independiente que es el Modelo de Entorno Virtual 3D, la operacionalización de las variables que es la descomposición de la variable dependiente a la independiente y por último el procedimiento de cómo se realizó la recolección de informacion sobre el tema de investigación.

Se refiere a la propuesta del Modelo de Entorno Virtual 3D por su arquitectura y estructura con el uso de la metodologia PACIE con sus partes organizativo, académico y administrativo, la estructura y la organización del curso virtual, es la descripción de las herramientas tecnologías para el desarrollo del Modelo Entorno Virtual 3D con su respectivo flujo de trabajo con la metodologia PACIE con sus respectivos bloques cero, académico, cierre y sus secciones, pero incorporamos en la plataforma Moodle, el Entorno Virtual 3D de la Facultad de Ciencias Integradas del Gran Chaco con los edificios académicos sus aulas y el bloque de recepción, donde la herramienta sloodle es el encargado de integrar entre moodle que es el gestor de contenidos y OpenSim que es un Visor de Entornos Virtuales 3D.

Cuarto, se refiere a la validación del Modelo de Entorno Virtual 3D donde fue manipulado por los estudiantes y docentes, y se procedió al llenado de los cuestionarios con los estudiantes y docentes con un nivel de aceptación excelente para la propuesta del Modelo de Entorno Virtual 3D de la materia de Sistemas de Informacion Geográfico de las carreras de Ingeniería Sanitaria y Ambiental e Ingeniería en Recursos Hídricos de la Facultad de Ciencias Integradas del Gran Chaco de la UAJMS.

Quinto, se refiere a las conclusiones y recomendación del presente trabajo de investigación que es una aporte importante para la educación superior donde se debería implantarlo como herramienta de apoyo al proceso de enseñanza aprendizaje de la materia de Sistemas de Información Geográfico de las carreras de Ingeniería Sanitaria y Ambiental e Ingeniería en Recursos Hídricos de la Facultad de Ciencias Integradas del Gran Chaco de la UAJMS.

#### **PALABRAS CLAVE**

Modelo de entorno virtual 3D, proceso de enseñanza aprendizaje, Moodle, OpenSim, Sloodle, Sim, Metaverso, Avatar, estudiantes, docentes, tutor, guía, orientador, facilitador, educación superior, metodologia PACIE, herramienta tecnológica y educativa.

#### **ABSTRACT**

The present research work was carried out of a 3D Virtual Environment Model as a proposal of technological and educational tool first proceeded to take out the current situation of the teaching-learning process and then the 3D Virtual Environment Model was validated with students and teachers of the subject of Geographic Information Systems of the Sanitary and Environmental Engineering and Water Resources Engineering degrees of the Faculty of Integrated Sciences of the Grand of the UAJMS, where technological tools were used the Moodle Platform that is an educational content manager, OpenSim which is a 3D virtual world viewer and Sloodle which is an integration tool between Moodle and Opensim, where this tool supports the teaching-learning process and also emerges as an idea in the need to improve the academic performance of students.

First an analysis of the problematic situation is made if the research topic is viable, then we set out the general objective to solve it, then the specific objectives point by point, we justify our research to get the scientific contribution to society, the extent to which we want arrive with the investigation, the limitations where we define the limitations that we have to solve the research problem and finally we propose the Research Hypothesis.

Second, it refers to the theoretical framework that is the theoretical foundations if they contribute to the research where the theory contributes to the object of study of the proposed research, the background of the previous investigations that are the starting point of other investigations similar to the theme proposed in the which we use concepts, definitions and others to direct the present investigation, the theoretical bases that are where concepts are defined on the present investigation that is the teaching-learning process, bibliography, information and communication technologies, methods, techniques and evaluation instruments, moral ethical values, in the area of application that is the teaching-learning process with its respective components, in the methodological area how a virtual course and with the PACIE methodology should be structured, in the area of innovation the 3D Virtual Environment where integration of technological tools in the development of l 3D Virtual Environment Model with the Technological and Educational Tools integrated using Moodle, Opensim and Sloodle and in the pedagogical part with their respective formative actions of communication, learning and evaluation.

Third it refers to the materials and methods of the design of the methodology of scientific research according to the techniques of data collection, which is a descriptive investigation by the description of the independent and quantitative variables that start from the general to the specific in other words The general objective, according to the quasi-experimental research variables for the use and manipulation of the 3D Virtual Environment Model for the validation by students and teachers of the subject, according to the sources of information is a documentary investigation because similar theses were analyzed so that be the starting point of the present investigation, according to its object of study is a field investigation to understand the current situation of the teaching-learning process that is the problem that is to be solved with the proposed research, it is also a scientific method for mark us the guidelines to not go blindly to discover laugh those that are already discovered, the theoretical methods is to deepen the knowledge about the teaching-learning process, the empirical methods that allow to measure the variable of the teaching-learning process, the deductive method that is the decomposition of the general objective to the specific ones, the method of analysis that are the parts of the teaching-learning process, the bibliography, the information and communication technologies, the methods, techniques and instruments of evaluation and the moral ethical values, the method of synthesis that is the union of the teaching process learning with bibliography, information and communication technologies, methods, techniques and instruments of evaluation and moral ethical values, the population that are all students and teachers of the Sanitary and Environmental Engi-

neering and Water Resources Engineering degrees, with a probabilistic sampling for its use in quantitative research, the sample that took students and teachers of the subject, the technique of systematized observation to observe the variables of the teaching-learning process, bibliography, information and communication technologies, methods, techniques and instruments of evaluation and moral ethical values, and The instrument that was used is the questionnaire to collect the information of the variables to be measured with their closed questions to limit the answers and thus facilitate the coding of the variables, the observation guide was used to record the activities developed in their environment natural in subject classes, the dependent variable that is the teaching-learning process and the independent variable that is the 3D Virtual Environment Model, the operationalization of the variables that is the decomposition of the independent dependent variable and finally the procedure of how the information collection on the research topic.

It refers to the proposal of the 3D Virtual Environment Model for its architecture and structure with the use of the PACIE methodology with its organizational, academic and administrative parts, the structure and organization of the virtual course, is the description of the technology tools for the development of the 3D Virtual Environment Model with its respective workflow with the PACIE methodology with its respective zero blocks, academic, closure and its sections, but we incorporate in the Moodle platform, the 3D Virtual Environment of the Faculty of Integrated Sciences of the Gran Chaco with the academic buildings its classrooms and the reception block, where the sloodle tool is responsible for integrating between moodle that is the content manager and OpenSim that is a 3D Virtual Environments Viewer.

Fourth, it refers to the validation of the 3D Virtual Environment Model where it was manipulated by students and teachers, and students and teachers were filled out with questionnaires with an excellent level of acceptance for the proposal of the 3D Virtual Environment Model of the subject of Geographic Information Systems of the Sanitary and Environmental Engineering and Water Resources Engineering degrees of the Faculty of Integrated Sciences of the Gran Chaco of the UAJMS.

Fifth, refers to the conclusions and recommendation of this research work that is an important contribution to higher education where it should be implemented as a support tool for the teaching-learning process of the area of Geographic Information Systems of the Sanitary Engineering careers and Environmental and Water Resources Engineering of the Faculty of Integrated Sciences of the Gran Chaco of the UAJMS.

## **INTRODUCCIÓN**

El problema de presente trabajo de investigación es el proceso de enseñanza aprendizaje tradicional donde se tiene falencias en el uso de tecnologías de informacion y comunicación, falta de bibliografía para profundizar unidades temáticas, falta de uso continuo de métodos, técnicas e instrumentos de evaluación, falta de inculcar valores éticos morales a los estudiantes y como recomendación la falta de capacitación en el área de los sistemas de información geográfico de los docentes de la materia de las Carreras de Ingeniería Sanitaria y Ambiental e Ingeniería en Recursos Hídricos de la Facultad de ciencias Integradas del Gran Chaco de la UAJMS.

Se propone como solución a esta problemática la aplicación de un Modelo de Entorno Virtual 3D para apoyar el proceso de enseñanza aprendizaje de los Estudiantes de la Facultad de Ciencias Integradas del Gran Chaco de la UAJMS. usando la Web 2.0 y la Web 3.0, en el que los estudiantes podrán descargar el contenido de la materia por unidad temática con sus respectivas actividades prácticas y evaluación, así mismo también se trabajo con el método de la motivación a los estudiantes en todo momento del proceso de enseñanza aprendizaje, la riqueza de los documentos digitales, la participación colaborativa entre estudiantes, la retroalimentación del docente a los estudiantes por actividad práctica y evaluación que se realizó por unidad temática, con un aprendizaje significativo y aprender haciendo con los estudiantes donde ellos aprenden cometiendo errores y corrigiéndoles sin volver a cometer esos mismos errores, donde los estudiantes pudieren comparar sus actividades prácticas con las de sus compañeros y aprendiendo de ellos, también aprender a sintetizar los documentos con la participación entre estudiantes y aprenden a usar el método deductivo de lo general a lo particular y el inductivo de lo particular a lo general.

La evaluación y el control fue frecuente con la participación entre estudiantes, docentes y estudiantes, los foros de los estudiantes participaron con trabajos de investigación con su opinión, en los talleres comentarón para así realizar la evaluación de los trabajos de sus compañeros, la participación grupal de los estudiantes, la participación individual en los foros y talleres en el cual la participación y colaboración de los estudiantes fue continua para armar una tema de investigación.

La evaluación periódica de los exámenes por unidad temática y la presentación de los prácticos. Y la evaluación final sobre la aplicación de todo lo aprendido en un proyecto de fin de curso y su respectiva defensa presencial.

El control del desarrollo de los conocimientos, habilidades y destrezas sobre el uso y aplicación de los Sistemas de Informacion Geográfico en la vida real en casos particulares de interés de su proyecto de fin de curso.

El alcance del presente trabajo de investigación es una propuesta del Modelo de Entorno Virtual 3D para apoyar el Proceso de Enseñanza Aprendizaje de los Estudiantes de la Materia de Sistemas de Informacion Geográfico de las carreras de Ingeniería Sanitaria y Ambiental e Ingeniería en Recursos Hídricos de la Facultad de Ciencias Integradas del Gran Chaco de la UAJMS.

Las limitaciones del trabajo de investigación fueron las siguientes:

- • El poco apoyo de los Docentes para sacar informacion sobre la situación actual del Proceso de enseñanza aprendizaje de la Materia de Sistemas de Informacion Geográfico en las Carreras de Ingeniería Sanitaria y Ambiental e Ingeniería en Recursos Hídricos.
- La falta de predisposición de los Docentes para la validación del Entorno Virtual 3D de la Materia de Sistemas de Información Geográfico en las carreras de Ingeniería Sanitaria y Ambiental e Ingeniería en Recursos Hídricos.
- • La limitación fue la compra de una isla en Second Life donde se tendría que pagar mensual por el uso de dicha isla, por la ropa, los vehículos y también para cambiar nuestro propio avatar y personalizarlo.
- La compra de un servidor Moodle para la interacción entre OpenSim y Moodle para los estudiantes de la Facultad de Ciencias Integradas del Gran Chaco de la UAJMS.

### **SITUACIÓN PROBLÉMICA.**

En la actualidad en la Facultad de Ciencias Integradas del Gran Chaco se siguen usando la Pedagogía Tradicional en el proceso enseñanza aprendizaje de la Materia de Sistemas de Información Geográfico lo cual dificulta el aprendizaje de esta materia donde el docente es dueño de todo el conocimiento y el estudiante es un simple receptor sin derecho a opinar.

Los Entornos Virtuales 3D son herramientas tecnológicas y educativas de apoyo al proceso enseñanza aprendizaje por tanto es importante determinar si su aplicación en la educación Superior aporta a mejorar el rendimiento académico de los Estudiantes de la materia de los sistemas de informacion eográfico.

La materia de Sistemas de Información Geográfico de la carrera Ingeniería en Recursos Hídricos está situada en el quinto semestre y la misma materia pero en Ingeniería Sanitaria y Ambiental está ubicada en el séptimo semestre, donde ambas materias no usan Entornos Virtuales 3D en el Proceso Enseñanza Aprendizaje lo que se propone es incluir la misma para cerrar esa brecha que existe entre la pedagogía tradicional y la moderna donde está centrado en el estudiante en la construcción de sus propios conocimientos y el docente es un guía u orientador en el Proceso de Enseñanza Aprendizaje.

## **FORMULACIÓN DEL PROBLEMA DE INVESTIGACIÓN.**

En la Facultad de Ciencias Integradas del Gran Chaco se siguen usando la pedagogía Tradicional en el proceso enseñanza aprendizaje lo cual dificulta el aprendizaje donde el docente es dueño de todo el conocimiento y el estudiante es un simple receptor sin derecho a opinar.

Los docentes no usan Entornos Virtuales 3D en el proceso enseñanza aprendizaje lo que se propone es cerrar la brecha que existe entre la pedagogía tradicional y la moderna que está centrada en el estudiante en la construcción de sus propios conocimientos y el docente es un guía u orientador en el proceso de enseñanza aprendizaje.

¿Cómo el Diseño de un Modelo de Entorno Virtual 3D permitirá apoyar el Proceso de Enseñanza Aprendizaje de los Estudiantes de la Materia de Sistemas de Información Geográfico de las Carreras de Ingeniería Sanitaria y Ambiental e Ingeniería en Recursos Hídricos de la Facultad de Ciencias Integradas del Gran Chaco de la UAJMS.?

## **JUSTIFICACIÓN.**

La justificación del trabajo de investigación tiene gran importancia donde se apoya al proceso de enseñanza aprendizaje de los estudiantes de la materia de Sistemas de Información Geográfico de las Carreras de Ingeniería Sanitaria y Ambiental e Ingeniera en Recursos Hídricos como apoyo con una herramienta Tecnológica y educativa a las clases presenciales, con el uso del Modelo de Entorno Virtual 3D que ayudara a resolver los problemas del proceso de enseñanza aprendizaje de los estudiantes y que es un aporte a la educación superior con el uso de las Tecnologías de Informacion y Comunicación donde los estudiantes son los directos beneficiarios de la Facultad de Ciencias Integradas del Gran Chaco de la UAJMS.

## **OBJETO DE ESTUDIO.**

El Modelo de Entorno Virtual 3D como herramienta de

apoyo al Proceso de Enseñanza Aprendizaje de los Estudiantes de la Materia de Sistemas de Informacion Geográfico de las Carreras Ingeniería Sanitaria y Ambiental e Ingeniería en Recursos Hídricos de la Facultad de Ciencias Integradas del Gran Chaco de la Universidad Autónoma "Juan Misael Saracho".

Es el uso y aplicación de una Herramienta Tecnológica y Educativa para apoyar al Proceso de Enseñanza Aprendizaje para así pasar de la Pedagogía Tradicional a la Moderna donde el centrado en el Estudiantes en la construcción de los conocimientos en el desarrollo de las habilidades y destrezas que toma el papel activo y el Docente un papel pasivo de guía, orientar y facilitador para encaminar en la construcción de los conocimientos en el camino correcto, donde cualquier Docente virtualizar su materia siguiendo el Modelo de Entorno Virtual 3D de la Facultad de Ciencias Integradas del Gran Chaco de la "Universidad Autónoma "Juan Misael Saracho"".

## **OBJETIVOS.**

## **a. Objetivo General.**

Diseñar y Aplicar un Modelo de Entorno Virtual 3D que permitirá apoyar al Proceso de Enseñanza Aprendizaje de los Estudiantes de la Materia de Sistemas de Informacion Geográfico de las Carreras de Ingeniería Sanitaria y Ambiental e Ingeniería en Recursos Hídricos de la Facultad de Ciencias Integradas del Gran Chaco de la U.A.J.M.S.

### **b. Objetivos Específicos.**

Se tienen los siguientes objetivos específicos:

- Caracterizar el proceso de enseñanza aprendizaje de los docentes de la materia de sistemas de informacion geográfico.
- • Determinar los componentes éticos morales, teóricos conceptuales, los métodos, técnicas e instrumentos de evaluación utilizados en el desarrollo del Proceso de Enseñanza Aprendizaje de la Materia Sistemas de Informacion Geográfico.
- Elaboración del modelo entorno virtual 3d para apoyar el proceso de enseñanza aprendizaje de los estudiantes de la materia de Sistemas de Información Geográfico.
- • Validacion del Modelo de desarrollo del entorno virtual 3d que permita apoyar el proceso de enseñanza aprendizaje de los estudiantes y docentes de la materia de Sistemas de infor-

#### mación Geográfico.

## **HIPÓTESIS:**

El Modelo de Entorno Virtual 3D puede mejorar el proceso de enseñanza aprendizaje con el uso de bibliografía, tecnologías de informacion y comunicación, métodos, técnicas e instrumentos de evaluación, valores eticos morales de los estudiantes de la materia de Sistemas de Informacion Geográfico de las Carreras de Ingeniería Sanitaria y Ambiental e Ingeniera en Recursos Hídricos de la Facultad de Ciencias Integradas del Gran Chaco de la UAJMS.

## **FUNDAMENTACIÓN TEÓRICA.**

## **1. PROCESO DE ENSEÑANZA APRENDIZAJE:**

Es el espacio en el cual el principal protagonista es el alumno y el profesor cumple con una función de facilitador de los procesos de aprendizaje, según la Universidad de Marista de Mérida (2018).

Los alumnos son quienes construyen el conocimiento a partir de leer, de aportar sus experiencias y reflexionar sobre ellas, de intercambiar sus puntos de vista con sus compañeros y el profesor. Se pretende que el alumno disfrute el aprendizaje y se comprometa con un aprendizaje de por vida.

## **2. TECNOLOGÍAS DE INFORMACIÓN Y COMUNICACIÓN:**

Universidad Nacional Autónoma de México señala que "son todos aquellos recursos, herramientas y programas que se utilizan para procesar, administrar y compartir la información mediante diversos soportes tecnológicos, tales como: computadoras, teléfonos móviles, televisores, reproductores portátiles de audio y video o consolas de juego" (México, 2013).

## **3. BIBLIOGRAFÍA:**

Julián Pérez Porto y Ana Gardey (2009) señala que "se puede referirse a la bibliografía para hacer referencia a algún documento que utilizó como fuente en su tarea de redacción o para citar contenidos que, si bien no utilizó en su trabajo, pueden complementar y enriquecer sus escritos al ampliar la información que estos presentan" (Gardey, 2013).

## **4. MÉTODOS:**

Significados (2018) señala que "el Método es un modo, manera o forma de realizar algo de forma sistemática, organizada y/o estructurada. Hace referencia a una técnica o conjunto de tareas para desarrollar una tarea (7Graus, 2018).

## **5. TÉCNICAS E INSTRUMENTOS:**

Tirso Hernández (2012) señala que "la evaluación está dirigida al mejoramiento del aprendizaje del estudiante. Es por ello que el docente debe seleccionar las técnicas e instrumentos de evaluación que contribuyan a garantizar la construcción permanente del aprendizaje" (Hernández, 2012).

## **6. VALORES ÉTICOS Y MORALES:**

Según la enciclopedia se puede señalar que "son los principios por los que se rige una persona, un grupo o una sociedad. Los valores son conceptos abstractos, pero se manifiestan en cualidades y actitudes que desarrollan las personas" (Ejemplos, 2017).

## **7. AREA DE APLICACIÓN:**

### **7.1. EL OBJETIVO DEL PROCESO DE ENSEÑANZA APRENDIZAJE:**

Inés Pérez Quiroga (2014) señala que "los objetivos constituyen el componente que mejor refleja el carácter social del proceso pedagógico e instituyen la imagen del hombre que se intenta formar en correspondencia con las exigencias sociales que compete cumplir en la Institución Educativa" (Quiroga, 2014).

## **7.2. OBJETO DE LA DIDÁCTICA:**

Dolores Melero Soriano (2011) señala que "es el proceso docente educativo dirigido a la preparación del hombre para la vida" (Soriano, 2011).

### **7.3. FUNCIONES DEL PROCESO DOCENTE EDUCATIVO:**

Demetrio Ccesa Rayme (2017) señala que "las funciones del proceso docente educativo son" (Rayme, 2017):

- La instructiva dota conocimiento.
- La desarrolladora dota habilidades.
- La Educativa dota valores.

## **7.4. DIDÁCTICA:**

Demetrio Ccesa Rayme (2017) señala que "es la rama técnica de la pedagogía que se ocupa de orientar la acción educadora sistemática" (Rayme, 2017).

## **7.5. COMPONENTES DEL PROCESO DE ENSEÑANZA APRENDIZAJE:**

## **7.5.1. OBJETIVOS:**

Belén Iglesias Ramírez que señala "son los propósitos y aspiraciones; representa lo que queremos lograr. Responde a la pregunta para que enseña y se aprende. Debe ser redactado en términos de aprendizaje y siempre en función del que aprende. La determinación y formulación planificada constituye la base del éxito del proceso de enseñanza aprendizaje" (Ramírez, s.f.).

#### **7.5.2. CONTENIDOS:**

Enrique Martínez Salanova Sánchez que señala "Constituye la base sobre la cual se programa las actividades de enseñanza aprendizaje con el fin de alcanzar lo expresado en los objetivos" (Sánchez, s.f.).

## **7.5.3. MÉTODOS:**

Fernando Ramírez Ávila (2012) señala que "son el sistema de acciones que el docente provoca acciones en el estudiante para el aprendizaje".

## **7.5.4. MEDIOS Y RECURSOS DE ENSEÑANZA:**

Fernando Ramírez Ávila (2012) señala que "Son los componentes del Proceso de Enseñanza Aprendizaje que actúan como soporte material del método, con el propósito de alcanzar los objetivos".

### **7.5.4. EVALUACIÓN:**

Fernando Ramírez Ávila (2012) señala que "la constituye una vía de retroalimentación para la dirección del mismo; implica el control y la valoración de los conocimientos, habilidades y hábitos que los estudiantes van adquiriendo durante el proceso, comprobando el grado en que se cumplen los objetivos propuestos".

## **8. ÁREA DE METODOLÓGICA:**

### **8.1. ORGANIZACIÓN DEL CURSO VIRTUAL:**

Ramiro Barragán Bohórquez señala que "la organización del Curso Virtual es el resultado de la planificación del curso virtual realizada por el docente con sus contenidos, permite tener una visión general de lo que será el curso y aporta los elementos necesarios para que los estudiantes autorregulen sus aprendizajes, debido a que puede conocer el propósito de formación, la forma en que serán evaluados y los tiempos en que se aspira desarrollen los aprendizajes" (Bohorquez, 2008).

## **8.2. METODOLOGÍA PACIE:**

Hugo Ramón, Claudia Russo, Mónica Sarobe, Nicolás

Alonso, Leonardo Esnaola, Maximiliano Fochi, Rodrigo Rincón, Eliana Serrano (2013) señalan que "es una metodología que permite el uso de las TICs como un soporte a los procesos de aprendizaje y autoaprendizaje, dando realce al esquema pedagógico de la Educación".

## **8.2.1. ESTRUCTURA DE LA METODOLOGÍA PACIE:**

Esta metodología es asumida enfocada en el uso de las TIC como un apoyo a los procesos de aprendizaje y autoaprendizaje, dando un realce al proceso pedagógico en la formación. El nombre PACIE es el resultado de las iniciales de cada uno de los procesos secuenciales en los que se fundamenta esta metodología: (P) Presencia, (A) Alcance, (C) Capacitación, (I) Interacción y (E) E learning (Oñate, 2009).

#### **8.3.1.1. PRESENCIA:**

Se deben agotar todos los mecanismos posibles para que los alumnos ingresen y participen en las aulas virtuales (presenciales) y que se sientan motivados y felices de estar ahí, adquiriendo y compartiendo conocimiento. Para ello la comunicación debe centrarse en el Campus Virtual, eliminando los tradicionales papeles informativos, convirtiendo la información textual y lineal en hipermedial y multimedial, creando una verdadera presencia institucional en el mundo de internet convirtiendo su uso en una necesidad (Oñate, 2009).

#### **8.3.1.2. ALCANCE:**

Se deben tener objetivos claros, qué señalen realmente aquello que se quiere conseguir de los estudiantes, que determinen claramente los objetivos que se quiere alcanzar. Esto requiere de una planificación correcta, que entregue, no solo secuencia, sino delicadeza en la inclusión paulatina de asignaturas, escuelas, tutores, estudiantes y en fin instituciones, sin descuidar el enfoque pedagógico en la nueva actividad tecno educativa. Esta fase se encuentra subdividida en tres partes principales como: alcance académico por medio de la información, tiempo y recurso, alcance experimental compuesto por experiencias, conocimientos y destrezas, alcance Tutorial compuesta por la motivación, frecuencia y comunicación (Oñate, 2009).

### **8.3.1.3. CAPACITACIÓN:**

El Tutor debe estar debidamente preparado para emprender el reto, capacitado, seguro, pronto para poder auxiliar a los educandos cuando estos lo requieran. Para ello la comunidad educativa y en especial el docente debe permanentemente capacitarse, no solo en el uso de tecnología sino en estrategia de comunicación y de motivación en un esquema para una educa-

ción constructivista e incluso, desarrollar destrezas de tolerancia y socialización que incentiven una interacción con calidez humana (Oñate, 2009).

## **8.3.1.4. INTERACCIÓN:**

Los recursos y actividades deben ser utilizados para socializar y compartir, para generar interacción, para estimular, y muy especialmente para guiar y acompañar. La interacción debe nacer de procesos comunicacionales que la motiven desde las diferentes secciones de la comunidad del aprendizaje, permitiendo una participación abierta y permanente de todos sus integrantes y donde los procesos tecnológicos mejoren, simplifiquen y faciliten el proceso administrativo y operativo convencional (Oñate, 2009).

### **8.3.1.5. E-LEARNING:**

Usar toda la tecnología a nuestro alcance pero sin olvidar la Pedagogía, que es la guía fundamental de todo el proceso educativo y que el docente debe conocer muy bien, enseñar, crear apoyándose en la Red (Oñate, 2009).

Una de las funciones de PACIE es el de Incluir las TICs en la educación, pensando en el docente como la imagen principal del proceso de aprendizaje, como actor fundamental en dicho proceso y fomentarla en las aulas modernas, pero en forma organizada y elaborada, que las convierta en algo útil para el campo educativo, ya sea complementando actividades presenciales, solventando procesos académicos a distancia, o para motivar la creación del conocimiento en una interacción totalmente en línea (Oñate, 2009).

### **9. AREA DE INNOVACIÓN:**

#### **9.1. MOODLE:**

Universidad Nacional de Entre Ríos (2018) señala que "es un paquete de software para la creación de cursos y sitios Web basados en Internet. Es un proyecto en desarrollo diseñado para dar soporte a un marco de educación social constructivista (Ríos, 2018).

### **9.2. OPENSIM:**

"OpenSimulator es un multiplataforma, servidor de aplicaciones 3D multiusuario de código abierto" (OpenSimulator, 2017).

OpenSimulator el objetivo del proyecto es permitir el desarrollo de funciones innovadoras para entornos virtuales y el Metaverso en general. Las funcionalidades de OpenSim:

• Crear nuestra propia Sim con OpenSim en

nuestro computador.

- Crear nuestro Avatar Maestro.
- Crear Usuarios Avatares.
- Crear el Metaverso.
- Integrar Sloodle en OpenSim.
- Cargar una región remota.

#### **9.3. SLOODLE:**

Universidad de Mendoza (2013) señala que "es una aplicación informática que permite la integración del software libre Moodle en el mundo virtual de OpenSim, posibilitando el desarrollo de actividades educativas" (Mendoza, 2013).

De este modo, Moodle hace posible el desarrollo de cursos virtuales a medida, con espacios para impartir clases, disponer de ejercicios, foros, exámenes, etc. y OpenSim posibilita el acceso virtual a ellos por medio de un avatar, participando en clases y conferencias en tiempo real.

En Sintesis es Sloodle integra a Moodle que es un estor de contenidos educativos y OpenSim es un entorno de mundos virtuales 3D.

Los principales objetivos son:

- Describir las principales funcionalidades de cada una de las herramientas de Sloodle.
- Facilitar una explicación sobre la configuración de cada una de estas herramientas.
- Proporcionar ejemplos de cada una de las herramientas, para mostrar así su funcionamiento.

#### **9.3.1. HERRAMIENTAS DE INTEGRACIÓN DE SLOODLE:**

Raúl Antonio Benítez Mojica (2012) señala que "las herramientas de integración de Sloodle" (Benítez, 2012) – Ver Tabla 1.

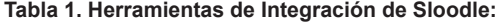

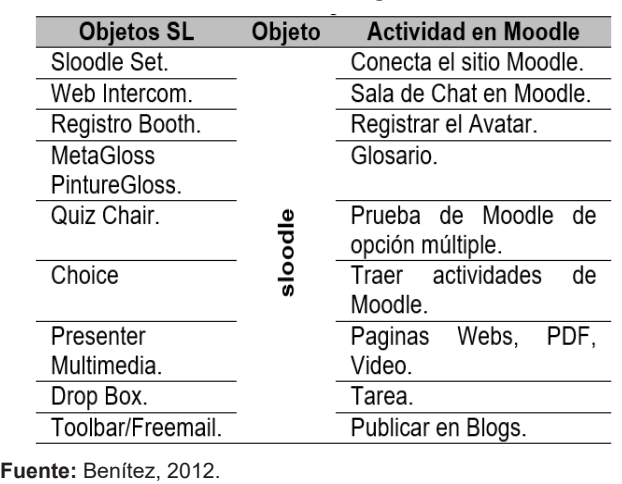

## **PROPUESTA DE MODELO DE ENTORNO VIRTUAL 3D:**

La arquitectura de la metodologia PACIE está formada por 3 partes organizativo, académico y administrativo, y la estructura está compuesta por 3 Bloques Cero, Académico y Cierre y sus respectivas secciones Ver Figura 1.

El docente presenta el plan de trabajo y la evaluación, se presenta en el Modelo de Entorno Virtual 3D, los estudiantes se presentan con la participan de la evaluación sobre el contenido de la materia y la ponderación de la evaluación, se realiza su presentación cada estudiante, y la participación entre estudiantes y docente sobre el contenido de la materia y la ponderación de evaluación, el docente sube el contenido de la materia, sube ejercicios resueltos paso a paso y los archivos para resolver el práctico propuesto por el docente, donde ellos pueden consultar al docente sobre el práctico y tendrán que subir su practico al Modelo de Entorno Virtual 3D, y deberán participar entre los estudiantes y el docente para verificar y reforzar conocimientos, criticar, analizar y discutir sobre la temática de la materia, luego se subirá un examen para que los estudiantes lo resuelvan para así verificar y comprobar sobre los conocimientos adquiridos de los estudiantes, se realizará la retroalimentación sobre los prácticos resueltos por los estudiantes y su respectivo examen y por último se llega a un acuerdo entre los estudiantes y el docente sobre las actividades no realizadas por los estudiantes llegando a negociar hasta un plazo fijado y por cuanto se evaluará Ver Figura 2.

## **ARQUITECTURA Y ESTRUCTURA DE LA METODOLOGIA PACIE:**

#### **PRESENCIA:** El Impacto Visual.

- Impacto Visual.
- Contenidos Educativos.
- Recursos.

#### **ALCANCE:** Etapa organizacional.

- Alcance Académico.
- Alcance Experimental.
- Alcance Tutorial.

#### **CAPACITACIÓN:** El reto organizacional.

- Elemento Tecnológico.
- Elemento Comunicacional.
- Elemento Pedagógico.

#### **INTERACCIÓN:** Etapa académica.

- Recursos y Actividades.
- Interacción activa.
- Objetivo.
	- Estudiante.
	- Tutor.
- Bloque Cero:
	- » Informacion, Comunicación e Iteración.
- Bloque Académico:
	- » Exposicion, Rebote, Construccion y Comprobacion.
- Bloque de Cierre:
	- » Negociación y Retroalimentacion.

#### **E-LEARNING:** Etapa administrativa.

• Aprendizaje soporta las herramientas tecnológicas.

#### **Figura 1. Arquitectura y Estructura de la Metodologia PACIE.**

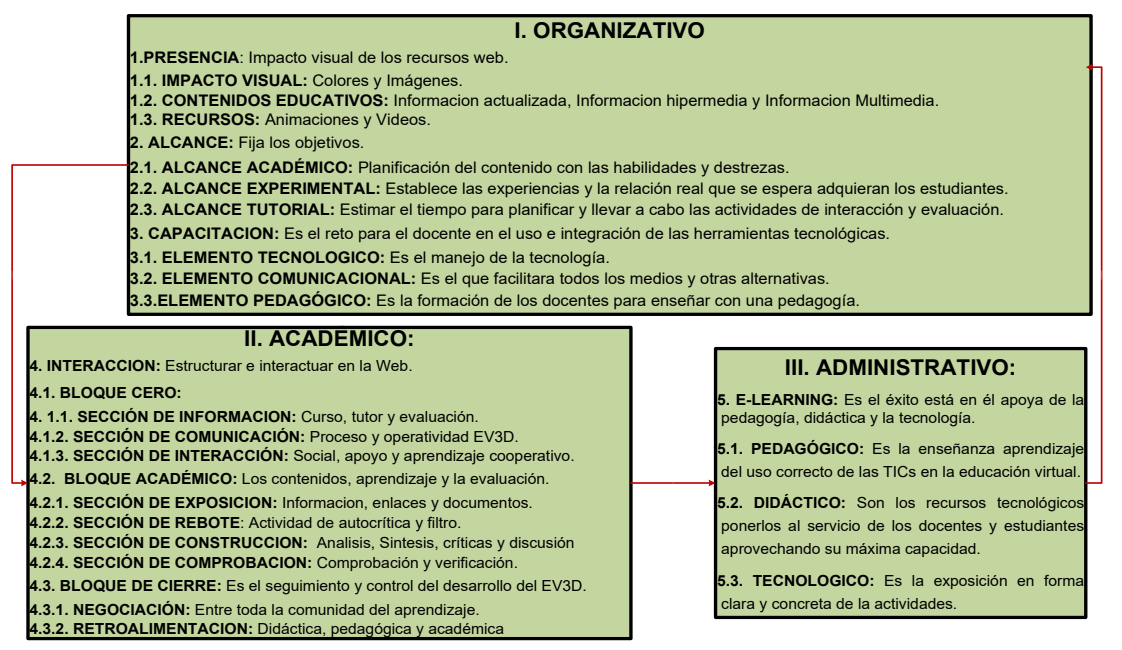

**Fuente:** Elaboracion Propia

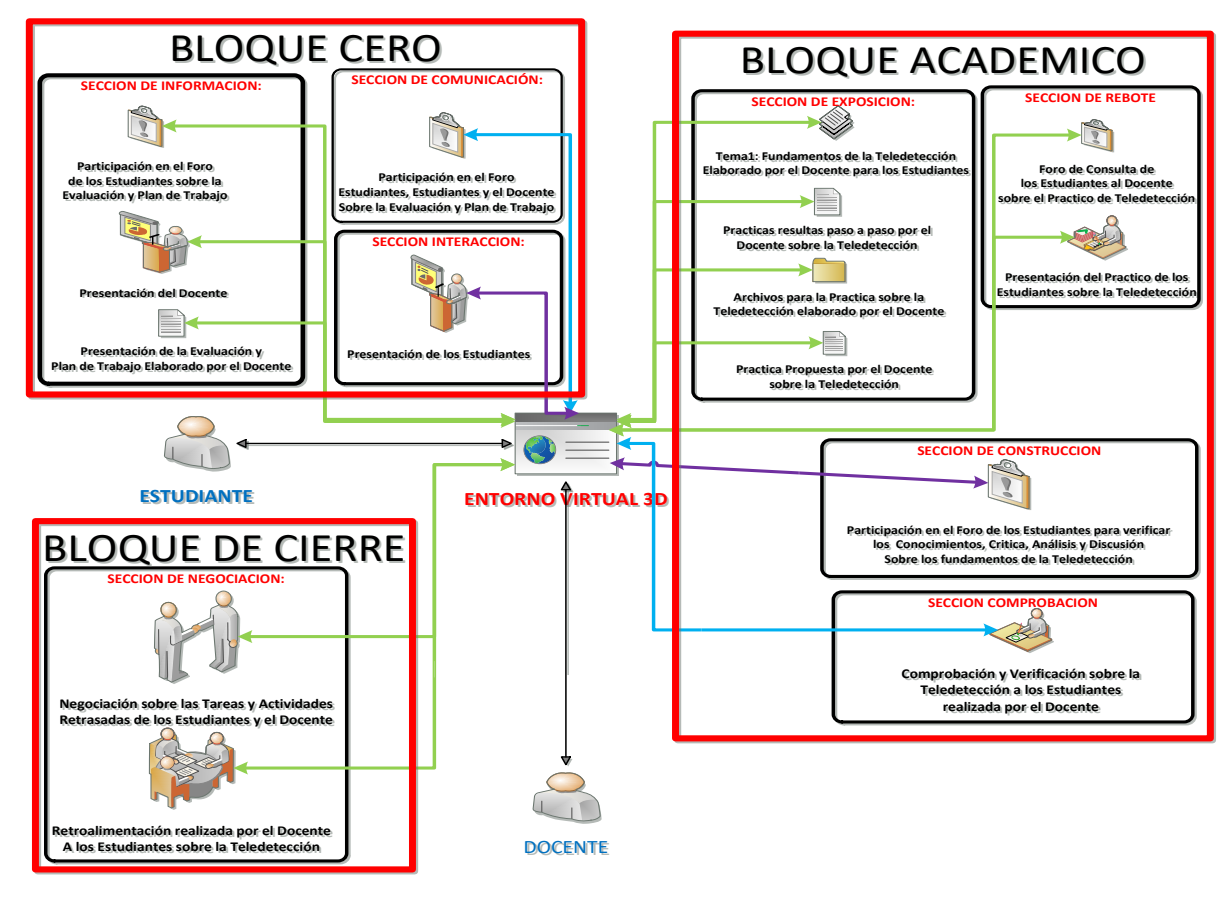

**Figura 2. Flujo de Trabajo de la Arquitectura y Estructura de la Metodologia PACIE.**

**Fuente:** Elaboracion Propia

### **VALIDACIÓN DEL FUNCIONAMIENTO DEL MODELO:**

**Tabla 2. Cuadro Centralizador antes y después del Modelo de Entorno Virtual** 

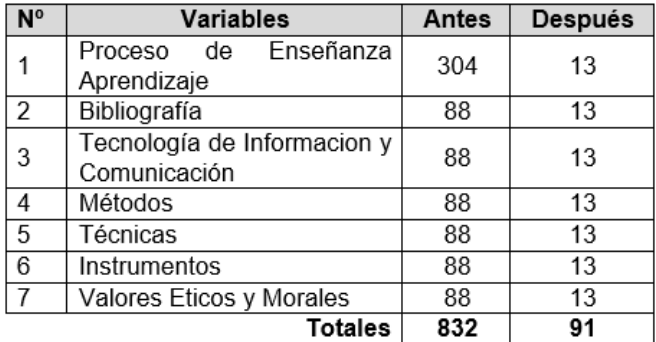

**Fuente:** Elaboracion Propia

#### **1. FORMULACIÓN DE LAS HIPÓTESIS:**

**Hø:** No existe diferencia significativa entre el antes sin el uso del Modelo de Entorno Virtual 3D y el después con el uso del Modelo de Entorno Virtual 3D como herramienta tecnológica y educativa para mejorar el Proceso de Enseñanza Aprendizaje.

**H1:** Existe diferencia significativa entre el antes sin el uso del Modelo de Entorno Virtual 3D y el después con el uso del Modelo de Entorno Virtual 3D como herramienta tecnológica y educativa para mejorar el Proceso de Enseñanza Aprendizaje.

**H1:** Existe diferencia significativa entre el antes sin el uso del Modelo de Entorno Virtual 3D y el después con el uso del Modelo de Entorno Virtual 3D como herramienta tecnológica y educativa para mejorar el Proceso de Enseñanza Aprendizaje.

## **2. ELECCIÓN DE LA PRUEBA ESTADÍSTICA.**

Prueba paramétrica para la diferencia entre dos medias aritméticas para grupos independientes. Muestras pequeñas e independientes (n < 30).

### **3. DEFINICIÓN DE LA DISTRIBUCIÓN MUESTRAL.**

Distribución muestral de diferencia entre dos medias (distribución t de Student)  $n = 7$  y gl = 6 y alfa = 5%.

## **4. DELIMITACIÓN DE LA REGIÓN DE RECHAZO.**

 $t = 2,44$ 

## **5. DECISIÓN ESTADÍSTICA, INTERPRETACIÓN Y DISCUSIÓN DE LOS RESULTADOS.**

#### **Tabla 3. Decisión Estadística, Interpretación y Discusión de los Resultados.3D.**

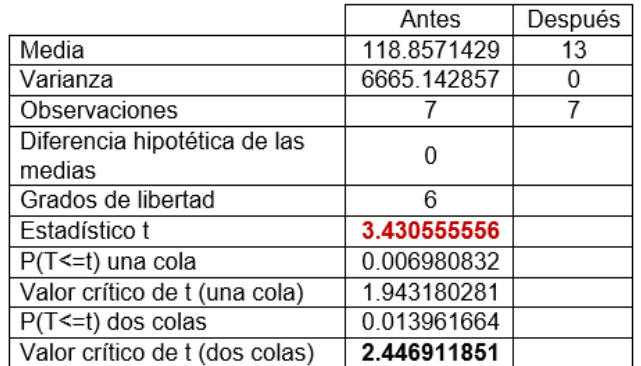

#### **Fuente:** Elaboracion Propia

Se rechaza la Hipótesis Nula y se acepta la Hipótesis Alternativa que si Existe diferencia significativa entre el antes sin el uso del Modelo de Entorno Virtual 3D y el después con el uso del Modelo de Entorno Virtual 3D como herramienta tecnológica y educativa para mejorar el Proceso de Enseñanza Aprendizaje.

### **CONCLUSIONES:**

De los resultados del Modelo de Entorno Virtual 3D podemos sacar las siguientes conclusiones:

- Se consiguió realizar un análisis e interpretación de resultados para sacar la situación actual que el proceso de enseñanza aprendizaje tradicional, que no se utilizan las Tecnologías de Información y Comunicación, no se utiliza bibliografía.
- El uso discontinuo de los métodos, técnicas e instrumentos de evaluación y los valores eticos morales inculcados por los docentes son la responsabilidad y respeto. Las sugerencias de los estudiantes que es el uso continuamente las tecnologías de información y comunicación, bibliografía actualizada, métodos, técnicas e instrumento más permanentemente, los valores que deberían inculcar los docentes son la responsabilidad, respeto, puntualidad y honestidad, y como recomendación es la capacitación de los docentes en el area de los Sistemas de Información Geográfico.
- Por lo tanto se determinó que los componentes el contenido de la materia está plasmado en el avance en cada clase, los métodos que se utilizan es la revisión de documentación, análisis, síntesis, inductivo y deductivo, las técnicas e instrumentos utilizadas son mapas conceptuales, mentales y debates para resolver ejercicios propuestos y los valorés eticos morales.
- Como resultado del desarrollo del Modelo de Entorno Virtual 3D para la Materia de Sistemas de Información Geográfico como apoyo al proceso de enseñanza aprendizaje de los docentes y estudiantes con la incorporación de la bibliografía, uso de las tecnologías de información y comunicación, métodos como ser la revisión de documentos, análisis, síntesis, inductivo y deductivo, con técnicas de grabación de videos, con los instrumentos de pruebas pedagógicas y con la incorporación de los valores éticos morales que son responsabilidad y puntualidad en la entrega de sus tareas y actividades de los Estudiantes.
- Como consecuencia de los resultados de la validación del modelo de entorno virtual 3D por los docentes y estudiantes arrojaron que es una herramienta tecnológica y educativa fundamental para mejorar el proceso de enseñanza aprendizaje de la Materia de Sistemas de Información Geográfico.
- Se concluye que realizada la prueba de hipótesis que el modelo de entorno virtual 3D por su uso y aplicación es un herramienta tecnología y educativa para mejorar el proceso de enseñanza aprendizaje de la Materia de Sistemas de Información Geográfico.

#### **RECOMENDACIONES:**

En función del Modelo de Entorno Virtual 3D se recomienda lo siguiente:

- Se recomienda dar a conocer las sugerencias y recomendaciones de los estudiantes a los docentes de la materia de sistemas de información geográfico para que realicen los ajustes necesarios en su proceso de enseñanza aprendizaje que es el tradicional para así pasar al moderno donde el principal actor es el estudiante que tiene un papel activo sobre la construcción de sus propios conocimientos y el docente solo es un guía, facilitador y orientar para encaminar los conocimientos adquiridos por los estudiantes.
- Se recomienda tomar los componentes del proceso de enseñanza aprendizaje que se sacó la situación actual de los docentes de la materia de sistemas de información geográfico para mejorar en el presente y futuro de los docentes de la materia mencionada para la aplicación más continua de los métodos, técnicas e instrumentos de evaluación y también tomarlos como base para la elaboración de las preguntas de los instrumentos para la recolección información de la presente investigación.
- Se recomienda la implementación del Modelo de

Entorno Virtual 3D por su potencialidad y su aporte a la Educación Superior como una herramienta tecnológica y Educativa Innovadora que está centrado en el estudiante para apoyar su proceso de enseñanza aprendizaje de la Materia de Sistemas de Información Geográfico y también para los docentes de pasar de la pedagogía tradicional a la moderna con el apoyo del modelo de entorno Virtual 3D.

- Se debe establecer indicadores de rendimiento del proceso de enseñanza aprendizaje de los estudiantes para una mejora continua.
- Se recomienda socializar los resultados de prueba de Hipótesis del Modelo de Entorno Virtual 3D como herramienta tecnología y educativa como un aporte muy fundamental para el proceso de enseñanza aprendizaje no sola para una materia sino que es para cualquier materia que se quiera virtualizar y así pasar a la pedagogía moderna con un enfoque basado en la tecnologías de informacion y comunicación que son el futuro de la educación superior.

### **BIBLIOGRAFÍA:**

3D, E. E. (s.f.). Educación Especios Virtuales 3D. Obtenido de Educación Especios Virtuales 3D: https://educacionmetaverso.wordpress.com/recursos-educativos/ sloodleorg/

7Graus. (18 de 10 de 2018). Significados. Obtenido de Significados: https://www.significados.com/metodo/ Acsystemsct.com. (2017). Posibilidades Educativas en Entornos Virtuales 3D: Second Life. Obtenido de ACSYSTEMS: http://www.acsystemsct.com/ index.php?option=com\_content&view=article&id=100%3Aposibilidades-educativas-en-entornos-virtuales-3d-second-life&catid=1%3Alatest-news&lang=es

Alicante, D. d. (s.f.). TEMA4: LAS TÉCNICAS ESTRUC-TURALES ENTREVISTA, GRUPO DE DISCUSION. OBSERVACIÓN, BIBLIOGRAFÍA. Obtenido de TEMA 4: LAS TECNICAS ESTRUCTURALES ENTREVISTA, GRUPO DE DISCUSION. OBSERVACIÓN, BIBLIO-GRAFÍA: https://personal.ua.es/es/francisco-frances/ materiales/tema4/observacin\_sistemtica.html

Alexandra, F. P. (2015). UNIVERSIDAD TÉCNICA DEL NORTE. Obtenido de UNIVERSIDAD TÉCNI-CA DEL NORTE: http://repositorio.utn.edu.ec/bitstream/123456789/4980/1/05%20FECYT%202553%20 TRABAJO%20DE%20GRADO.pdf

Ana María Molina Gómez, L. R. (25 de 06 de 2015). Scie-

lo. Obtenido de Scielo: http://scielo.sld.cu/scielo.php?script=sci\_arttext&pid=S1727-897X2015000400004

Andrade, F., Gonzales, J. M., & Medina, L. Q. (20 de 12 de 2010). Estrategias Interactivas en la Educación. Obtenido de DISEÑADO Y EDITADO PREVIO A LA OBTENCIÓN DEL TÍTULO DE LICENCIADAS EN CIENCIAS DE LA EDUCACIÓN, ESPECIALIDAD: DO-CENCIA EN INFORMÁTICA.

APA, N. (2017). ¿Cómo enfocar la tesis? Enfoque cuantitativo y cualitativo. Obtenido de Normas APA: http:// normasapa.net/tesis-enfoque-cuantitativo-cualitativo/

APA, N. (2017). Creación de cuestionarios para la metodología de la tesis. Obtenido de Normas APA: http:// normasapa.net/cuestionarios-metodologia-tesis/

APA, N. (2017). Marco Teórico: ¿Qué es y cómo elaborarlo? Obtenido de Normaa APA: http://normasapa.net/ marco-teorico/

APA, N. (2017). Normas APA – Tipos de Artículos. Obtenido de Normas APA: http://normasapa.net/tipos-de-articulos/

APA, N. (2017). Qué son las hipótesis de investigación. Obtenido de Normas APA: http://normasapa.net/ que-son-las-hipotesis-de-investigacion/

APA, N. (2017). Técnicas de Recolección de Información en Investigaciones Cualitativas. Obtenido de Normas APA: http://normasapa.net/tecnicas-recoleccion-datos/

Apa, N. (2018). Normas Apa. Obtenido de Normas Apa: http://normasapa.net/marco-teorico/

Aprendizaje, E. d. (s.f.). Estrategias de Aprendizaje. Obtenido de Estrategias de Aprendizaje: http://www.estrategiasdeaprendizaje.com/

Ávila, F. R. (7 de 10 de 2012). Prezi. Obtenido de Prezi: https://prezi.com/zu7reqctlqc4/ciencias-auxiliares-a-la-comunicacion/

Baños, T. R. (19 de 03 de 2012). SlideShare. Obtenido de SlideShare: https://es.slideshare.net/OECCUninorte/ensenando-en-mundos-virtuales-3d

Benítez, J. P. (8 de 10 de 2016). TIC ONE. Obtenido de TIC ONE: http://tic-one.com/articulo/ventajas-desventajas-la-plataforma-moodle/

Benitez, R. A. (02 de 2012). SlideShare. Obtenido de SlideShare: ttps://es.slideshare.net/mojica11/sloodle-integrando-moodle-y-second-life

Bohórquez. (2008). MIRB. Obtenido de MIRB: https://revistas.unal.edu.co/index.php/email/article/ view/12624/13230

Cabral, S. (30 de 09 de 2009). SlideShare. Obtenido de SlideShare: https://es.slideshare.net/metodos251/ diseo-cuasiexperimental

Camacho, P. (12 de 2011). Blogger. Obtenido de Blogger: http://stalinmetpacie.blogspot.com/p/ventajas.html

Carrera, J. (30 de 05 de 2009). SlideShare. Obtenido de SlideShare: https://es.slideshare.net/joseantcarrera/ aula-virtual-2d-3d-1511821

Celestia. (2017). Celestia. Obtenido de Celestia.es: http://celestia.es/

ConceptosDefinicion. (19 de 10 de 2014). Conceptos-Definicion. Obtenido de ConceptosDefinicion: http:// conceptodefinicion.de/metodologia/

EcuRed. (01 de 08 de 2017). EcuRed. Obtenido de EcuRed: https://www.ecured.cu/Observaci%C3%B3n

Ejemplos. (2017). Ejemplos. Obtenido de Ejemplos: http://www.ejemplos.co/35-ejemplos-de-valores/

Estrella, M. M. (06 de 2014). SlideShare. Obtenido de SlideShare: https://es.slideshare.net/mtestrella/actividades-en-plataforma-moodle-27?qid=- 51277cab-0aaf-46b1-892e-ca5a35c5a37a&v=&b=& from\_search=2

Flores, C., & Benalcazar, C. (02 de 08 de 2014). Introducción Herramientas Web 2.0. Obtenido de Web 2.0: http://heramientas20carcar.blogspot.com/

Gabrielo87. (25 de 08 de 2012). SlideShare. Obtenido de SlideShare: https://es.slideshare.net/Gabriel087/ los-valores-14071861

Gardey, J. P. (2012). Definicion. De. Obtenido de Definición. De: https://definicion.de/metodo/

Gardey, J. P. (2013). Definicion. De. Obtenido de Definición. De: https://definicion.de/bibliografia/

Gilberto Aguirre, I. M. (10 de 09 de 2015). Prezi. Obtenido de Prezi: https://prezi.com/h-zypgfuwq8s/muestreo-intencional-o-de-conveniencia/

Hernández Sampieri, F. C. (2010). Metodologia de la Investigación. En F. C. Hernández Sampieri, Metodologia de la Investigación. (pág. 121). México: Mc Graw Hill.

Hernández, P. T. (23 de 08 de 2012). SlideShare. Obtenido de SlideShare: https://es.slideshare.net/maru\_89/ tecnicas-e-instrumentos-de-evaluacion

Hugo Ramón, C. R. (04 de 2014). Sedeci. Obtenido de Sedeci: http://sedici.unlp.edu.ar/bitstream/handle/10915/36009/Documento\_completo.pdf?sequence=1

Hugo Ramón, C. R. (2 de 10 de 2013). SEDICI. Obtenido de SEDICI: http://sedici.unlp.edu.ar/bitstream/ handle/10915/27458/Documento\_completo.pdf?sequence=1&isAllowed=y

Huisa, R. (20 de 04 de 2015). SlideShare. Obtenido de SlideShare: https://es.slideshare.net/RosmeryHuisa/eluso-de-los-entornos-virtuales-3d

Kluwer, W. (s.f.). Diccionario Empresarial. Obtenido de Diccionario Empresarial: http://diccionarioempresarial.wolterskluwer.es/Content/Documento.aspx?params=H4sIAAAAAAAEAMtMSbF1jTAAASMTY0MztbLUouLM\_DxbIwMDS0NDQ3OQQGZapUt-ckhlQaptWmJOcSoAbaKVQzUAAAA=WKE

León, U. d. (s.f.). ACERCA DE MOODLE. Obtenido de Universidad de León: http://flenet.unileon.es/docto/ moodle/ProfManual.html

Linden. (2017). Second Life. Obtenido de Second Life Explora Second Life: https://secondlife.com/?lang=es-ES

Lizarbe, G. M. (06 de 2012). Universidad Politécnica de Madrid. Obtenido de Universidad Politécnica de Madrid: https://upcommons.upc.edu/bitstream/handle/2099.1/19020/memoria.pdf?sequence=4&isAllowed=y

Marcos, W. a. (s.f.). Web Estática (Definición, Ejemplos, Blog, Webquest...). Obtenido de Web and Macros: http://www.webandmacros.com/webestatica.htm Martínez, R. (7 de 10 de 2018). SloodleTaller. Obtenido de SloodleTaller: https://es.slideshare.net/ruthm/sloodletaller-presentation

Mendoza, U. d. (10 de 2013). Universidad de Mendoza. Obtenido de Universidad de Mendoza: http://opensimroma.blogspot.com/p/instalacion-sloodle.html

Mérida, U. M. (2018). Universidad Marista de Mérida. Obtenido de Universidad Marista de Mérida: http://www. marista.edu.mx/p/6/proceso-de-ensenanza-aprendizaje

Merino, J. P. (2012). Definicion. De. Obtenido de Defini-

#### cion. De: https://definicion.de/metodo-cientifico/

México, U. N. (2013). Tutorial estrategias y Aprendizaje. Obtenido de Tutorial estrategias y Aprendizaje: http:// tutorial.cch.unam.mx/bloque4/lasTIC

Mojica, R. (07 de 04 de 2010). Raulmojica's Blog. Obtenido de Raulmojica's Blog: https://virtualworlds3d.wordpress.com/category/sloodle/

Monish. (05 de 11 de 2012). Diseño para web. Obtenido de Daypo Test Online: http://www.daypo.com/dise-o-2d-para-web.html

Moodle.org. (s.f.). Moodle Impulsando por la Comunidad, soportado gobalmente. Obtenido de Moodle: https://moodle.org/?lang=es

Moreno Galindo, E. (10 de 08 de 2013). ¿QUÉ ES OPERACIONALIZACIÓN DE VARIABLES? Obtenido de Metodologia de la Investigación, pautas para hacer Tesis.: http://tesis-investigacion-cientifica.blogspot. com/2013/08/que-es-operacionalizacion-de-variables. html

Oñate, L. (11 de 2009). La Metodologia PACIE. Obtenido de Fundación para la Actualización Tecnológica de Latinoamérica: https://iuetaebvirtual.wikispaces.com/ file/view/22234756-La-Metodologia-Pacie.pdf

OUNAE. (d.f.). 13 Mundos Virtuales Entretenidos y Educativos para Niños. Obtenido de PUNAE: http://ounae. com/mundos-virtuales-ninos-entretenidos-educativos/

Páginas Web. (2009). Obtenido de Buyto: http:// www.buyto.es/general-diseno-web/que-es-una-pagina-web-estatica-para-que-sirve-una-pagina-web-estatica

Paz, E. (23 de 11 de 2015). Gobierno Electrónico Global. Obtenido de b2b-blog Comercio Electrónico Global: https://e-global.es/b2b-blog/2005/11/23/caracteristicas-principales-de-web-1\_0-web-1\_5-y-web-2\_0/

Paz, M. (27 de 05 de 2010). Sistemas de Comunicación y Tecnología. Obtenido de Web: http://web20tp.blogspot.com/2010/06/el-origen-del-meme\_27.html

Pérez, M. L. (24 de 7 de 2017). Cuba Arqueológica. Obtenido de Cuba Arqueológica: www.cubaarqueologica. org/document/ant06\_perezperez.pdf

Proyecto "Gamificacion OpenSim Roma Automotores SR". (2013). Obtenido de Universidad de Mendoza: http://opensimroma.blogspot.com/p/instalacion-sloodle.html

QuestionPro. (2018). QuestionPro. Obtenido de QuestionPro: https://www.questionpro.com/blog/es/que-esla-escala-de-likert-y-como-utilizarla/

Quiroga, I. P. (29 de 06 de 2014). Proceso Enseñanza Aprendizaje. Obtenido de Proceso Enseñanza Aprendizaje: http://acreditacionensuperior.blogspot. com/2014/06/

Ramírez, B. Z. (s.f.). Infomed. Obtenido de Infomed: www.sld.cu/galerias/ppt/sitios/histologia/procesoea\_1. ppt

Ramón, A. (02 de 05 de 2014). Pensamiento Imaginativo. Obtenido de http://manuelgross.bligoo.com/ conozca-3-tipos-de-investigacion-descriptiva-exploratoria-y-explicativa#.WYA52IQ1-M8

Rayme, D. C. (20 de 05 de 2017). SlideShare. Obtenido de SlideShare: https://es.slideshare.net/DemetrioCcesaRayme/fundamentos-de-la-didctica-ccesa007

Realidad Virtual. (2010). Realidadvirtual.com. Obtenido de Que es la Realidad Virtual: http://www.realidadvirtual.com/que-es-la-realidad-virtual.htm

Research, L. (2017). Second Life. Obtenido de Second Life: https://secondlife.com/corporate/pricing.php?lang=es-ES

Rios, U. N. (2018). Universidad Nacional de Entre Rios. Obtenido de Universidad Nacional de Entre Rios: https://ead.uner.edu.ar/que-es-la-plataforma-moodle/

Rivas, S. (25 de 04 de 2014). Instituto Nacional de la Administración Pública. Obtenido de Capacitación: http://capacitacion.inap.gob.ar/?cursos=accesibilidad-web-1-0-in-me-12008

Rivera Demayusa, N. (2015). ¿Cómo ha sido la evolución de la web (web 1.0, web 2.0, web 3.0)? Obtenido de EL MUNDO DE LAS TICS : http://nellydemayusa. blogspot.com/2015/07/como-ha-sido-la-evolucion-dela-web-web.html

Rivero, N. D. (24 de 06 de 2016). XVIII Encuentro Internacional Virtual Educa. Obtenido de III Encuentro Internacional Virtual Educa: http://acceso.virtualeduca.red/ documentos/ponencias/puerto-rico/622-a884.pdf

Rojo Sánchez, E. (10 de 2010). Aplicación de la Herramienta Open Source Sloodle y las Tecnologías del Procesamiento del lenguaje Natural para el Desarrollo de una Plataforma de Virtual Learning en la Universidad Carlos III de Madrid. Madrid, España.

Ruiz, R. (2017). CIBERINDEX. Obtenido de CIBERIN - DEX: http://www.index-f.com/lascasas/documentos/ lc0256.pdf

Sánchez, E. M.-S. (s.f.). La evaluación de los aprendi zajes. Obtenido de La evaluación de los aprendizajes: https://www.uhu.es/cine.educacion/didactica/0091eva luacionaprendizaje.htm

Santos, M. A. (2015). Web. Obtenido de Google Do cumentos: https://docs.google.com/presentation/d/1S rhMSxtMTww5AFSzne9zd8qgunbLcFp-4t2sp8wahA8/ edit?hl=es#slide=id.p3

SCRIBD. (13 de 12 de 2014). SCRIBD. Obtenido de SCRIBD: https://es.scribd.com/document/250011454/ Que-Es-Una-Guia-de-Observacion

Sivira, C. (17 de 05 de 2017). Mundos 3D en la Educa ción. Obtenido de Winx.com: http://cristinasivira.wixsi te.com/tallermundo3d/programa

Soriano, D. M. (15 de 05 de 2011). SlideShare. Obte nido de SlideShare: https://es.slideshare.net/lolimelero soriano/objeto-de-estudio-de-didactica-pdf-7973268

Talenas, E. R. (17 de 11 de 2014). SlideShare. Obteni do de SlideShare: https://es.slideshare.net/slayerderk/ tipos-de-muestreo-41680143

Thayer, E., & Marques, G. (2004). Internet en la Educa ción. Obtenido de Galeon.com Hispanista: http://orien tacion.galeon.com/

Valencia, U. d. (22 de 10 de 2012). Universidad de Va lencia. Obtenido de Universidad de Valencia: https:// www.uv.es/bellochc/pedagogia/EVA7.wiki?6

Valencia, U. I. (2018). Universidad Internacional de Valencia. Obtenido de Universidad Internacional de Valencia: https://www.universidadviu.es/caracteris ticas-tipos-y-plataformas-mas-utilizadas-para-estu diar-a-distancia/

Vásquez, L. l. (10 de 06 de 2014). Software de Apli cación. Obtenido de Internet de Software de Apli cación: http://softwaredeaplicaciounidad5.blogspot. com/2014/06/

Velásquez, K. S. (23 de 01 de 2017). Gestinpolis. Obte nido de Gestinpolis: https://www.gestiopolis.com/mues treo-probabilistico-y-no-probabilistico/

# **DETERMINACIÓN DEL VOLUMEN DE SEDIMENTOS PRODUCIDOS POR LA CUENCA DE GALARZA (SALTA, ARGENTINA) MEDIANTE GRAVILOVIC-DJOROVIC EN ENTORNO SIG**

# DETERMINATION OF THE VOLUME OF SEDIMENTS PRODUCED BY THE BASIN OF GALARZA (SALTA, ARGENTINA) THROUGH GRAVILOVIC-DJOROVIC IN GIS

### **Ferreira Padilla Silvia E. y Prado Gabriel Alejandro**

Diplomados en Gestión Integral de Cuencas, Cátedra de Manejo de Cuencas Hidrográficas. Facultad de Ciencias Naturales. Universidad Nacional de Salta.

**Dirección de correspondencia:** Facultad de Ciencias Naturales. Universidad Nacional de Salta. Av. Bolivia 5150 (4400) Salta- Argentina. **Correo electrónico:** silferreira11@gmail.com **Celular:** (+549) 154534877

#### **RESUMEN**

Se determinó la producción de los sedimentos de la cuenca del río Galarza (Salta, Argentina) mediante el modelo de Gravilovic-Djorovic (Gavrilovic, 1959, 1988) en entorno de Sistema de Información Geográfica. Se utilizaron imágenes satelitales Landsat 5 TM y Modelo Digital de Elevación (MDE) ASTER de la NASA. Se procesó la información climática para obtener el modelo digital de isohietas medias anuales e isotermas medias anuales de la zona, a partir de la información de estaciones meteorológicas de Gral. Mosconi y Campamento Vespucio. Se realizó clasificación supervisada de la vegetación y se empleó Mapa de Suelos Salta – Jujuy de Nadir y Chafatinos (1990). La metodología estima la descarga media anual de material erosionado, a través del producto de la producción media anual de sedimentos por erosión superficial (W) y el coeficiente de retención de sedimentos (R). Se relevó información a campo y por análisis de las imágenes satelitales. Se construyeron diversos mapas en entorno SIG para aplicar el modelo. La descarga media anual de material erosionado G es igual a 24.608,6 m3/año. La producción de sedimentos evaluada por esta metodología Gravilovic-Djorovic, da resultados que indican un nivel de degradación es muy alta (nivel 6), Mármol (2008) y Ferreira Padilla (2019). Los máximos valores observados en el mapa de distribución de la descarga media anual de material erosionado, se localizan principalmente al occidente de la cuenca coincidente con la distribución de pendientes pronunciadas, y con valores medios en áreas degradadas y áreas de cultivos.

#### **PALABRAS CLAVE**

Volumen de sedimentos, cuenca montañosa, erosión hídrica.

#### **ABSTRACT**

The production of the sediments of the Galarza river basin (Salta, Argentina) was determined by means of

the Gravilovic-Djorovic model (Gavrilovic, 1959, 1988) in the Geographical Information System environment. Landsat 5 TM satellite imagery and NASA's Digital Elevation Model (ASD) were used. The climatic information was processed to obtain the digital model of annual average and annual isothermal isohietas of the zone, from the information of meteorological stations of General Mosconi and Camp Vespucio. A supervised classification of the vegetation was carried out and the Map of Soils Salta - Jujuy de Nadir and Chafatinos (1990) was used. The methodology estimates the average annual discharge of eroded material, through the product of the average annual production of sediments by surface erosion (W) and the sediment retention coefficient (R). Information was collected in the field and by analysis of the satellite images. Several maps were built in SIG environment to apply the model. The average annual discharge of eroded material G is equal to 24,608.6 m3 / year. The sediment production evaluated by the Gravilovic - Djorovic methodology, gives results that indicate a level of degradation is very high (level 6), Mármol (2008) and Ferreira Padilla (2019). The maximum values observed in the map of distribution of the average annual discharge of eroded material, are located mainly to the west of the basin coinciding with the distribution of steep slopes, and with average values in degraded areas and areas of crops.

#### **KEY WORDS**

Volume of sediments, mountain basin, water erosion.

#### **INTRODUCCION**

La cuenca de la quebrada de Galarza (149 km2), se ubica en el Departamento San Martín, al sureste de la sierra de Tartagal o de Aguaragüe, al norte de la provincia de Salta, Argentina (Figura 1). Se trata de una cuenca torrencial donde se generan diferentes procesos erosivos y gravitacionales (deslizamientos, caídas de detritos, derrumbes, flujos densos, etc.) en los que

intervienen factores naturales y antrópicos. La geología, el relieve y las precipitaciones presentan un rol importante a los que se les suma el efecto sinérgico de las actividades económicas (grandes superficies fueron desmontadas para agricultura).

Esta cuenca está constituida por dos cursos principales, la quebrada homónima hacia el norte, y la quebrada Agua Hedionda al sur, tributaria al llegar a la ruta nacional 34. Hacia el este de la ruta nacional 34 sobre llanura aluvial se observa la gran superficie de tierras que fueron incorporadas a la actividad agrícola (principalmente soja) disecadas o atravesadas por los cauces de los cursos más importantes que tienen rumbo este-sureste, que permanecen secos la mayor parte del año para activarse en la temporada húmeda de octubre a marzo (Prado, 2011).

Este río vierte sus caudales de excesos en un área deprimida anegadiza conocida como Bañados el Tacuruzal (a 45 km al sureste de la Localidad de General Mosconi). En la franja oeste de la ruta nacional 34 se caracteriza por albergar los tramos inferiores de los cursos que descienden desde la sierra de Tartagal. Con la explotación agrícola, muchos de estos cauces fueron literalmente "borrados" del territorio a través de desmontes y posterior laboreo de tierras, reemplazando la mayoría de los cauces por canales rectilíneos localizados en las líneas de linderos de las propiedades (Farías, 2009). En el piedemonte de la quebrada de Galarza (franja este) la agricultura modificó de igual manera la dinámica hídrica de la escorrentía superficial y las zonas de derrame natural, Figura 1 (Prado, 2011).

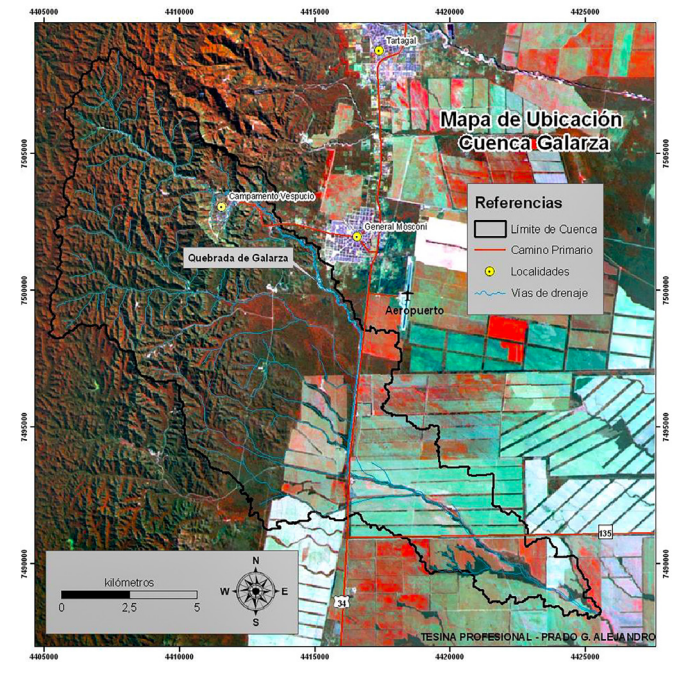

**Figura 1. Cuenca de Galarza, Provincia de Salta- Argentina. Fuente: Prado 2011.**

La zona de bañados del Tucuruzal se ubica al sureste y es el sector de menor altura de la región con aproximadamente 290 m.s.n.m., corresponde a una depresión elongada en sentido de la pendiente, que recibe los caudales de numerosos cursos que avenan la laderas orientales de la sierra de Tartagal y de las serranías de Campo Durán. La red de drenaje en el sector de las nacientes está fuertemente controlada por la estructura, litología, actitud de los estratos y por la fuerte pendiente longitudinal que produce un tránsito rápido del agua con elevada capacidad de erosión y transporte de sedimentos (Amengual y Sciortino, 2005).

El objetivo de este artículo es determinar la producción de sedimentos por erosión hídrica utilizando el modelo de Gravilovic-Djorovic, aplicando SIG (Sistema de Información Geográfica).

## **MATERIALES Y MÉTODOS**

Para la realización de éste artículo se utilizó la información generada en la Tesina Profesional del Ing. Gabriel Alejando Prado (2011), Universidad Nacional de Salta. Se empleó una serie de imágenes satelitales Landsat 5 TM, Path/Row 230/76 tomadas del año 2011 del INPE, que fueron georreferenciadas e interpretadas en detalle. Los datos altimétricos utilizados corresponden al Modelo Digital de Elevación (MDE) ASTER de la NASA (Figura 2).

Se confeccionó la cartografía preliminar, la que posteriormente fue cotejada con datos relevados en el terreno. Se trabajó con el sistema de referencia POSGAR 94, proyección Gauss Krüger Faja 4 para la presentación de los mapas. Se procesó la información climática para obtener el modelo digital de isohietas medias anuales e isotermas medias anuales (Figuras 4 y 5) de la zona, a partir de la información de estaciones meteorológicas de Gral. Mosconi y Campamento Vespucio.

Para determinar las clases de cobertura suelo se realizó una clasificación supervisada mediante procesamiento de las imágenes satelitales Landsat 5 Tm en entorno SIG, corroboradas con muestreos de campo. Se empleó Mapa de Suelos Salta – Jujuy, escala 1:500.000. Hoja II, de Nadir y Chafatinos (1990), para determinar unidades de suelos que conforman la zona de estudio, con pozos de observación en el terreno. También se observó en campo y gabinete indicios de erosión hídrica y estado de degradación.

La producción anual de sedimentos se determinó por la metodología de Gravilovic – Djorovic (Gavrilovic, 1959, 1988) citada en Mármol 2008 y Ferreira Padilla (2019). Los cálculos de trabajo se procesaron utilizando un SIG que trabaja en formato ráster y vectorial. Esta metodología estima la descarga media anual de material

erosionado, a través del producto de la producción media anual de sedimentos por erosión superficial (W) y el coeficiente de retención de sedimentos (R). Ambos parámetros se calcularon separadamente.

## **G = W \* R (m^3/año)**

Donde: G: Descarga media anual de material erosionado W: Producción de sedimentos

R: Coeficiente de retención de sedimentos **W = T \* h \* π \* Z 3/2 \* F (m^3/año)** 

Donde: W: Producción media anual de sedimento por erosión superficial

T: Coeficiente de temperatura h: precipitación media anual (mm/año)

F: superficie de la cuenca en estudio (km2) Z: coeficiente de erosión

 $T = [(t / 10) + 0.1]$  1/2 Siendo t: temperatura promedio anual

 $Z = X Y (φ + 11/2)$ 

Donde: X: coeficiente de uso del suelo Y: coeficiente de resistencia del suelo a la erosión φ: coeficiente correspondiente al tipo de proceso erosivo observado I: pendiente superficial del terreno (%) El coeficiente de retención de sedimentos (R), se determinó aplicando la siguiente fórmula:

$$
R = \frac{(0 \text{ D})^{\frac{1}{2}} (Lc + Li)}{(Lc + 10) F}
$$

Donde: O: perímetro de la cuenca (km) D: diferencia de nivel media en la cuenca (km)

D = Dm – Dc Dm: cota media de la cuenca (m) Dc: cota mínima de la cuenca (m)

Lc: longitud máxima del cauce principal (km)

Li: longitud total de los afluentes fluviales laterales (km) F: superficie de la cuenca (km2)

### *Determinación del parámetro W*

Los valores de W se obtuvieron para cada celda, trabajando con píxeles de 30 metros. De ésta forma para cada celda se calculó el término:

## **Wc/Fc = T \* h \* π \* Z^3/2 \* (m^3/año.km^2)**

Siendo: Wc: volumen promedio anual de sedimento erosionado en la celda (m^3/año)

Fc: superficie de la celda (km^2)

Para poder llevar a cabo esta operación se contó con imágenes ráster de cada una de las variables que intervienen en el cálculo. El parámetro T se calculó mediante el uso del Mapa de Isotermas Medias Anuales (Figura 5).

El parámetro h corresponde al Mapa de Isohietas Medias Anuales en mm/año (Figura 4). Para el cálculo del parámetro Z, se calculó el valor para cada celda de cada uno de los coeficientes (X, Y,) que intervienen en su determinación. En la Tabla 1 se presentan los valores recomendados de X, Y y φ respectivamente.

#### **Tabla 1. Valores de los coeficientes X, Y, φ. Fuente: Brea et al, (1999)**

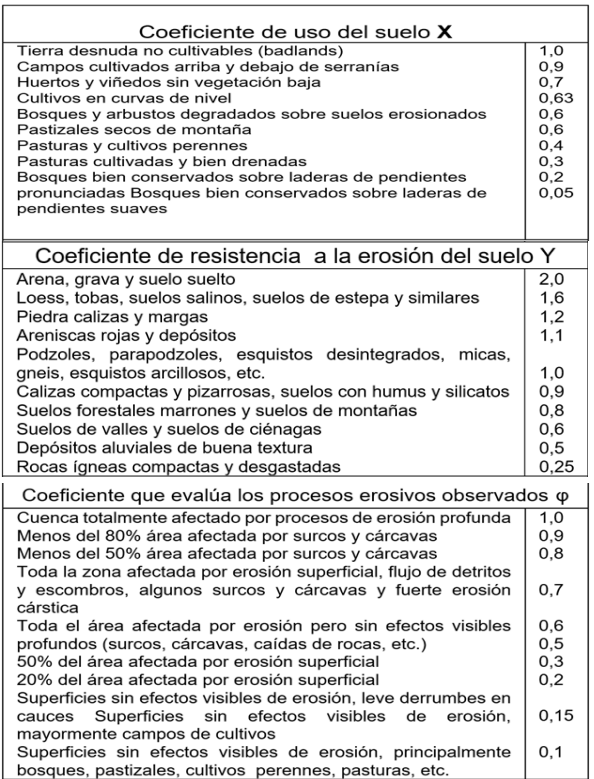

Para determinar el coeficiente de uso del suelo (X), se desarrolló el Mapa de Coberturas (Figura 6) y se tuvieron en cuenta los trabajos realizados por Cabrera (1976), y Rodríguez Lescano (2010).

Para cuantificar el Coeficiente de resistencia del suelo a la erosión (Y), se usó como base el Mapa de Suelos (Figura 7), teniendo en cuenta los materiales originales. Para la determinación del Coeficiente que evalúa los procesos erosivos observados (φ), se contó con los datos observados a campo y con la interpretación de imágenes satelitales.

El valor de la pendiente superficial del terreno I, se calculó con los datos del Modelo de Elevación Digital. Con las distribuciones espaciales de **X**, **Y**, e I, se calcula **Z^3/2** para cada píxel. Una vez obtenidos todos los parámetros con su distribución espacial, y teniendo en cuenta que la superficie de las celdas (900 m2) es una constante, se operó entre ellas para hallar el valor de **Wc.**

Posteriormente se aplicó la sumatoria de los valores **Wc** de las celdas incluidas en la superficie de la cuenca. Obteniendo de esa manera el valor del volumen promedio anual erosionado de sedimento (m^3/año):

## **W = Σ Wc = Fc Σ (T. h. π. Z^3/2)**

### **RESULTADOS Y DISCUSIÓN**

A continuación se presenta el Modelo Digital de Elevación construido para la cuenca del río Galarza (Figura 2), a partir del cual se generó el Mapa de Curvas de Nivel (Figura 3), con equidistancia de 20 y 300 m.

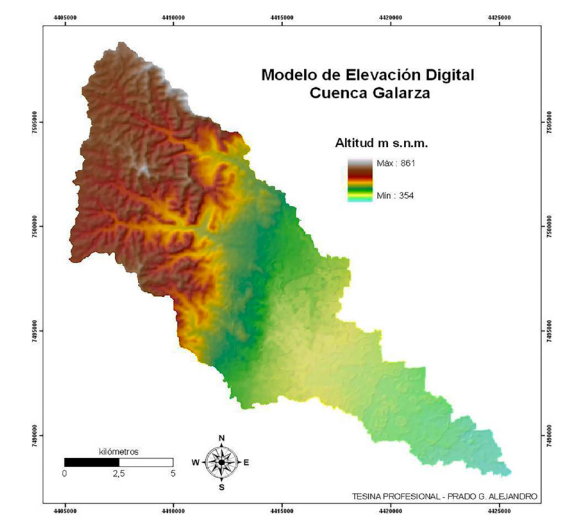

**Figura 2. Modelo de Elevación Digital de cuenca de Galarza.**

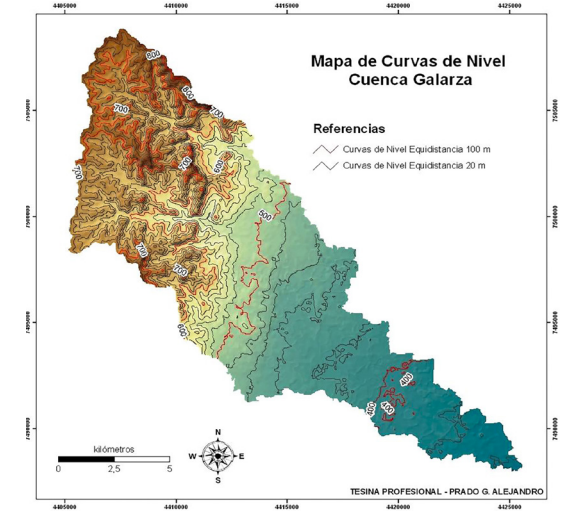

**Figura 3. Mapa de Curvas de Nivel de cuenca de Galarza. Fuente: Prado, 2011.**

A continuación, en las Figuras 4 y 5 se presentan los modelos digitales de precipitaciones y temperaturas anuales para la cuenca en estudio. Los mismos fueron generados en entorno SIG a partir de la interpolación de registros medios anuales de las estaciones meteorológicas de Gral. Mosconi y Campamento Vespucio, teniendo en cuenta el efecto del factor orográfico. Se observa la distribución de precipitaciones con tendencia aumentar hacia la sierra de Tartagal, evidenciando el efecto genético del factor orográfico.

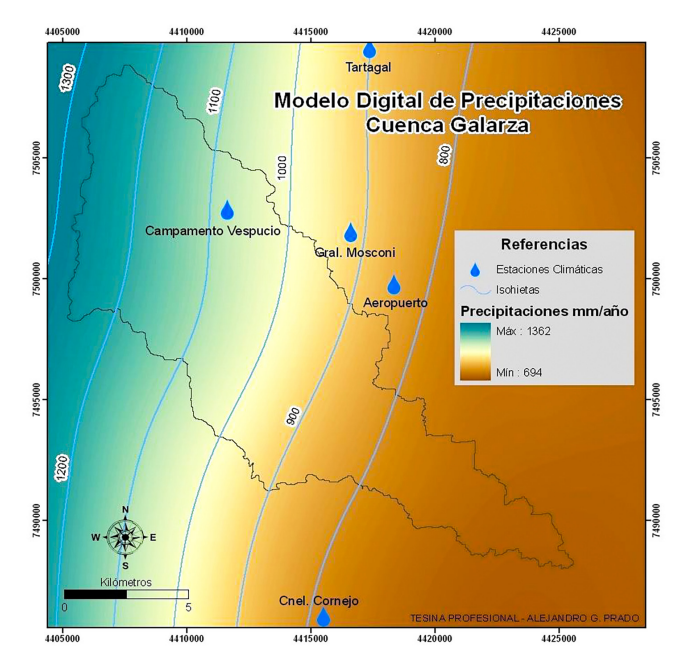

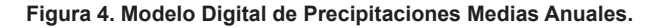

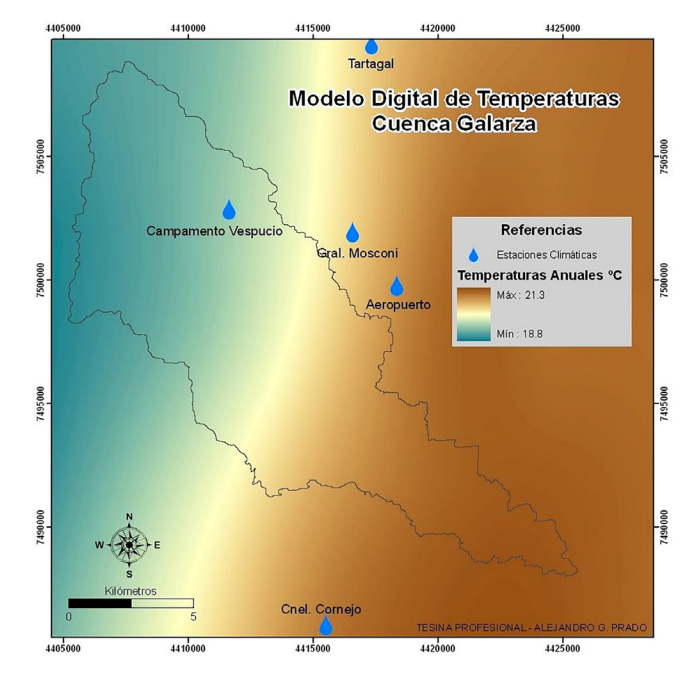

**Figura 5. Modelo Digital de Temperaturas Medias Anuales. Fuente Prado (2011).**

El régimen de precipitaciones de la cuenca en estudio es tropical con estación seca, las lluvias se concentran en el periodo estival de manera tal que de noviembre a marzo se supera el 80 % del total anual precipitado, mientras que los inviernos son extremadamente secos. Las precipitaciones son elevadas, presentando valores medios de 1084 mm anuales registrados en Campamento Vespucio, y de 906 mm anuales en General Mosconi. Analizando el modelo digital de precipitaciones, el cual está estrechamente relacionado con la topografía, se puedo observar que las máximas precipitaciones identificadas resultan superiores a los 1200 mm ubicadas en el extremo occidental de la cuenca y a medida que nos alejamos hacia el este, la magnitud de las lluvias se reduce considerablemente.

El régimen térmico de la zona se caracteriza por presentar elevadas temperaturas, la máxima absoluta registrada supera los 48 ºC, con persistencia de varios días por encima de los 40 ºC, una media de máximos diarios de 29,9 ºC y la media de los mínimos diarios es de 15,9 ºC; la amplitud térmica media anual es de 12 ºC con máximos de 22 ºC. Según la clasificación climática de Thornthwaite, es Húmedo, Mesotérmico, con poco déficit hídrico durante las estaciones, y con menos de 48 % de eficacia térmica en el verano.

La vegetación presente en la cuenca en estudio pertenece al Dominio Amazónico, Provincia de las Yungas, Distrito de las Selvas de Transición y Distrito de las Selvas Montanas (Cabrera, 1976). Se detallan las especies presentes en el área de estudio de acuerdo a Rodríguez Lescano (2010). El distrito de Selva Montana está representado en las zonas altas de la cuenca, donde las precipitaciones son superiores a los 1.000 mm anuales, principalmente distribuida en fondos de quebradas y laderas sombrías húmedas a partir de los 600 m.s.n.m. En la Tabla 2 se detallan las especies arbóreas presentes.

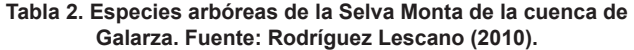

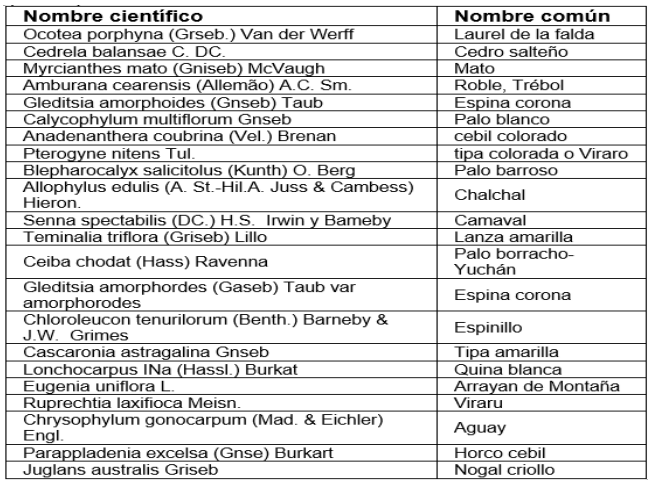

El distrito de Selva de Transición, ubicada en los faldeos de las serranías de escasa altitud y en la zona de piedemonte, con lluvias de 600 a 1000 mm anuales. En la Tabla 3 se detallan las especies arbóreas presentes.

**Tabla 3. Especies arbóreas de la Selva de Transisión o Pedemontana en la cuenca de Galarza. Fuente: Rodríguez Lescano (2010)**

|                                                                         | Nombre                      |
|-------------------------------------------------------------------------|-----------------------------|
| Nombre científico                                                       | común                       |
|                                                                         | Tipa blanca                 |
| Tipuana tipu (Benth) Kuntze<br>Cedrela balansae C. DC.                  |                             |
|                                                                         | Cedro salteño               |
| Maclura tinctona) Steud ssp. Tinctona                                   | Mora amarilla               |
| Amburana cearensis (Allemão) A.C. Sm.                                   | Roble, Trébol               |
| Gleditsia amorphaides (Griseb) Taub.                                    | Espina corona               |
| Calycophyllum multiorum Grseb.                                          | Palo blanco                 |
| Anadenanthera colubrine (Vel) Brenan                                    | cebil colorado              |
| Plerogyne nitens Tul.                                                   | tipa colorada o<br>Viraro   |
| Myroxylon peruferum Lf.                                                 | Quina, Incienso<br>Colorado |
| Allophylus edulis (A. St.-H, A. Juss &<br>Cambess.) Heron               | Chalchal                    |
| Tecoma stans                                                            | guarán amarillo             |
| Ceiba chodati (Hassl) Ravenna                                           | Palo borracho o<br>Yuchán   |
| Gledtsia emophodes (Grseb.) Taub var.<br>amarphoides                    | Espina corona               |
| Myracrodruon urundeuva Allemão.                                         | Urundel                     |
| Ruprechtia tnflora                                                      | duraznillo                  |
| Tessaria integrifolia var, integnfolia Ruiz &<br>Pav. var. integrifolia | Palo bobo                   |
| Enterolobium contortisiliquum (Vel.) Morong                             | Pacara o Timbo<br>colorado  |
| Corda trichotoma (Vell) Aráb, ex Steud                                  | Peteribi                    |
| Patagonula amencana                                                     | lanza blanca                |
| Perapiptadenia excelsa (Gnseb) Burkart                                  | Horco cebil                 |
| Pisonia zapallo Graseb. var zapallo                                     | Zapallo caspi               |
| Handroanthus impetiginosus (Mart ex DC.)                                | Lapacho                     |
| Mattos                                                                  | Rosado                      |
| Salix humboidtana Willd, var. humboldtiana                              | Sauce                       |
| Schinopsis haenkeana Engl.                                              | Horco<br>Quebracho          |
| Corda saccelia Gottschling y J.S. Molino.                               | Guayabil                    |

En la Figura 6 se presenta el Mapa de Coberturas para la cuenca en estudio obtenido a partir de la clasificación supervisada de imágenes satelitales Landsat 5 Tm. Se procesó en entorno SIG, y se definieron seis clases de coberturas. En la Tabla 4 se indica la superficie, porcentaje y valores de **X** asignados a cada clase de coberturas definidas en la cuenca, de acuerdo a Tabla 1.

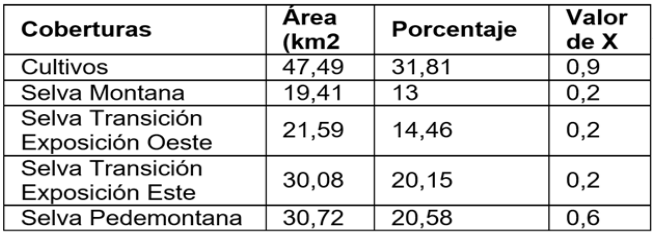

La cuenca en estudio está caracterizada por asociaciones de suelos, que respetan el lineamiento morfológico de la zona (Figura 7). En la Tabla 5 se resumen las superficies relativas para cada unidad de suelo y valores asignados de **Y**, según Tabla1.

La cubierta vegetal presente en la cuenca fue extensamente explotada observándose escasos ejemplares de maderas valiosas con gran número de renovales, y numerosos troncos cortados de distintos portes, especialmente en la Selva de Pedemontana. También hay que agregar el impacto que genera la ganadería a monte sin manejo y la tala localizada que realizan pobladores

locales con fines de subsistencia que aumentan el nivel de deterioro del bosque.

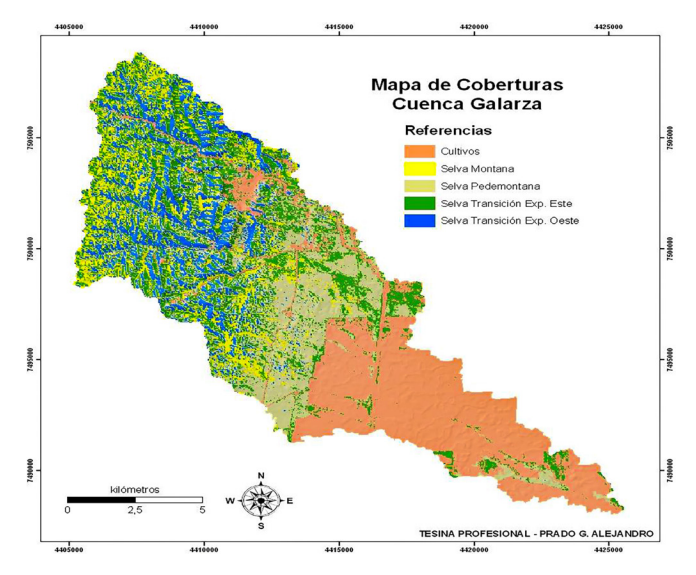

**Figura 6. Mapa de coberturas en la Cuenca Galarza** 

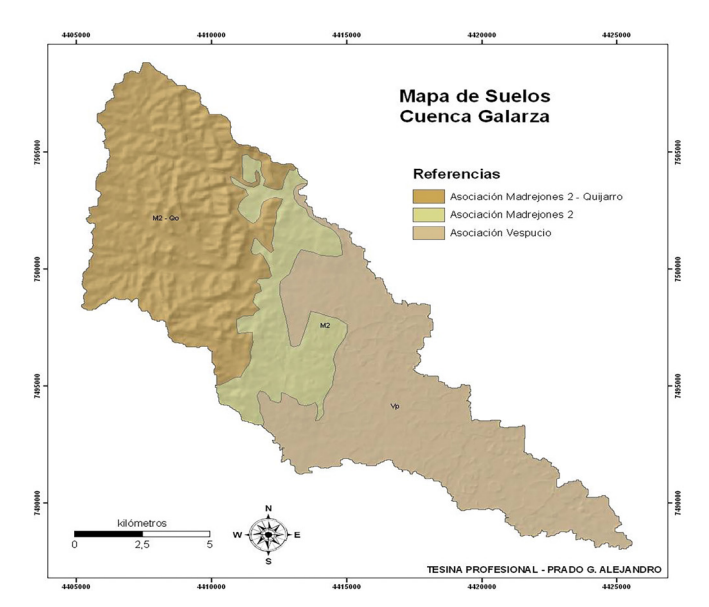

**Figura 7. Mapa de Unidades de Suelos en la cuenca Galarza. Fuente Prado, 2010.** 

**Tabla 5. Superficies, Porcentajes y valores Y de las unidades de suelos**

| Asociación                | Area<br>(km <sup>2</sup> ) | %         | Valor de Y |
|---------------------------|----------------------------|-----------|------------|
| Madrejones 2-<br>Quijarro | 61,733                     | 41,3<br>5 | 1,1        |
| Madrejones 2              | 23,07                      | 15,4<br>5 | 1.1        |
| Vespucio                  | 64,494                     | 43,2      | 0,5        |

Dentro de los suelos determinados en la cuenca, en el sector occidental predominan los franco – limosos (Asociación Madrejones 2 – Quijarro) y franco arenosos (Asociación Madrejones 2), con un elevado porcentaje

de materia orgánica en superficie. Mientras que el sector oriental de la cuenca está representado por suelos de textura franca arcillosa (Asociación Vespucio), con reducido contenido de materia orgánica en áreas de cultivos.

El parámetro **T** se obtuvo a través del modelo digital de temperaturas anuales aplicando la ecuación correspondiente. La pendiente superficial del terreno **I** se obtuvo directamente del modelo digital del terreno. Los valores de **X**, **Y** y **φ** se obtuvieron de la Tabla 1 teniendo en cuenta las características de la vegetación, de los suelos y del estado de degradación que presenta la cuenca en estudio. El mapa con su distribución espacial se obtuvo reclasificando el mapa de las unidades de suelos asignando los valores de **Y** en cada unidad.

Para determinar el coeficiente que evalúa los procesos erosivos observados **(φ)** se tuvieron en cuenta las observaciones de campo y la interpretación de las imágenes satelitales. Este parámetro es el menos sensible en la determinación de la producción de sedimentos (Cadore, Peviani, Baldi, 1994, en Brea et al, 1999).

El ambiente serrano de la cuenca presenta un relieve estructural, con elevadas pendientes de ladera que coinciden aproximadamente con las inclinaciones de capas en ambos flancos del anticlinal, favoreciendo la generación de cárcavas y movimientos en masa. Se caracteriza por presentar afloramientos que están constituidos principalmente por rocas deleznables y tienen gran incidencia en la generación de procesos de remoción en masa.

Se determinó que toda el área de estudio está afectada por erosión pero sin efectos visibles profundos (cárcavas, surcos, etc.), por lo que el valor del coeficiente **φ** corresponde a **0,6**, asignándole el valor obtenido a la superficie total de la cuenca, determinando la distribución espacial de **φ**.

Los coeficientes **X**, **Y**, **φ** representan, respectivamente, el grado de protección al suelo dado por la vegetación y la intervención antrópica, el grado de erodabilidad del suelo, y el estado de inestabilidad de la cuenca (Brea et al, 1999). Posteriormente con las distribuciones espaciales de las variables **X**, **Y**, **φ**, e I, se operó con el SIG para obtener el Coeficiente de Erosión **(Z)** distribuido en la cuenca (Figura 8). Este mapa refleja el peso relativo que presentan las 4 variables en la determinación de los sitios más susceptibles a ser afectados por erosión superficial.El coeficiente de erosión **(Z)** varía de **0,055 a 1,4714** en toda la cuenca, con un valor medio de **0,2765**, determinando que la erosión para el área de estudio es débil, que corresponde a la **clase IV**, según Aguilo Bonin (1984) para valores de Z.

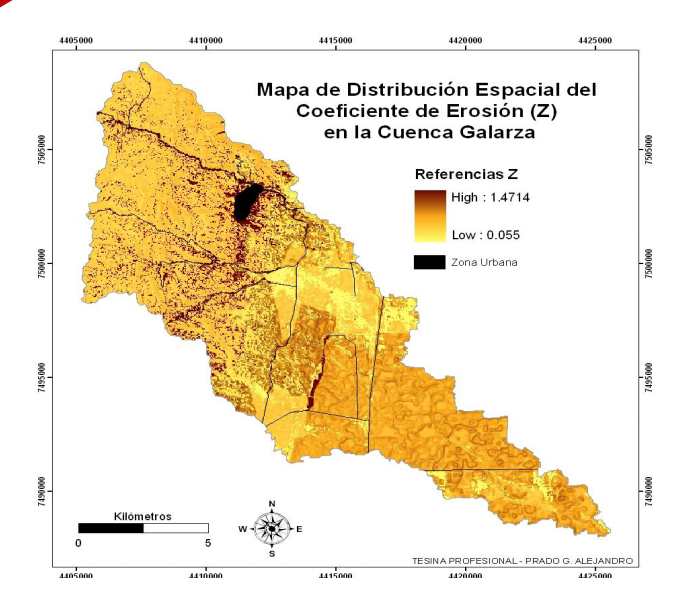

**Figura 8. Mapa del Coeficiente de Erosión Z en la cuenca Galar-**

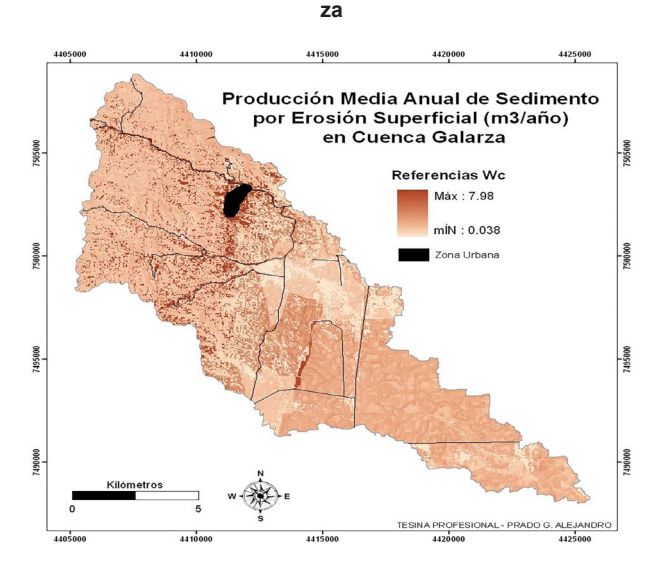

**Figura 9. Mapa de Producción media anual de sedimentos en la cuenca Galarza. Fuente: Prado (2011).** 

Obtenidos los mapas de los parámetros **T**, **h**, **Z**, y teniendo en cuenta que para los cálculos, se trabajó con píxeles de 30 metros (siendo el área de los mismos igual a 900 m2), se operó entre ellos de forma tal de hallar el valor de la producción media anual de sedimento por erosión superficial **(Wc)** para cada píxel que componen la cuenca estudiada.

Obteniendo como resultado, la distribución espacial del parámetro **Wc** presentado en la Figura 9, que es un claro indicador de las zonas más susceptibles de ser atacadas por erosión superficial. Muestra una producción de sedimento **mínima** de **0,038 m3/año** y una **máxima** de **7,98 m3/año** ubicada principalmente en el sector occidental de la cuenca coincidente con la distribución de pendientes pronunciadas, con valores medios en áreas degradadas y áreas de cultivos.

Como la superficie de los píxeles **(Fc)** es una constante (900m2), el valor del volumen promedio anual erosionado de sedimento **(W)** se calculó sumando todos los valores de **Wc** de las celdas o píxeles incluidos en la superficie de la cuenca estudiada. Siendo la producción de sedimentos **W** igual a **98.949 m3/año.** 

El valor del coeficiente de retención de sedimentos R depende de parámetros que caracterizan a toda la cuenca por lo que habrá un único valor (Brea et al, 1999). La Tabla 6 indica los valores que se emplearon en el cálculo de **R**. Los mismos se obtuvieron mediante el uso de herramientas de procesamiento digital del software utilizado.

Siendo el coeficiente de retención de sedimentos **R** para la cuenca igual a **0,2487**. En la Figura 9 se aprecia la descarga media anual de material erosionado **(Gc)** distribuida en toda la cuenca de estudio. El mismo resultó del producto entre el mapa de **Wc** y el valor obtenido de **R**. Se aprecia un valor **mínimo** de **0,01 (m3/ año)** y un **máximo** de **1,98 (m3/año)** localizada principalmente al occidente de la cuenca coincidente con la distribución de pendientes pronunciadas (mayor a 50 %), con valores medios en áreas degradadas y áreas de cultivos.

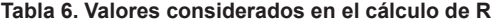

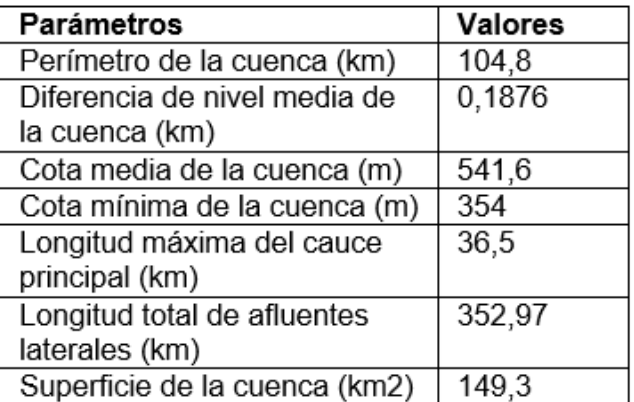

El cálculo final consiste en la determinación del volumen de sedimento producido por erosión y transportado a la sección final de la cuenca **(G)**, sumando los valores de **Gc** de los píxeles que componen la cuenca estudiada.

#### **G = ΣGc = W \* R [m3/año]**

Por lo tanto, la descarga media anual de material erosionado **G** igual a **24.608,6 m3/año.**

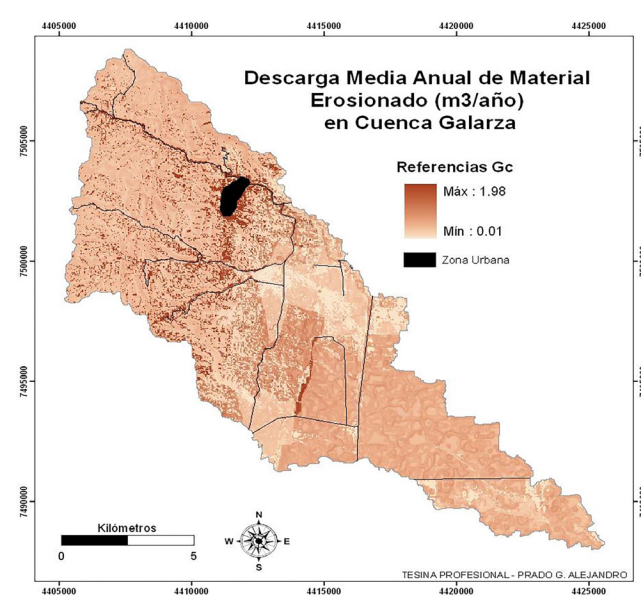

**Figura 10. Mapa de descarga media anual de material erosionado en la cuenca Galarza** 

### **CONCLUSIONES**

La cuenca Galarza ocupa un área de 149,3 km2, las nacientes se encuentran emplazadas al sureste de la sierra de Tartagal o de Aguaragüe, e ingresa al sector de llanura luego de un frente de fracturación (Falla de Aguaragüe) para evacuar sus excesos en zona de bañados.

Históricamente la cuenca Galarza tenía una superficie menor, ya que su curso principal llegaba hasta el sector donde se encuentra emplazado el Aeropuerto de General Mosconi, y se insumía en sus cercanías. Posteriormente desviaron el curso principal hacia el sur para evitar inundaciones en las instalaciones del aeropuerto.

La influencia de la construcción de la ruta nacional 34 y su posterior elevación de calzada para evitar cortes por el volumen de material que transporta la quebrada en épocas de crecida, modificaron aún más su drenaje natural.

Actualmente la cuenca presenta una superficie mayor. El curso principal de la quebrada está orientado en sentido noroeste – sureste, y al llegar a la ruta nacional 34, cambia de dirección a norte-sur para escurrir paralela a la misma sobre el sector occidental, alimentándose en ese trayecto de los excesos de la quebrada Agua Hedionda y otros cursos de menor importancia, aumentando de esa forma la superficie drenada. Realiza captación de aguas, elevando el volumen de caudal erogado en épocas de lluvias.

La **producción de sedimentos** evaluada por la metodología Gravilovic – Djorovic, da resultados que indican un **nivel de degradación débil** para el coeficiente de erosión **Z**, según Aguilo Bonin (1984), Tabla 7. Los máximos valores observados en el mapa de distribución de la descarga media anual de material erosionado, se localizan principalmente al occidente de la cuenca coincidente con la distribución de pendientes pronunciadas, y con valores medios en áreas degradadas y áreas de cultivos.

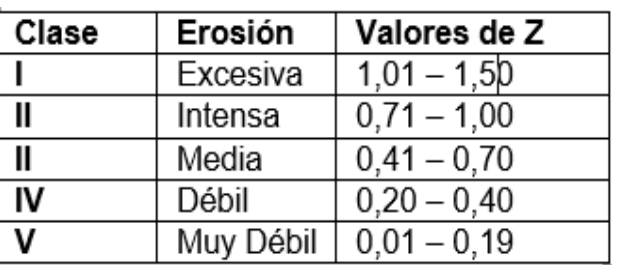

**Tabla 7. Clasificación de erosión en función de Z.**

De acuerdo a los niveles de degradación de cuencas de Tabla 8, en Mármol (2008) y Ferreira Padilla (2019), la cuenca de Galarza presenta el máximo valor, nivel 6 de Degradación muy alta (> 2000 m3/km2. Año).

#### **Tabla 8. Niveles de degradación de cuencas.**

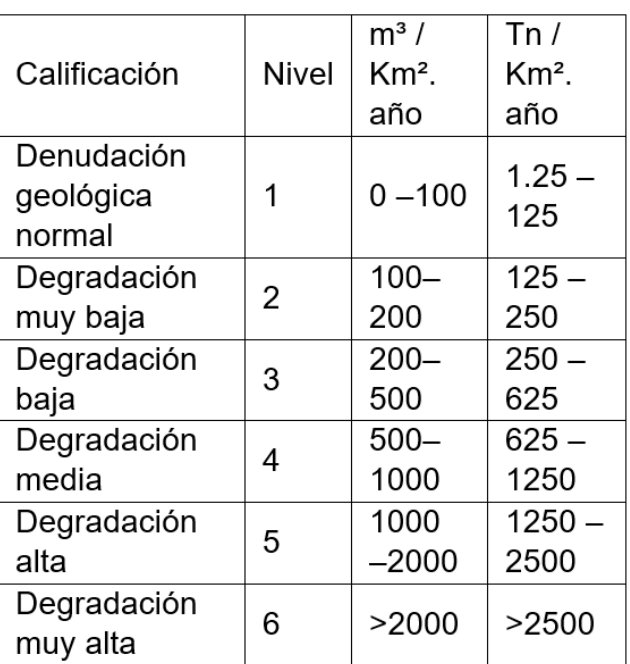

La máxima altitud identificada es de 861 m y la mínima de 354 m, con un desnivel vertical de 507 m en aproximadamente 30 km de recorrido del cauce. Este desnivel potencia la energía erosiva de este río, que transporta gran cantidad de sedimentos cuando ocurren las crecidas máximas, producto de lluvias extremas o severas.

## **REFERENCIAS BIBLIOGRÁFICAS**

Aguilo Bonnin, J., Castillo Sánchez V., Insúa Ortíz de Urbina J., Llop Pomarez R., López Cadena del Llano F., López Unzu F., Mintegui Aguirre J. A., Nicolas Jimeno R.y Pérez-Soba Baro A. 1984. Metodología para la Evaluación de la Erosión Hídrica .MOPU. Dirección General del Medio Ambiente. Madrid.

Amengual R. E. y Sciortino J. B. (2005). Diagnóstico de las Condiciones de Avenamiento que afectan la propiedad Zanja Honda. Departamento San Martín, Provincia de Salta. Inédito.

Brea, D., Busquets M. y Spalletti P. (1999). Generación y Transporte de Sedimentos en la Alta Cuenca del Río Bermejo. Impacto en la Hidrovía, Delta del Paraná y Río de la Plata. Instituto Nacional del Agua y del Ambiente. PEA Programa Estratégico de Acción para la Cuenca del Río Bermejo.

Cabrera, 1976. Regiones Fitogeográficas Argentinas. Enciclopedia de Agricultura y Jardinería. Buenos Aires, Argentina.

Farías H. D. (2009). Procesos morfológicos en cauces afectados por un descenso en su nivel de base. Caso de arroyos en la región Este de la provincia de Salta, Argentina. Instituto de Recursos Hídricos, Universidad Nacional de Santiago del Estero. Argentina.

Ferreira Padilla S.E. (2019). Manejo de Cuencas Hidrográficas y Técnicas para la Restauración Ecológica en Cuencas de Montaña. Universidad Nacional de Salta. Facultad de Ciencias Naturales. Salta. Argentina.

Gavrilovic S. (1959). Methode de la classification des bassins torrentiels et equations nouvelles pour le calcul des hautes eaux et du debit solide. Vadoprivreda, Belgrado.

Gavrilovic Z. (1988). The use of an empirical method (Erosion Potential Method) for calculating sediment production and transportation in unstudied or torrential streams. Wallingford, England.

Mármol L. A. (2008). Introducción al Manejo de Cuencas Hidrográficas y Corrección de Torrentes. Cátedra Manejo de Cuencas Hidrográficas. Facultad Ciencias Naturales, Universidad Nacional de Salta. Argentina. Nadir, A. R. y Chafatinos T. (1990). Los Suelos del NOA (Salta y Jujuy), Tomo I, II y III. Facultad de Ciencias Naturales, Universidad Nacional de Salta.

Prado G. A. (2011). Estimación de la producción de sedimentos y pérdida de suelos por erosión hídrica en la Quebrada de Galarza, Depto. Gral. San Martín- Provincia de Salta. Tesina de Grado. Ingeniería en Recursos Naturales y Medio Ambiente. Escuela de Recursos Naturales. Universidad Nacional de Salta.

Rodríguez Lescano M. L. (2010). Análisis de la composición florística, diversidad e IVI de la vegetación arbórea y variación temporal del uso del suelo en la cuenca del río Seco. Departamento San Martín, Provincia de Salta. Tesina de Grado. Facultad de Ciencias Naturales, Universidad Nacional de Salta.

# **MICROSIMULADOR DE LLUVIA PARA DETERMINAR PARÁMETROS DE EROSIÓN HÍDRICA EN MICROPARCELA A CAMPO (SALTA, ARGENTINA)**

RAIN MICROSIMULATOR TO DETERMINE WATER EROSION PARAMETERS IN FIELD MICROPLOTS (SALTA, ARGENTINA)

## **Ramírez Liliana1yFerreira Padilla Silvia E.2**

<sup>1</sup>Ingeniera en Recursos Naturales y Medio Ambiente, Profesional Adscripta, cátedra Manejo de Cuencas Hidrográficas. Universidad Nacional de Salta. Facultad de Ciencias Naturales

<sup>2</sup>Diplomada en Gestión Integral de Cuencas, Profesora Adjunta Regular cátedra Manejo de Cuencas Hidrográficas. Universidad Nacional de Salta. Facultad de Ciencias Naturales.

**Dirección de correspondencia:** Facultad de Ciencias Naturales. Universidad Nacional de Salta. Av. Bolivia 5150 (4400) Salta- Argentina. **Correo electrónico:**liparamirez@gmail.com **Celular:** (+54) 0387 155287635

#### **RESUMEN**

Un simulador de lluvias permite evaluar en campo o laboratorio parámetros que influyen en la erosión hídrica: infiltración, escorrentías superficial sub-superficial y producción de sedimentos en microparcelas experimentales a campo, con diferentes coberturas. El simulador de lluvias genera una lluvia simulada de 32,5 litros, 140 mm/h de intensidad en 5,5 minutos. La microparcela de chapa galvanizada presenta dos vertederos, con dos colectores para los volúmenes de escorrentía superficial y sub-superficial. Se realizaron ensayos con el equipo diseñado por las autoras, en microparcelas (60x40x30 cm) con pendiente cero, suelo arcilloso, en 2 condiciones de cobertura vegetal: A con 100 % de cobertura de pastizal de 5-7 cm de altura y B Sin cobertura vegetal. Se observó que en (A) infiltró 51 %, siendo el Escurrimiento superficial (ES) y Coeficiente de Escorrentía (C) de 28 % y Escurrimiento sub-superficial (ESS) 20,45 %, la producción de sedimentos fue 0,02 gr/l (ES) y 0,08 gr/l (ESS). En (B) se observó que 48 % de la lluvia infiltró, siendo ES y C de 12,5 %, y ESS de 39,5%, los sedimentos producidos fueron 0,56 gr/l (ES) y 0,26 gr/l (ESS). El suelo desnudo tuvo menor infiltración que el suelo con cobertura en 4 %, el Escurrimiento superficial (ES) varió en 15,5 % y ESS en 19,05 %, la producción de sedimentos aumentó 28 veces para ES y 3,25 veces para ESS. Estos resultados pueden ser útiles para evaluar situaciones de disturbios a fin de determinar sitios prioritarios para la restauración ecológica.

## **PALABRAS CLAVE**

Simulador de lluvia, erosión hídrica, sedimentos.

### **ABSTRACT**

A rain simulator allows evaluating in the field or laboratory parameters that influence water erosion: infiltration, surface, subsurface runoff and sediment production in

experimental micro-plots in the field, with different coverages. The rain simulator generates a simulated rain of 32.5 liters, 140 mm / h intensity in 5.5 minutes. The galvanized sheet micro-plot has two landfills, with two collectors for surface and sub-surface runoff volumes. Trials were carried out with the equipment designed by the authors, in micro-plots (60x40x30 cm) with zero slope, clay soil, in 2 conditions of vegetation cover: A with 100% grassland cover 5-7 cm high and B Without coverage vegetable. It was observed that in (A) it infiltrated 51%, being the surface runoff (ES) and runoff coefficient (C) of 28% and sub-surface runoff (ESS) 20.45%, the sediment production was 0.02 gr / l (ES) and 0.08 gr / l (ESS). In (B) it was observed that 48% of the rain infiltrated, being ES and C of 12.5%, and ESS of 39.5%, the sediments produced were 0.56 gr / l (ES) and 0.26 gr / l (ESS). The bare soil had less infiltration than the ground with coverage in 4%, the surface runoff (ES) varied in 15.5% and ESS in 19.05%, the sediment production increased 28 times for ES and 3.25 times for ESS. These results can be useful for assessing disturbance situations to determine priority sites for ecological restoration.

### **KEY WORDS**

Simulator of rain, water erosion, sediments

### **INTRODUCCIÓN**

Los trabajos de investigación con lluvia simulada se inicia en la década del '30 en los EEUU y se han utilizado en determinación de erosión y escurrimiento a campo y en laboratorio (Moldenhauer, 1979). Uno de los procesos hidrológicos de importancia en la modelación de eventos es la infiltración.

Los simuladores de lluvia son instrumentos expeditivos que permiten evaluar en el terreno la infiltración, el escurrimiento, las pérdidas de suelo correspondientes a

lluvias simuladas de lámina total con intensidad y energía conocidas, en distintas condiciones de pendiente, roturación y cobertura de suelo según Irurtia,C. y Mon, R. (1994).

Pla Sentis,L. (1981) y Aokis, A y Serreno,R. (1999) mencionan que permiten realizar estudios sobre las interacciones suelo-lluvia, tanto a campo como en laboratorio. El micro simulador de lluvia tiene la ventaja de reproducir con más fidelidad el fenómeno de la precipitación.

Según Marelli (1989), numerosos autores muestran la importancia del impacto de las gotas en la micro capa superior del suelo en el balance hídrico, además del efecto evidente sobre la erosión superficial. Estos dispositivos son válidos para observar el efecto de las lluvias como generador de costras o sellos superficiales, Slatter,M. y Bryan, R. (1992).

Un simulador de lluvia permite evaluar en campo o en laboratorio volumen o lámina de infiltración, escorrentías superficial-sub-superficial y producción de sedimentos en microparcelas con diferentes coberturas y/o disturbios con una lluvia simulada, Weber, J y Reyna, S (2017); Weber et al (2011); Ramírez, L.P. y Ferreira Padilla, S.E. (2017).

El objetivo de este trabajo fue evaluar parámetros que influyen en la erosión hídrica estos son escorrentía superficial, escorrentía sub-superficial, coeficiente de cobertura e infiltración y producción de sedimentos por erosión hídrica de una microparcela con 2 tratamientos de cobertura vegetal: A con 100 % de cobertura de pastizal de 5-7 cm de altura y B sin cobertura de pastizal.

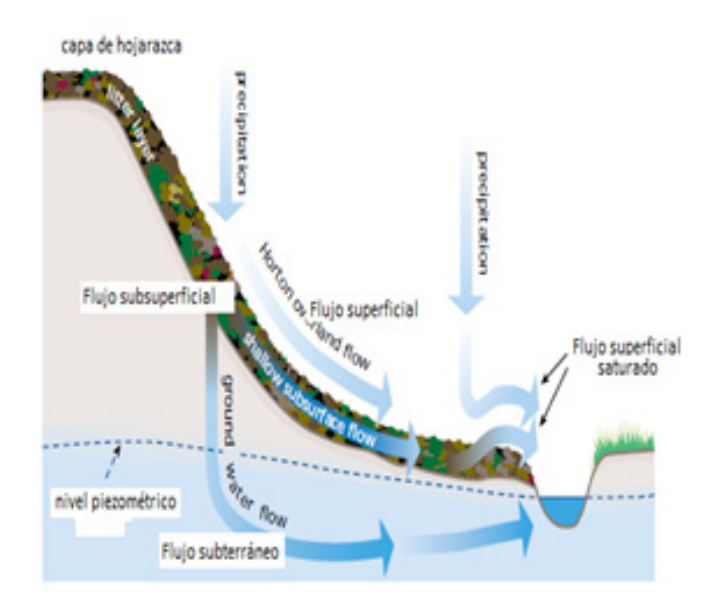

Figura 1. Procesos de escurrimientos .Fuente: FISRWG, 1998 En Ferreira Padilla, 2019.

Escurrimiento o escorrentía superficial: Es la parte del agua que escurre sobre el suelo como una lámina hasta alcanzar un curso fluvial, después fluye por los cauces de los ríos.

Escurrimiento sub-superficial: Es la parte del agua que se desliza a través de los 5 cm por los horizontes superiores del suelo hacia un curso fluvial, Figura 1.

El Coeficiente de escorrentía expresa la parte de la lluvia que se transforma en escurrimiento superficial, en porcentaje. Varía entre 0 y 100 %. Siendo 0 cuando toda la lluvia infiltra y 100 % cuando toda la lluvia escurre superficialmente. Es adimensional y permite evaluar la capacidad de escurrimiento/infiltración del suelo en función de la cobertura vegetal, Ferreira. 2019.

## **MATERIALES Y MÉTODOS**

Ramírez, L.(2018) y Ramírez, L. y Ferreira, S (2017 y 2018) diseñaron y construyeron un simulador de lluvias en material acrílico que consta de un prisma de 35 x 23 x 6 cm con un cilindro adosado de 13 cm de diámetro y 16,5 cm de alto (Figura 2). El equipo presenta 96 generadores de gota de lluvia tiene una capacidad de 7 litros, con un tanque anexo de 25,5 litros que suministra agua para los ensayos (Figura 4). El equipo simula una lluvia torrencial de 140 mm/h que dura 5,5 minutos, el tamaño de la gota de lluvia es de 4mm generado por los generadores de gota de lluvia, Figura 3

Los ensayos se hicieron en noviembre de 2018 en un pastizal, con pendiente 0, a 1.300 m.s.n.m. de alrededores de la ciudad de Salta

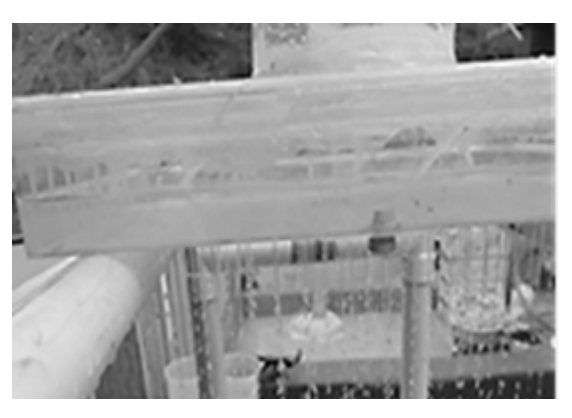

Figura 2. Simulador de lluvia Ramírez & Ferreira

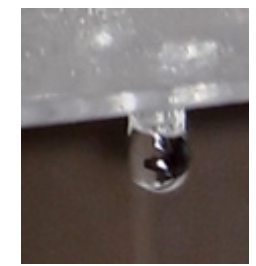

Figura 3. Tamaño de gota que sale del simulador.

Para la calibración y determinación de las características técnicas del Simulador de Lluvias, se realizaron 200 ensayos que se resumen en la Tabla 1

#### **Tabla 1. Especificaciones técnicas del simulador Ramírez& Ferreira**

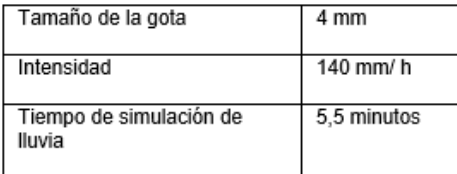

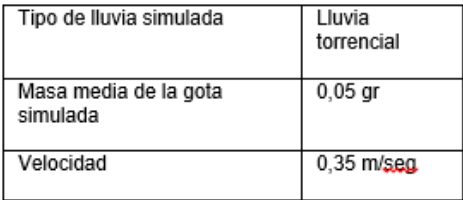

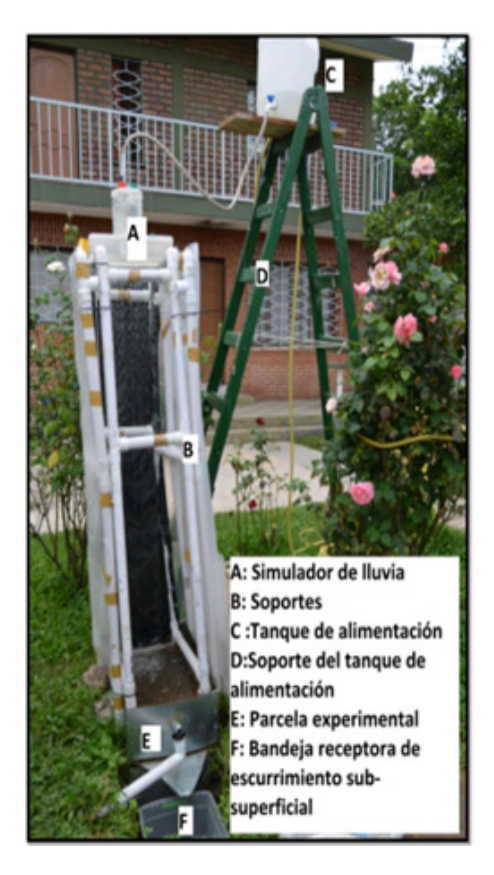

El tamaño de la gota que da origen a la lluvia simulada es de 4 mm a una altura de 1,64 metros, con una pendiente de 0º.

Figura 4. Equipo completo (soporte, simulador, tanque de almacenamiento de agua, microparcelas con vertederos, colectores)

El equipo completo pesa 9,1 kg., tiene la capacidad de tomar mediciones con variables que influyen en parámetros hidrológicos.

La microparcela con pendiente cero fue construida en chapa galvanizada con dos vertederos triangulares, con dos colectores para los volúmenes de agua escurrida superficial como sub-superficial. Ramírez. L.(2018) Las dimensiones de la microparcela son 60 x 40 x 30 cm en, Figuras 4 y 5.

El suelo arcilloso, con 2 tratamientos de cobertura vegetal: A con 100 % de cobertura de pastizal de 5-7 cm de altura y B Sin cobertura vegetal.

En Figura 7 se puede observar el volumen (en litros) del agua almacenada del escurrimiento superficial y escurrimiento sub-superficial, es decir la lámina de agua a los 5 cm de profundidad del suelo.

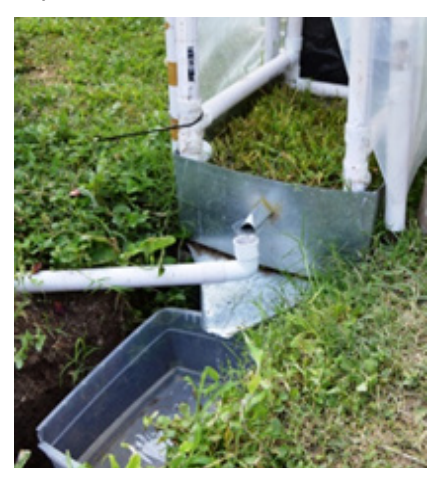

Figura 4. Microparcela con cobertura de pastizal natural, con 2 colectores.

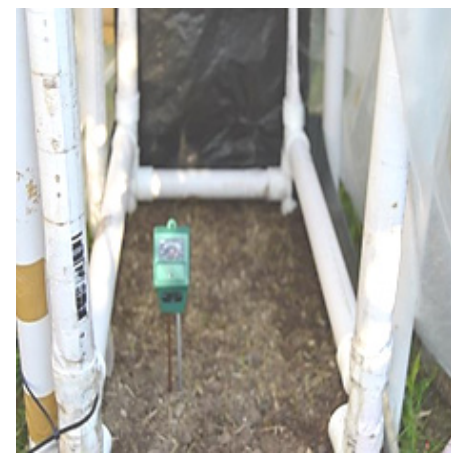

Figura 5. Microparcela sin cobertura, con sensor de humedad

En cada ensayo se recolectó los volúmenes de ambos escurrimientos para los dos tratamientos. Luego, para determinar los sedimentos generados por erosión hídrica de ambos escurrimientos se filtraron los escurrimientos en los equipos de filtración (Figura 8). El agua de los escurrimientos se filtró con papel de filtro estándar de laboratorio. Se pesaron los papeles de filtro con balanza digital, antes y después de secarlos en estufa (Figuras 6, 7 y 8).

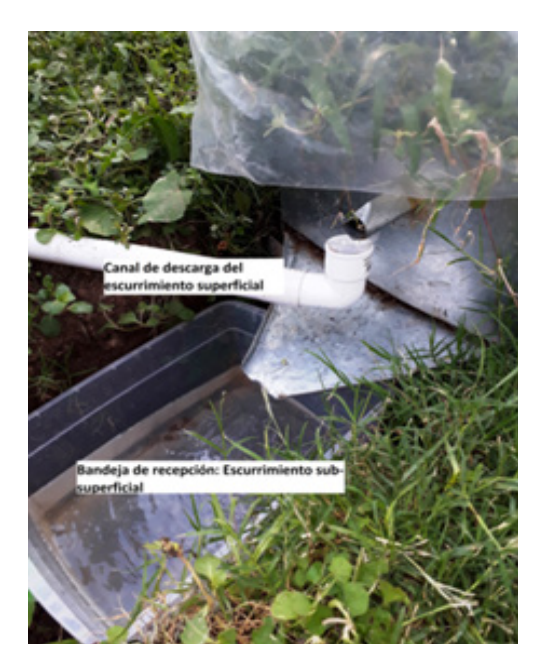

Figura 6. Colecta de escurrimientos superficial y sub-superficial.

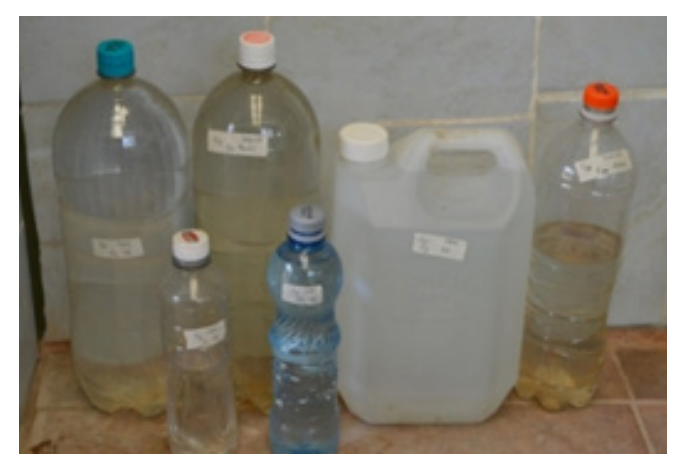

Figura 7. Muestras de cada ensayo.

La producción de sedimentos de la microparcela se expresa en gr/l en cada ensayo con diferentes coberturas y disturbios

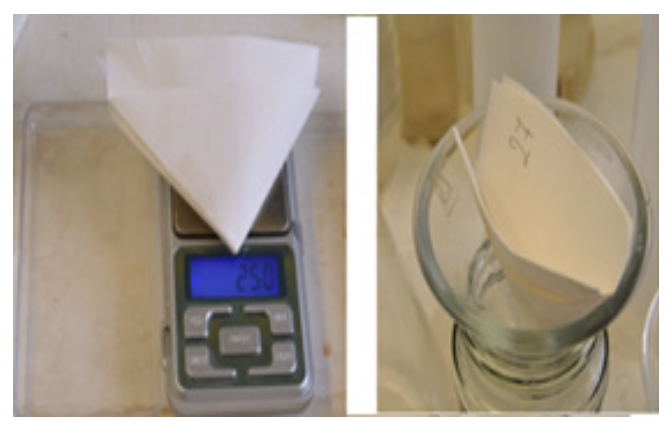

Figuras 8 y 9. Pesaje del Papel de filtro utilizado para cada ensayo.

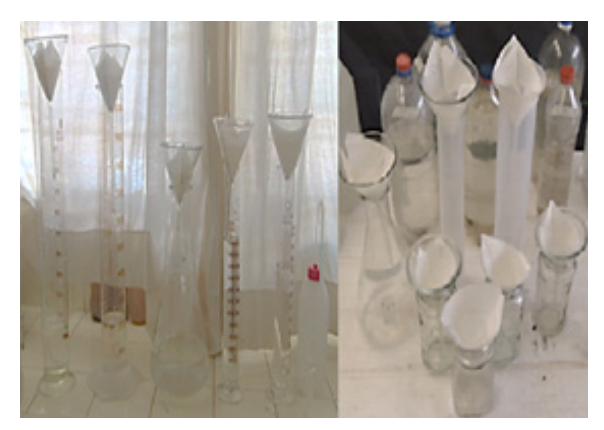

Figura 10. Equipos para la filtración del agua de los escurrimientos.

## **RESULTADOS Y DISCUSIÓN**

Se observó que en el tratamiento A (suelo con 100 % de cobertura de pastizal natural de 5-7 cm de altura) infiltró 51 %, siendo el Escurrimiento superficial (ES) de 29 % y Escurrimiento sub-superficial (ESS) 20 %, la producción de sedimentos fue 0,02 gr/l (ES) y 0,08 gr/l (ESS). El coeficiente de escorrentía es de 29% (Tabla 2 y Figuras 6,7 y 9).

En Tabla 2 y Figura 10, se observan los resultados obtenidos en el tratamiento B (suelo sin cobertura): el 48 % de la lluvia infiltró, siendo ES de 12,5 % y ESS de 39,5%, los sedimentos producidos fueron 0,56 gr/l (ES) y 0,26 gr/l (ESS). El coeficiente de escorrentía es de 12,5%.

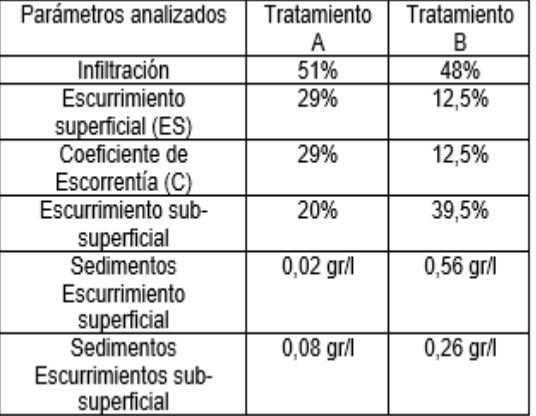

**Tabla 2. Parámetros obtenidos en los dos tratamientos** 

Se puede observar que en el tratamiento A: un suelo con 100% cobertura, infiltró 1,06 veces más que en el tratamiento B: suelo sin cobertura. El escurrimiento superficial fue mayor en un suelo con cobertura vegetal en 2,32 veces con respecto a un suelo sin cobertura vegetal, como así también sucede con el Coeficiente de escorrentía. En cuanto al escurrimiento sub-superficial (ESS) fue mayor en un suelo sin cobertura vegetal en 1,97 veces superior que en un suelo con cobertura (Figuras 7, 11 y 13).

En Tabla 1 y Figura 14 se pudo observar que en el tratamiento B (suelo sin cobertura vegetal) se cuantifico que el sedimento producido es superior 28 veces más que en un suelos con cobertura. También se pudo observar que los sedimentos cuantificados de escurrimiento sub-superficial, los sedimentos producidos fue de 3,25% veces más que en un suelo con cobertura, Figura 12.

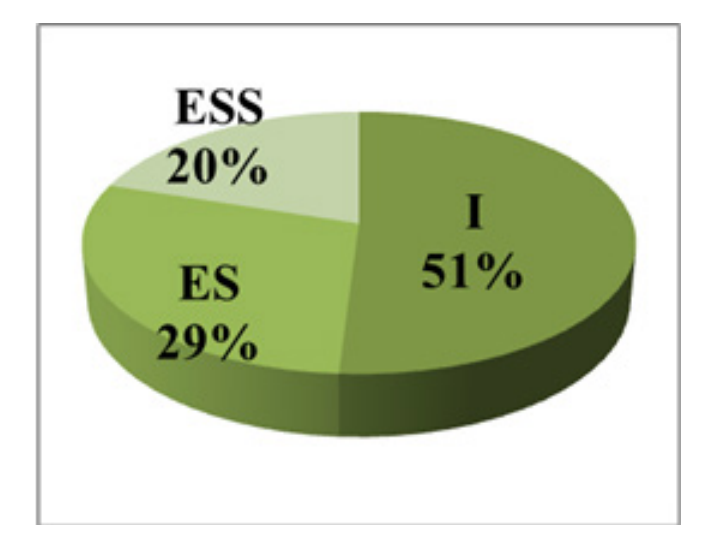

Figura 11. Parámetros analizados en un suelo con cobertura Infiltración (I), Escurrimiento superficial (ES) y Escurrimiento sub-superficial (ESS).

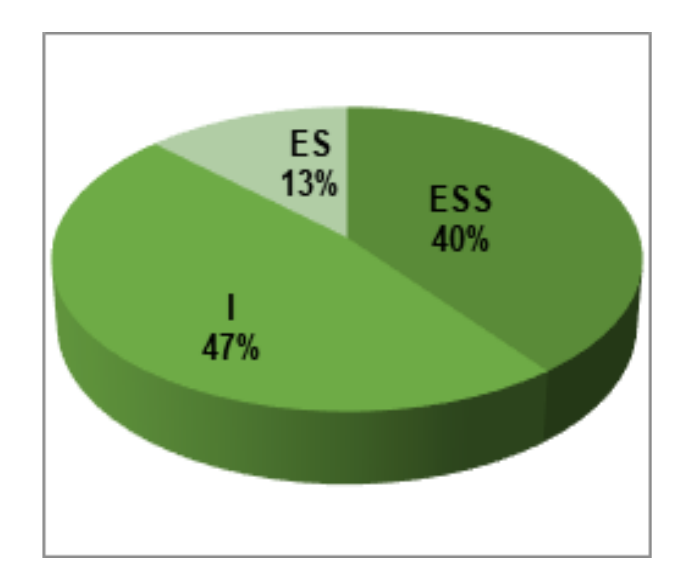

Figura 12. Parámetros analizados en un suelos sin Cobertura Infiltración (I), Escurrimiento superficial (ES) y Escurrimiento sub-superficial (ESS).

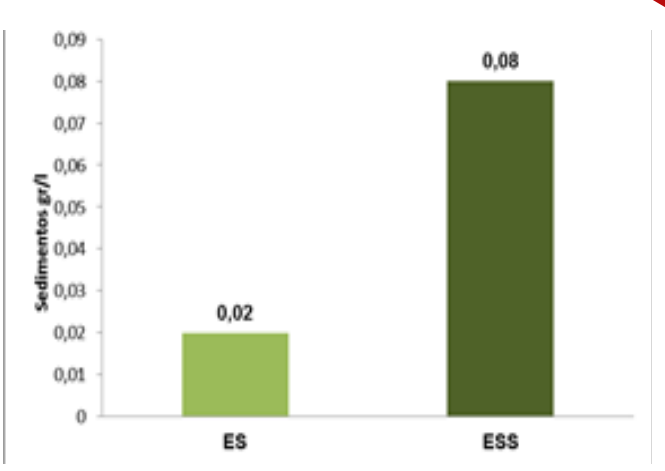

Figura 13. Sedimentos cuantificados del Escurrimiento superficial (ES) y sub-superficial (ESS) en un suelo con cobertura expresados en gr/l.

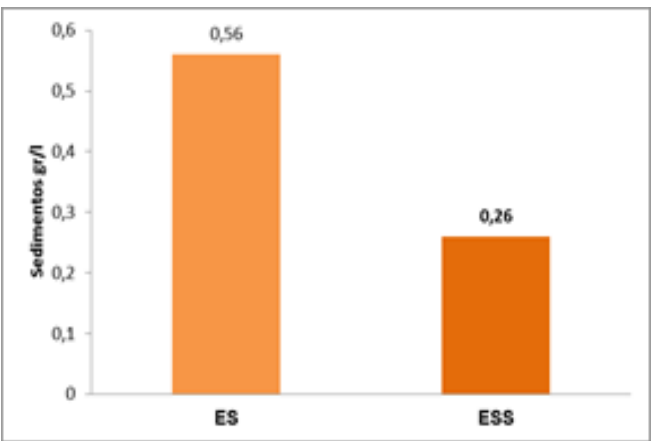

Figura 14. Sedimentos cuantificados del Escurrimiento superficial (ES) y sub-superficial (ESS) en un suelo sin cobertura expresada en g/l.

Con los ensayos a campo realizados logramos obtener un parámetro que es el tiempo-respuesta son distintos tiempos, tanto cuando analizamos los datos del Tratamiento A en lo que se refiere a tiempo inicial y final del escurrimiento superficial. Observamos que también sucede cuando se analiza el tiempo de los escurrimientos sub-superficiales inicial y final. El mismo razonamiento aplicamos para el tratamiento B.

Luego comparamos los tiempos de escurrimiento superficial inicial de ambos tratamiento. También analizamos el tiempo de los escurrimientos final de los tratamientos. Finalmente, analizamos que información obteníamos con los tiempos de escurrimiento sub-superficial inicial y final.

Se observó que en el tratamiento A, al comparar los tiempos de los escurrimientos superficiales, el tiempo del escurrimiento inicial es menor que el tiempo de escurrimiento superficial final, esta variable nos dice cómo reacciona el complejo suelo-cobertura al momento de la producción de lluvia con el dispositivo, Fig 15
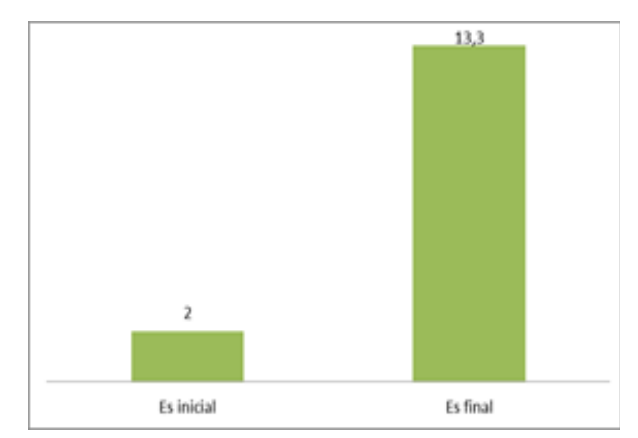

Figura 15. Análisis de los tiempos de Escurrimiento superficial (ES) en minutos.

En figura 16, podemos observar el tiempo de escurrimiento sub-superficial inicial y final. Se estudia el comportamiento de esta variable donde se observa que es tiempo del escurrimiento sub-superficial final es mayor que el tiempo del escurrimiento sub-superficial inicial

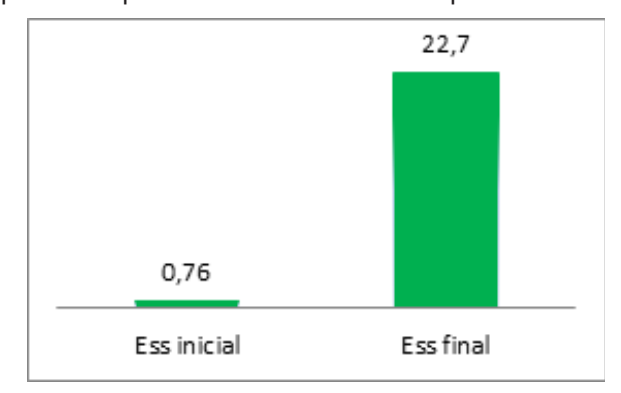

Figura 16. Análisis de los tiempos de Escurrimiento sub-superficial (ESS) expresado en minutos.

Ahora se analiza lo que sucede con los tiempos de escurrimiento superficial y sub-superficial inicial y final. En el tratamiento B se observa que los tiempos de escurrimiento superficial inicial y final, se observa que el tiempo del escurrimiento final es mayor que el inicial Fig.17

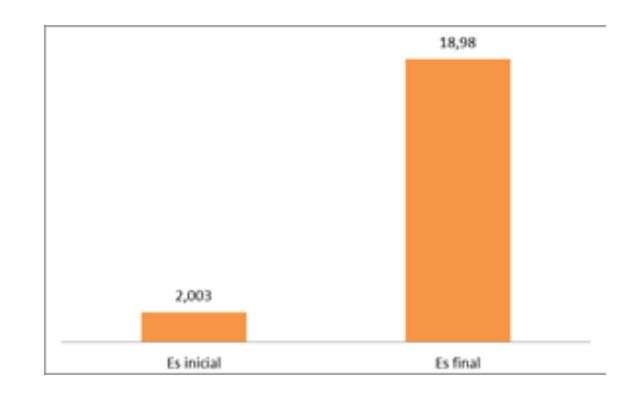

Figura 17. Tiempos cuantificados del Escurrimiento superficial (ES) iniciales y final en un suelo sin cobertura expresados en minutos.

En el tratamiento B se observa que los tiempos de escurrimiento sub-superficial inicial y final, se observa que el tiempo del escurrimiento inicial es menor que el final Fig.18

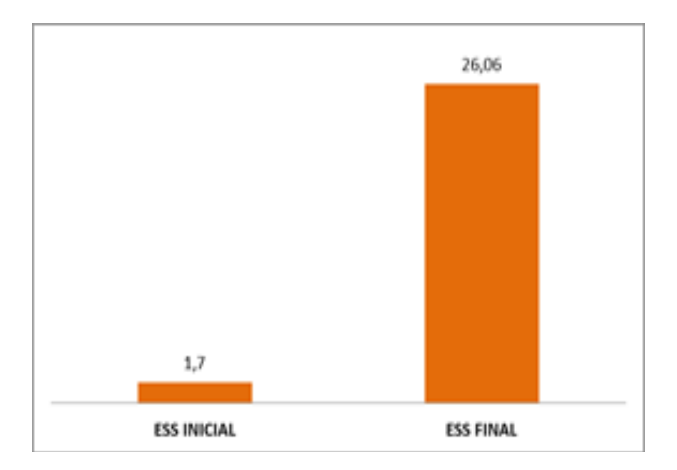

Figura 18. Tiempo cuantificado del Escurrimiento sub-superficial (ESS) inicial y final en un suelo sin cobertura expresado en minutos.

Al comparar el tiempo inicial de Escurrimiento superficial, en el Tratamiento A y B, se puede observar que en un suelo con cobertura el tiempo de escurrimiento superficial es menor que en el suelo desnudo Fig 19

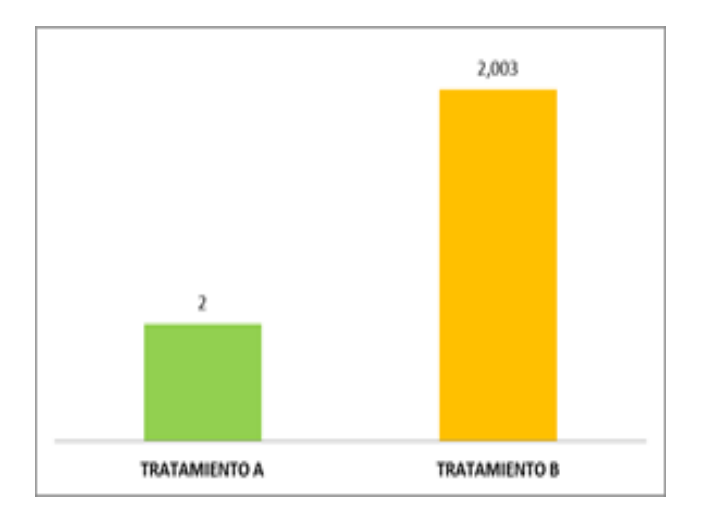

Figura 19. Comparación de los tiempo de escurrimiento (ES) iniciales en ambos tratamientos

Al comparar el tiempo final del escurrimiento superficial inicial, en los tratamientos A y B. En ambos tratamientos se puede observar que finaliza antes el escurrimiento en un suelo con cobertura a los 13,3 minutos que en un suelo sin cobertura que tarda 18,98 minutos Fig 20

En Figura 21 se observa el tiempo inicial de los escurrimientos sub-superficiales, se observa que en un suelo sin cobertura tarda 1,7 minutos mientras que un suelo con cobertura es de 0,76 minutos. Se observa una diferencia de tiempo de 0,94 minutos

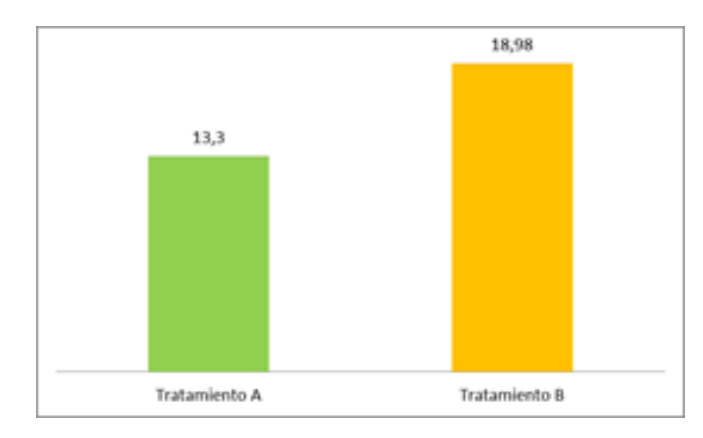

Figura 20. Comparación de los tiempo de escurrimiento (ES) iniciales en ambos tratamientos

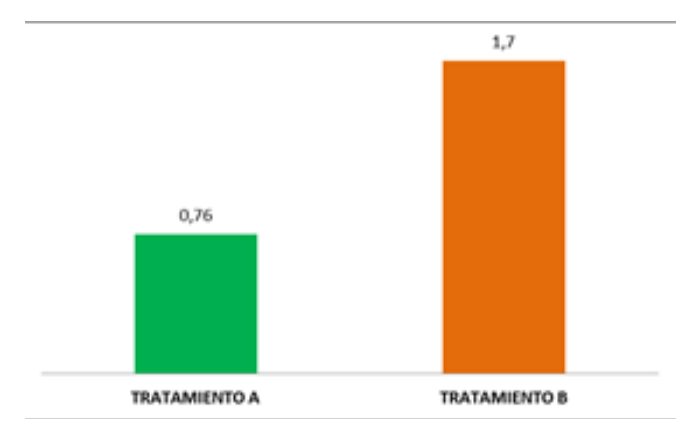

Figura 21. Comparación de los tiempo de escurrimiento (ESS) iniciales en ambos tratamientos

A continuación se analizan los tiempos finales del escurrimiento sub-superficial en ambos tratamientos Fig 22

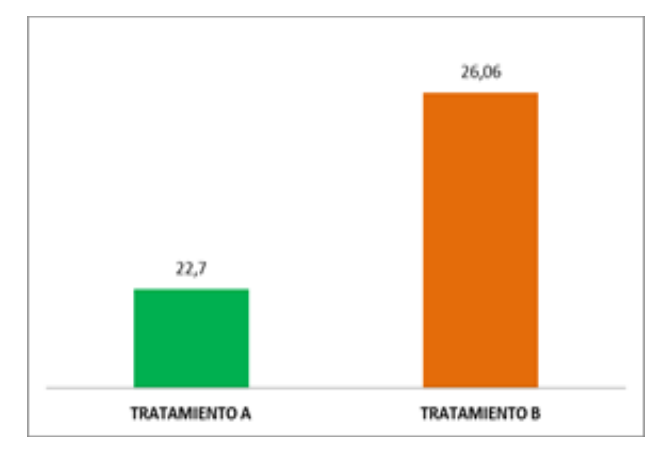

Figura 22. Comparación de los tiempo de escurrimiento (ES) finales en ambos tratamientos

En la figura 22 se puede observar que el tiempo de escurrimiento sub-superficial en un suelo con cobertura es menor con 22,7 minutos mientras que en un suelo sin cobertura se puede observar que es mayor obteniendo un tiempo de 26,06 minutos. Se puede observar que la diferencia entre ambos es de 3,36 minutos

## **CONCLUSIONES**

Con estos ensayos se puede determinar los parámetros que influyen en la erosión hídrica, y se comparó como varían frente a un disturbio ocasionado en condiciones reales del terreno.

Se pudo determinar los sedimentos en gr/l transportados en la microparcela con pendiente cero. Este valor es útil para los estudios de erosión de suelos.

A partir de la información recopilada in situ durante la campaña de noviembre de 2018 realizada en la ciudad de Salta, ha sido posible obtener distintos parámetros de importancia para el análisis de erosión hídrica. Este microsimulador de lluvia portátil cubre el rango de lluvias intensas, adecuado para el estudio in situ de procesos hidrológicos de escala puntual.

Se realizaron dos tratamientos A: suelo con 100% cobertura y B: suelo sin cobertura. Se pudo observar que el tratamiento con suelo desnudo tuvo menor infiltración que el suelo con cobertura en 3 %, es decir un suelo con cobertura vegetal infiltra 1,06 veces más que un suelo sin cobertura. El Escurrimiento superficial varió en 16,5 %, es decir que en el tratamiento A escurrió 2,32 veces más que en el tratamiento B. En cuanto el Escurrimiento sub-superficial en un suelo sin cobertura fue de 19,05 más que en un suelo sin cobertura es decir que un suelo sin cobertura escurre 1,97 veces más que en un suelo con cobertura.

La producción de sedimentos de Escurrimiento superficial fue superior en un suelo sin cobertura en 28 veces más, como así también se observa que el Escurrimiento sub-superficial en un suelo sin cobertura es de 3,25 veces más que en un suelo con cobertura.

Al analizar los tiempos de escurrimiento superficial en un suelo con cobertura se puede observar que la diferencia entre el tiempo inicial y final es de 11,3 minutos, esto quiere decir que el escurrimiento final es mayor en 6,65 veces más que el tiempo de escurrimiento inicial.

Analizando los tiempos de escurrimiento sub-superficial en un suelo sin cobertura se puede observar que entre el tiempo inicial y final es de 21,94 minutos de diferencias, esto quiere decir que el escurrimiento final es mayor en 5,26 veces

Al analizar los tiempos de escurrimiento superficial en un suelo sin cobertura se puede observar la diferencia de tiempo que hay entre el tiempo inicial y final es de 16,97 minutos, esto quiere decir que el escurrimiento

## final es mayor en 9,47 veces.

Analizando los tiempos de escurrimiento sub-superficial en un suelo sin cobertura se puede observar que la diferencia entre el tiempo inicial y final es de 24,36 minutos de diferencias, esto quiere decir que el escurrimiento final es mayor en 15,32 veces.

Se observa que el tiempo de escurrimiento superficial en un suelo sin cobertura es mayor en 1,42 veces más que en un suelo con cobertura.

Se observan los tiempos de escurrimientos superficiales entre los dos tratamientos, se puede observar que la diferencia entre los tiempos de escurrimiento superficiales inicial y final es 0,003 minutos, mientras que el tiempo de los escurrimientos finales entre ambos tratamientos hay una diferencia de 5,68 minutos, siendo mayor en un suelo sin cobertura.

Se observan los tiempos de escurrimientos sub-superficial entre los dos tratamientos, se puede analizar que la diferencia entre los tiempos de escurrimiento sub-superficiales entre final e inicial es de 0,94 minutos siendo mayor en un suelo desnudo. Mientras que el tiempo de los escurrimientos finales hay una diferencia de 5,68 minutos, siendo mayor en un suelo sin cobertura.

Analizando los tiempos de escurrimiento superficial y sub-superficial en un suelo desnudo se puede observar que fueron superiores los resultados que en un suelo con cobertura. En este caso se observa la interacción que existe entre el complejo cobertura-suelo.

Este conjunto de parámetros pueden ser de importancia para los proyectistas vinculados a evaluar situaciones de disturbios a fin de determinar sitios prioritarios para la restauración ecológica

Este equipo diseñado por las autoras resulta práctico y liviano para transportar y puede utilizarse para realizar ensayos a campo con diversas coberturas y disturbios (cambios del uso del suelo, sobrepastoreo, senderismo, fuego variaciones de fertilizantes aplicados al suelo, etc.). Es fácil de ensamblar las piezas del soporte. Se puede utilizar tanques con mayor almacenamiento para generar lluvias más prolongadas. Con 100 litros de agua se puede simular una lluvia de 20 minutos, con un tanque de 40 litros, la lluvia es de 8 minutos.

En el presente trabajo se evaluó para lluvias de 5,5 minutos y 32,5 litros de agua. La variación de volumen de agua suministrada dependerá de la textura de suelo, siendo mayor en suelos sueltos y arenosos. Con la microparcela diseñada permite evaluar también el escurrimiento sub-superficial, siendo este un aporte de este

trabajo. Este equipo es ideal para aplicar en ensayos de parcelas de cultivos y en pastizales naturales con distintos tratamientos y medir los efectos de la erosión hídrica.

## **REFERENCIAS BIBLIOGRÁFICAS**

 Aoki, A. M. y R. Sereno, (1999). Modificaciones de un microsimulador de lluvias. Investigación agrícola (Chile) 19:47-51

Federal Interagency Stream Restoration Working Group (FISRWG).(1998). Stream Corridor Restauration.Principles, Processes and Practices. USA.

Irurtia, C. B. y R. Mon (1994). Microsimulador de lluvia para determinar infiltración a campo. Publicación N° 176:1- 18. Instituto de suelos INTA-Castelar. Buenos Aires, Argentina.

Marelli, H. J. (1989). La erosión hídrica. Proyecto: alternativas mejoradas conservacionistas de producción agrícola ganadera en el sur de Córdoba. Publicación técnica 1. Córdoba, Argentina: INTA, Estación Experimental Agropecuaria Marco Juárez

Moldenhauer W.C. 1979. Rainfall simulation as a research tool.Proceedings of the rainfall simulator workshop.Tucson Arizona EEUU.

Pla Sentis, I. (1981). Simuladores de lluvia para el estudio de relaciones suelo-agua bajo agricultura de secano en los trópicos. Rev. Fac. Agron. (Maracay) 12:81-93.

Ramírez, L. P. (2018). Construcción de un simulador de lluvias para la estimación de infiltración, escorrentía y sedimentos en microparcelas. Tesina de grado. Ingeniería en Recursos Naturales y Medio Ambiente. Universidad Nacional de Salta.

Ramírez, L.P. y S. Ferreira Padilla. (2017). Construcción de un simulador de lluvias para la estimación de infiltración, escorrentía y sedimentos en microparcelas en campo/laboratorio. VIII Jornadas de Ciencias Naturales, VI Jornadas de la Enseñanza de las Ciencias Naturales y II Jornadas de Unidad Integrada INTA-UNSa. Facultad de Ciencias Naturales Universidad Nacional de Salta. Salta, 8-10 noviembre de 2017.

Slatter, M. C. y R. B. Bryan (1992). Laboratory experiments on surface seal development and its effects on interrill erosion processes. J. SoilSci. 43: 517-529.

Weber, J. F. y Reyna, S. M. (2017). "Mediciones preliminares en laboratorio del impacto del fuego en la capacidad de infiltración". V Simposio sobre Métodos Experimentales en Hidráulica - MEH17. 7, 8 y 9 de junio de 2017. Buenos Aires, Argentina.

Weber, J. F., Apestegui, L., Baldazar, E. (2011) "Medición de la capacidad de infiltración in situ de suelos de la ciudad de Córdoba mediante un microsimulador de lluvia portátil". XXIII Congreso Nacional del Agua - CO-NAGUA 2011, Resistencia. pp. 235-254.

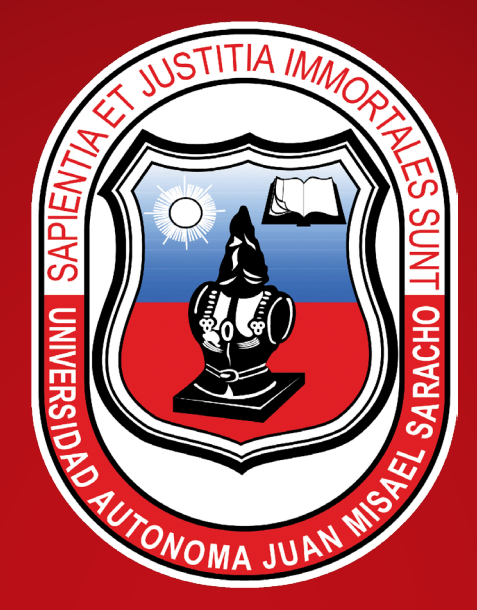

## **Universidad Autónoma Juan Misael Saracho**

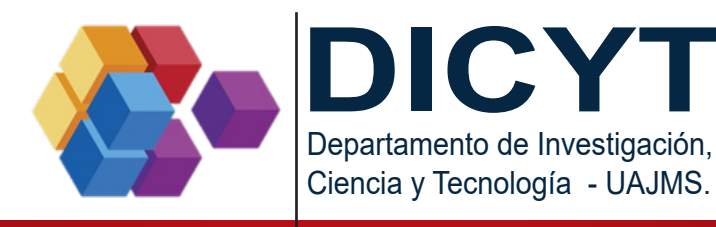

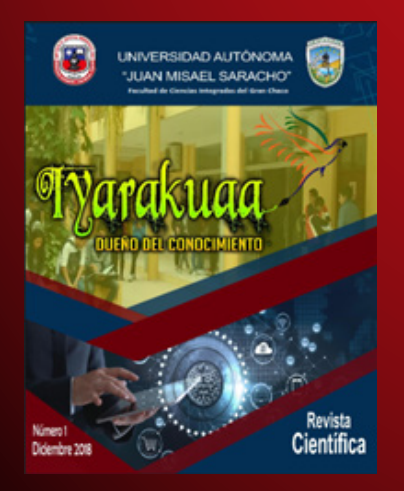

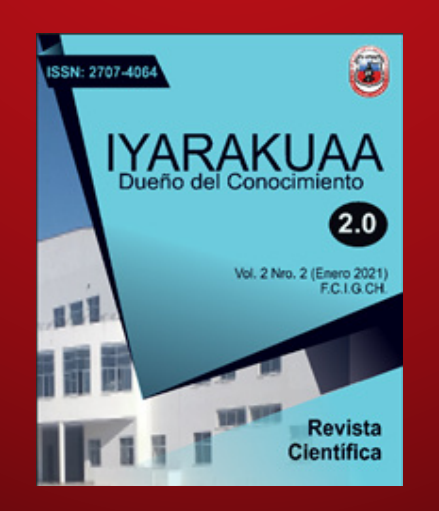

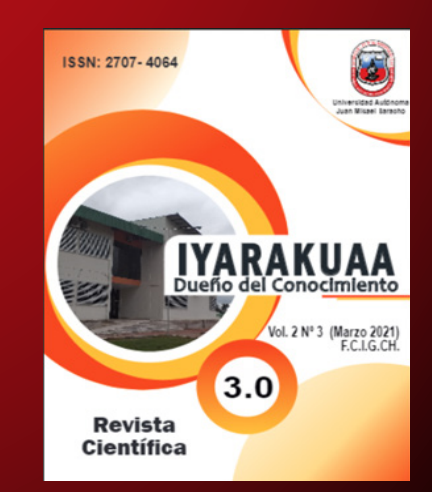

**Yacuiba - Bolivia**